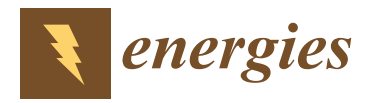

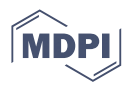

# *Review* **A Comprehensive Review of Photovoltaic Modules Models and Algorithms Used in Parameter Extraction**

**Samuel R. Fahim <sup>1</sup> , Hany M. Hasanien 1,[\\*](https://orcid.org/0000-0001-6595-6423) , Rania A. Turky <sup>2</sup> , Shady H. E. Abdel Aleem <sup>3</sup> and Martin Ćalasan <sup>4</sup>**

- <sup>1</sup> Electrical Power and Machines Department, Faculty of Engineering, Ain Shams University, Cairo 11517, Egypt
- <sup>2</sup> Electrical Engineering Department, Faculty of Engineering and Technology, Future University in Egypt, Cairo 11835, Egypt
- <sup>3</sup> Department of Electrical Engineering, Valley High Institute of Engineering and Technology, Science Valley Academy, Qalyubia 44971, Egypt
- <sup>4</sup> Faculty of Electrical Engineering, University of Montenegro, 81000 Podgorica, Montenegro
- **\*** Correspondence: hanyhasanien@ieee.org

**Abstract:** Currently, solar energy is one of the leading renewable energy sources that help support energy transition into decarbonized energy systems for a safer future. This work provides a comprehensive review of mathematical modeling used to simulate the performance of photovoltaic (PV) modules. The meteorological parameters that influence the performance of PV modules are also presented. Various deterministic and probabilistic mathematical modeling methodologies have been investigated. Moreover, the metaheuristic methods used in the parameter extraction of diode models of the PV equivalent circuits are addressed in this article to encourage the adoption of algorithms that can predict the parameters with the highest precision possible. With the significant increase in the computational power of workstations and personal computers, soft computing algorithms are expected to attract more attention and dominate other algorithms. The different error expressions used in formulating objective functions that are employed in extracting the parameters of PV models are comprehensively expressed. Finally, this work aims to develop a comprehensive layout for the previous, current, and possible future areas of PV module modeling.

**Keywords:** photovoltaic; single diode model; double diode model; triple diode model; objective functions; statistical evaluation; soft computing algorithms; optimization; renewable energy

### **1. Introduction**

The world suffered in the past years from two significant crises. The first is COVID-19[[1\]](#page-48-0), which interrupted the energy supply chain and its management. The second is the Ukraine-Russiawar [[2\]](#page-48-1), which affected energy policy in all its aspects globally and pushed many countries to adopt a greener energy policy. In light of the ongoing energy crises, the global tendency is to find an alternative. The alternative should be environmentally friendly, have green resources, and help to decarbonize electrical generation. Hence, the importance of all renewable energy resources arises. Renewable resources are wind, solar, tides, waves, etc. Some of these resources are mature with ongoing research and development, such as wind and solar power (concentrated solar power and photovoltaics). At the same time, other renewable energy resources are still under development and feasibility evaluation, such as ocean power (tides and waves). There is a global transition and concern about photovoltaic (PV) systems. Photovoltaics offer an appealing alternative: zero emissions,noise-free, modular, and low maintenance [[3–](#page-48-2)[5\]](#page-48-3).

Efficient models are crucially needed to harness the advantages mentioned above. The models contribute to various general fields related to PV systems, such as design, simula‑ tion, control, planning, performance evaluation [\[6](#page-48-4)], and siting and sizing [\[7](#page-48-5),[8\]](#page-48-6). Therefore, developing and updating various models are of vital importance.

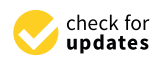

**Citation:** Fahim, S.R.; Hasanien, H.M.; Turky, R.A.; Aleem, S.H.E.A.; Ćalasan, M. A Comprehensive Review of Photovoltaic Modules Models and Algorithms Used in Parameter Extraction. *Energies* **2022**, *15*, 8941. [https://doi.org/10.3390/](https://doi.org/10.3390/en15238941) [en15238941](https://doi.org/10.3390/en15238941)

Academic Editor: Ignacio Mauleón

Received: 24 October 2022 Accepted: 22 November 2022 Published: 25 November 2022

**Publisher's Note:** MDPI stays neutral with regard to jurisdictional claims in published maps and institutional affil‑ [iations.](https://creativecommons.org/)

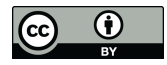

**Copyright:** © 2022 by the authors. Licensee MDPI, Basel, Switzerland. This article is an open access article distributed under the terms and conditions of the Creative Commons Attribution (CC BY) license [\(https://](https://creativecommons.org/licenses/by/4.0/) [creativecommons.org/licenses/by/](https://creativecommons.org/licenses/by/4.0/) 4.0/).

This review article presents the different models of PV module models: the single "one" diode model (SDM), the double "two" diode model (DDM), and the triple/three diode model (TDM). The models relate PV module I‑V mathematical modeling to datasheet values. They also consider the effect of meteorological parameters on PV module parameters. This paper aims to provide the mathematical equations that describe various PV models, regardless of the technology used.

For PV parameter extraction, the paper presents 14 analytical models for SDM, 6 analytical models for DDM, and 2 analytical models for TDM. Concerning the soft computing algorithms, more than 35 different algorithms were presented. Some equations were re‑ peated intentionally to make a specific PV model complete. This decreases the reader's distraction with equation references from other models.

The review article is organized as follows: Section [2](#page-1-0) presents the configurations of SDM, DDM, and TDM; Section [3](#page-24-0) presents an overview of PV technologies; Section [4](#page-25-0) presents a list of various error measurement models; Section [5](#page-26-0) presents a comprehensive list of all the algorithms used in extracting the parameters of different PV module models; and Section [6](#page-46-0) presents the conclusions drawn from this work.

### <span id="page-1-0"></span>**2. Mathematical Modeling of Single, Double, and Triple Diode Equivalent Circuits**

This section presents a comprehensive review of the published work concerning an‑ alytical trials conducted to estimate the three most well‑known models for PV modules. Those models are:

- *•* Single Diode Model (SDM);
- *•* Double Diode Model (DDM);
- *•* Triple Diode Model (TDM).

Other models can represent PV modules as well, but they are out of this article's scope.

### *2.1. Single Diode Model (SDM): Parameters Estimation*

This is the most basic and straightforward circuit representation for the PV module. This model contains a single diode, shunt and series resistance, and irradiance source.

The values provided by the PV manufacturer are the open circuit voltage ( $V_{OC}$ ), short circuit current  $(I_{SC})$ , maximum power point current  $(I_{MPP})$  and voltage  $(V_{MPP})$ , and max– imum power  $(P_{MPP})$ . Some manufacturers' datasheets offer the temperature dependence coefficient for the short circuit current  $(K_I)$  and the open circuit voltage  $(K_V)$ . However, the PV model has other values that specify the module's performance. The PV model values are photocurrent/light current  $(I_{PV})$ , reverse saturation current  $(I_O)$ , ideality constant of the diode (*a*), and the resistances, shunt ( $R_{SH}$ ), series ( $R_S$ ). Therefore, the PV model parameters need methodologies calculated from the datasheet values. The methods can be analytical/deterministic or metaheuristic/probabilistic [\[9](#page-48-7)].

### 2.1.1. Parameter Estimation of SDM—Analytical Method #01

Any PV module contains many solar cells. Thus, to obtain the I‑V characteristics of a PV module, the I‑V characteristics of the ideal solar cell shall be used. The exemplary solar cell has the following mathematical formula:

$$
I = I_{PV} - I_{D1} \tag{1}
$$

$$
I_{D1} = I_{01} \left[ exp \left( \frac{qV_{PV}}{a_1 KT} \right) - 1 \right]
$$
 (2)

Substituting (2) into (1), then

$$
I = I_{PV,cell} - I_{01} \left[ exp\left(\frac{qV_{PV}}{a_1KT}\right) - 1\right]
$$
 (3)

Therefore, Equation (3) becomes:

$$
I = I_{PV} - I_{01} \left[ exp \left( \frac{q(V_{PV} + R_s I)}{N_{CS} a_1 K T} \right) - 1 \right] - \frac{V_{PV} + R_s I}{R_{sh}} \tag{4}
$$

But the term  $V_t = \frac{N_{CS}KT}{q}$ , thus introducing the last term to (4) leads to:

$$
I = I_{PV} - I_{01} \left[ exp\left(\frac{V_{PV} + R_s I}{a_1 V_t}\right) - 1\right] - \frac{V_{PV} + R_s I}{R_{sh}} \tag{5}
$$

To model the PV module (single diode one), additional parameters shall be added, as To model the PV module (single diode one), additional parameters shall be added, illustrated in Figure [1](#page-2-0). as illustrated in Figure 1.

<span id="page-2-0"></span>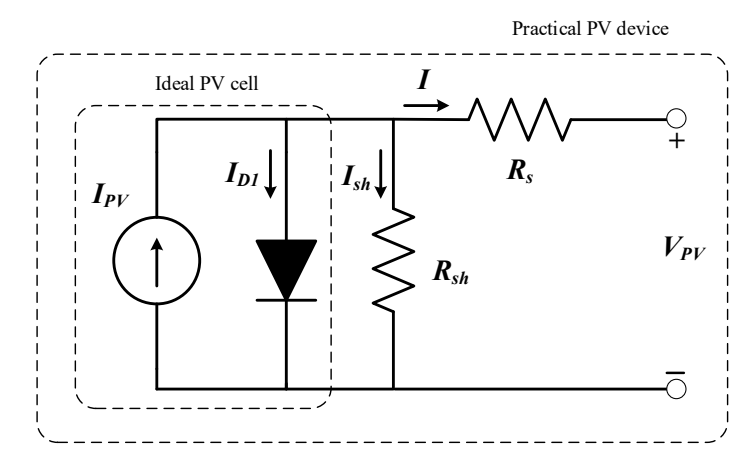

**Figure 1.** Circuit diagram of the single diode model. **Figure 1.** Circuit diagram of the single diode model.

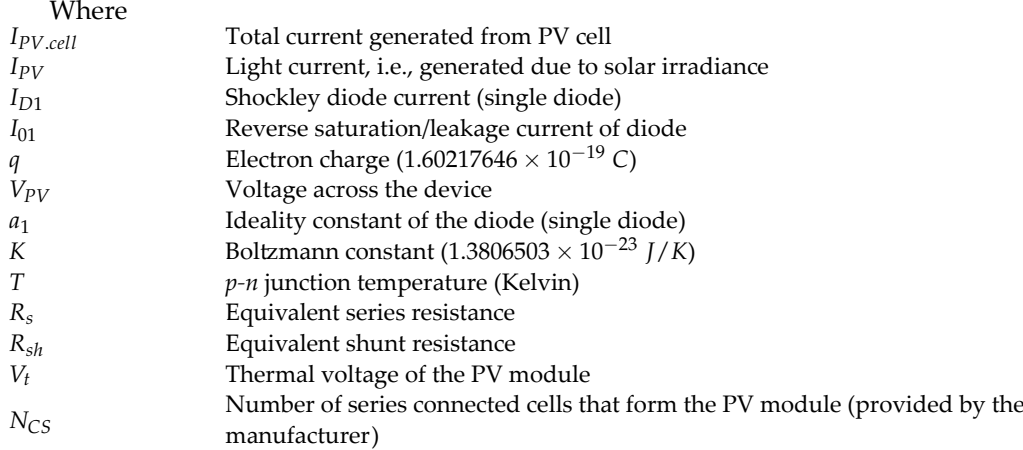

manutacturer)<br>The accuracy of the SDM is not the best, and it can be further enhanced. The enhancement increases by adding extra diodes to the previously illustrated model, which is then named the double diode model (DDM) and the triple diode model (TDM).

ௌ are several methods to find the values of those parameters. The methods are categorized Equation (5) has five unknown parameters, which are  $(I_{PV}, I_{01}, a_1, R_s$ , and  $R_{sh}$ ). There into analytical and metaheuristic methods. The analytical methods use equations to eval– uate the parameters. For the  $I_{PV}$ , it has the following formula: ment increases by adding extra diodes to the previously illustrated model, which is then previously increases  $\frac{1}{2}$ 

$$
I_{PV} = (I_{PV,n} + K_I(T - T_n))\frac{G}{G_n}
$$
\n
$$
\tag{6}
$$

There are several methods to find the values of those parameters. The methods are where

*IPV*.*n*—Light current (A) at nominal conditions (25 *◦*C and 1000 W/m<sup>2</sup> )  $K_I$ —Temperature coefficient for short circuit current (A/K)

*T*—Actual temperature (K)

- $T_n$ —Nominal temperature (K)
- G-Solar insolation at PV panel surface (W/m<sup>2</sup>)
- $G_n$ —Solar insolation at nominal conditions (W/m<sup>2</sup>)

Afterward, the saturation current *I*<sub>01</sub> has the following equation:

$$
I_{01} = I_{01.n} \left(\frac{T_n}{T}\right)^3 exp\left(\frac{qE_g}{a_1k}\left(\frac{1}{T_n} - \frac{1}{T}\right)\right) \tag{7}
$$

where  $E_g$  denotes the semiconductor bandgap energy.

Finally,  $I_{01,n}$  can be calculated as follows:

$$
I_{01.n} = \frac{I_{SC.n}}{exp(\frac{V_{OC.n}}{a_1 V_{t.n}}) - 1}
$$
 (8)

where

 $I_{SC,n}$ —Short circuit current at the nominal conditions  $V_{OC}$ <sub>*n*</sub> — Open circuit voltage at the nominal conditions.

The authors in  $[10-12]$  suggested replacing Equation (7) with another new equation; thus, the parameter estimation methodology is improved. The equation is given as follows:

$$
I_{01} = \frac{I_{SC.n} + K_I(T - T_n)}{exp\left(\frac{V_{OC.n} + K_V(T - T_n)}{a_1 V_{t,n}}\right) - 1}
$$
(9)

Equation (9) improves Equation (8) by utilizing both current and voltage temperature coefficients. Thus, the error of the previous model is eliminated, where  $K_V$ —Temperature coefficient for open circuit voltage (A/K).

The diode ideality factor value varies as follows:  $1 \le a_1 \le 1.5$ . Any initial value can be selected as a start and then finetuned later. The variation of  $a_1$  affects the accuracy of the methodology. The values of *R<sup>s</sup>* & *Rsh* are still undetermined. To find both without ne‑ glecting any of them, the authors in[[10–](#page-48-8)[12\]](#page-48-9) suggested that there is a single pair of *R<sup>s</sup>* & *Rsh* that will make both I-V & P-V curves fit the manufacturer's datasheet. This pair can be found by assuming the maximum power calculated using Equation (5) (*Pmax*.*m*) equals to the nominal power of the PV array  $(P_{max,e})$ . The latter value can be found in the manufacturer's data sheet. The derivation for the required equation, based on Equation (5), is given as follows:

$$
P_{max,m} = V_{mp} \left\{ I_{PV} - I_{01} \left[ exp \left( \frac{q(V_{mp} + R_s I_{mp})}{a_1 V_t} \right) - 1 \right] - \frac{V_{mp} + R_s I_{mp}}{R_{sh}} \right\} = P_{max,e} \quad (10)
$$

Ordering the terms in Equation (10) to find an equation for *RP*, will be expressed as follows:

$$
V_{mp}I_{PV} - V_{mp}I_{01}\left[\exp\left(\frac{q(V_{mp} + R_sI_{mp})}{a_1V_t}\right)\right] + V_{mp}I_{01} - V_{mp}\left(\frac{V_{mp} + R_sI_{mp}}{R_{sh}}\right) = P_{max,e}
$$
  
\n
$$
V_{mp}I_{PV} - V_{mp}I_{01}\left[\exp\left(\frac{q(V_{mp} + R_sI_{mp})}{a_1V_t}\right)\right] + V_{mp}I_{01} - P_{max,e} = V_{mp}\left(\frac{V_{mp} + R_sI_{mp}}{R_{sh}}\right)
$$
  
\n
$$
R_{sh} = \frac{V_{mp}(V_{mp} + R_sI_{mp})}{\left\{\frac{V_{mp}I_{PV} - V_{mp}I_{01}\left[\exp\left(\frac{q(V_{mp} + R_sI_{mp})}{a_1V_t}\right)\right] + V_{mp}I_{01} - P_{max,e}\right\}}
$$
\n(11)

The light current *IPV* is still undetermined and can also be found using numerical methods via Equation (5). The authors suggested using the following equation to get the value for *IPV*. The equation is given as follows:

$$
I_{PV,n} = \frac{R_{sh} + R_s}{R_{sh}} I_{SC,n}
$$
\n
$$
(12)
$$

The initial value for *Rsh*.*inital* was suggested to be as follows:

$$
R_{sh.initial} = \frac{V_{mp}}{I_{SC.n} - I_{mp}} - \frac{V_{OC.n} - V_{mp}}{I_{mp}}
$$
(13)

### 2.1.2. Parameter Estimation of SDM—Analytical Method #02

The authors in[[13\]](#page-48-10) used the following set of equations for modeling and parameter estimation of SDM. The model starting equations are given as follows:

$$
I = I_{PV} - I_{01} \left[ exp \left( \frac{V_{PV} + R_s I}{a_1 V_t} \right) - 1 \right] - \frac{V_{PV} + R_s I}{R_{sh}}
$$
(14)

$$
I_{SC} = I_{SC,n} \frac{G}{G_n} + K_I (T - T_n)
$$
\n
$$
(15)
$$

$$
V_{OC} = V_{OC.n} + K_V (T - T_n) + a_1 V_t ln\left(\frac{G}{G_n}\right)
$$
 (16)

The model has the following initial conditions:  $(0, V_{OC,n})$ ;  $(I_{SC,n}, 0)$ ;  $(I_{MPP,n}, V_{MPP,n})$ ;  $(I_{MPP,n}, V_{MPP,n})$ . Then to estimate the series and shunt resistances, the following equations are used:

$$
R_{S,0} = -\frac{dV_{OC}}{dI} \tag{17}
$$

$$
R_{SH,0} = -\frac{dV}{dI_{SC}}\tag{18}
$$

Finally, the following equations can be used to estimate the model parameters:

$$
I_{PV} = I_{SC} \left( 1 + \frac{R_s}{R_{sh}} \right) I_{01} \left[ exp \left( \frac{I_{SC} R_s}{a_1 V_t} \right) - 1 \right]
$$
(19)

$$
I_{01} = \left(I_{SC} - \frac{V_{OC}}{R_{sh}}\right) \left[ exp\left(\frac{V_{OC}}{a_1 V_t}\right)\right]
$$
 (20)

$$
R_S = R_{S,0} - \frac{a_1 V_t}{I_{01}} \left[ exp\left(-\frac{V_{OC}}{a_1 V_t}\right) \right]
$$
\n(21)

$$
R_{SH} = R_{SH,0} \tag{22}
$$

$$
a_1 = \frac{V_{MPP} + I_{MPP}R_{S,0} - V_{OC}}{V_{A} \int_{I_{C}} \left( I_{CC} - \frac{V_{MPP}}{I_{MPP}} - I_{MPP} \right) - I_{C} \left( I_{CC} - \frac{V_{OC}}{I_{MPP}} \right) + \left( \frac{I_{MPP}}{I_{MPP}} \right)} \tag{23}
$$

$$
1 = \frac{V_H \left\{ ln \left( I_{SC} - \frac{V_{MPP}}{R_{SH}} - I_{MPP} \right) - ln \left( I_{SC} - \frac{V_{OC}}{R_{SH}} \right) + \left( \frac{I_{MPP}}{I_{SC} - \frac{V_{OC}}{R_{SH}}} \right) \right\}} \tag{23}
$$

The details for finding the derivatives  $\left(\frac{dV_{OC}}{dI}\right)$ ,  $\frac{dV}{dI_{SC}}$  can be found in [\[14](#page-48-11)]. The values of  $I_{SC}$  &  $V_{OC}$  are obtained using Equations (15) and (16), respectively, then the rest of the values ( $a_1$ ,  $R_S$ ,  $I_{01}$ , and  $I_{PV}$ ) using the previously mentioned equations.

### 2.1.3. Parameter Estimation of SDM—Analytical Method #03

The authors in[[15\]](#page-48-12) used the following set of equations for PV of type SDM, but the estimation of  $(I_{01})$  was based on the international standard coded by IEC891:

$$
I = I_{PV} - I_{01} \left[ exp \left( \frac{V_{PV} + R_s I}{a_1 V_t} \right) - 1 \right] - \frac{V_{PV} + R_s I}{R_{sh}}
$$
(24)

$$
I_{01}(T) = DT^3 \left[ exp \left( \frac{qE_{g,n}}{a_1 KT} \right) \right]
$$
 (25)

Using the same initial conditions mentioned in analytical method #2, the series and shunt resistances are initialized as follows:

$$
R_{S.0} = -\frac{dV_{OC}}{dI} \tag{26}
$$

$$
R_{SH.0} = -\frac{dV}{dI_{SC}}\tag{27}
$$

The model continues as follows for estimating the rest of the model parameters:

$$
I_{PV} = I_{01} \left[ exp\left(\frac{V_{OC}}{a_1 V_t}\right) - 1\right] + \frac{V_{OC}}{R_{SH}}
$$
\n(28)

$$
I_{01} = \frac{I_{SC}\left(\frac{R_S}{R_{SH}}\right) - \frac{V_{OC}}{R_{SH}}}{exp\left(\frac{V_{OC}}{a_1 V_t}\right)}\tag{29}
$$

$$
R_{S} = \frac{R_{S.0} \left(\frac{V_{OC}}{a_1 V_t} - 1\right) + R_{SH.0} \left(1 - \frac{I_{SC} R_{S.0}}{a_1 V_t}\right)}{\frac{V_{OC} - I_{SC} R_{SH.0}}{a_1 V_t}}
$$
(30)

$$
R_{SH} = R_{SH.0} - R_S \tag{31}
$$

$$
a_1 = \frac{V_{MPP} + I_{MPP}R_S - V_{OC}}{V_{L} \times I_m \left( \frac{I_{SC} - I_{MPP} \left( 1 + \frac{R_S}{R_{SH}} \right) - \frac{V_{MPP}}{R_{SH}} \right)}
$$
(32)

*<sup>V</sup><sup>t</sup> <sup>×</sup> ln RSH <sup>I</sup>SC* 1+ *RS RSH − VOC RSH* ! (32)

The model starts with the initial value for  $R<sub>S</sub>$ , then the value of  $R<sub>SH</sub>$  and  $a<sub>1</sub>$  are ob– tained. In turn, the value of  $R<sub>S</sub>$  is obtained. The new value of  $R<sub>S</sub>$  is then compared with the previous ones. Iterations are done to reach a value of *R<sup>S</sup>* that is equal to the previous one. The values of *RSH*, *IPV*, and *I*01, are then computed, where

*RS*.0—Reciprocal of slope at open circuit point

*RSH*.0—Reciprocal of slope at short circuit point

#### 2.1.4. Parameter Estimation of SDM—Analytical Method #04

The authors in [\[16](#page-48-13)] used concepts developed at Sandia laboratories for a decade. The model uses the data provided by the PV manufacturer, along with other calculated param– eters known as "empirical parameters". Those parameters are addressed hereunder. This model can be used in various applications, including sizing and monitoring the actual out– put versus the estimated output. In addition, it can be adapted to any PV technology (thin film, polycrystalline, mono-crystalline, etc.). The model starts as follows:

$$
I = I_{PV} - I_{01} \left[ exp\left(\frac{V_{PV} + R_s I}{A_m}\right) - 1 \right] - \frac{V_{PV} + R_s I}{R_{sh}}
$$
(33)

$$
A_m = \frac{a_1 kT}{q} \tag{34}
$$

$$
I_{PV} = I_{SC,n} \left( \frac{G}{G_n} \times \frac{M}{M_n} \right) (1 + K_I (T - T_n)) \tag{35}
$$

$$
I_{01} = I_{01.n} \left(\frac{T}{T_n}\right)^3 \left[ exp\left(\frac{1}{K} \left(\frac{qE_{g.n}}{T_n} - \frac{qE_g}{T}\right)\right) \right] \tag{36}
$$

$$
R_{SH} = R_{SH.n} \left( \frac{G}{G_n} \right) \tag{37}
$$

$$
A_m = A_{m.n} \left(\frac{T}{T_n}\right) \tag{38}
$$

$$
K_V = \frac{V_{OC.n} - V_{OC}}{T_n - T}
$$
\n(39)

where

 $a_{1,n}$ —Ideality constant (at nominal conditions)

 $A_m$ —Air mass

*Am*.*n*—Air mass (at nominal conditions)

*Eg*.*n*—Energy bandgap at reference temperature (=1.12 eV for silicon)

*I*01.*n*—Reverse saturation/leakage current of the diode (at nominal conditions)

*M*—Air mass modifier

 $M_n$ —Air mass at standard rating conditions

*RS*.*n*—Series resistance (at nominal conditions)

*RSH*.*n*—Shunt resistance (at nominal conditions)

The model has the following initial conditions: (0,  $V_{OC,n}$ ); ( $I_{SC,n}$ , 0); ( $I_{MPP,n}$ ,  $V_{MPP,n}$ );  $\left(\frac{dP}{dV_{MPP}}\right)$  $\frac{dP}{dx_{\text{max}}}$  = 0). To solve (39), the following equations shall be solved using Engineering Equation Solver (EES) along with Equation (36)[[17](#page-48-14)]:

$$
\frac{a_1}{a_{1,n}} = \frac{T}{T_n} \tag{40}
$$

$$
\frac{E_g}{E_{g,n}} = 1 - 0.0002677(T - T_n)
$$
\n(41)

$$
I_{PV} = \frac{G}{G_n} \frac{M}{M_n} (I_{PV,n} + K_I(T - T_n))
$$
\n(42)

Theauthors in  $[18]$  $[18]$  modified the model to be suitable for an array of PV panels connected in series and parallel. In addition, they introduced the use of MATLAB instead of EES to evaluate the Equations (36) and (40)–(42).

Another attempt was made in [\[19](#page-48-16),[20\]](#page-48-17) to reduce the equations' five parameter equations into only two equations in terms of *a*1.*<sup>n</sup>* and *RSn*. This reduction in the number of variables guarantees that the nonlinear solver will converge to a solution at its first launch.

2.1.5. Parameter Estimation of SDM—Analytical Method #05

The authors in [\[21](#page-48-18)] introduced a new model for PV modules, as follows:

$$
I(\alpha_G.T) = \alpha_G I_{PV}(T) - I_{01}(\alpha_G.T) \left[ exp\left(\frac{\alpha_G [V_{PV} + K_{TH}I(T - T_n)] + IR_S}{\alpha_G a_1 T}\right) - 1\right] - \frac{\alpha_G [V_{PV} + K_{TH}I(T - T_n)] + IR_S}{R_{SH}}
$$
(43)

$$
\alpha_G = \left(\frac{G}{G_n}\right) \tag{44}
$$

$$
K_{TH} = \frac{V_{MPP.0} - V_{MPP}^*}{I_{MPP}^*(T^* - T_n)}
$$
(45)

$$
I_{PV} = I_{PV,n} + K_I(T - T_n)
$$
\n
$$
(46)
$$

$$
V_{OC}(\alpha_G.T) = V_{OC.n}(\alpha_G) + K_V(T - T_n)
$$
\n(47)

$$
R_{SH}(\alpha_G) = \frac{R_S}{\alpha_G} \tag{48}
$$

$$
R_{SH}(\alpha_G) = \frac{R_{SH}}{\alpha_G} \tag{49}
$$

$$
I_{01}(\alpha_G.T) = exp\left\{ \left( \frac{\alpha_G - 0.2}{1 - 0.2} \right) ln \left( \frac{I_{01}(1.T)}{I_{01}(0.2.T)} \right) + ln(I_{01}(0.2.T)) \right\}
$$
(50)

Tocalculate the values of  $(I_{01}(1.T))$ and  $(I_{01}(0.2.T))$ , the authors in [[21](#page-48-18)] used the following equation:

$$
I_{01}(\alpha_G.T) = \alpha_G \left( \frac{I_{PV}(T) - \frac{V_{OC}(\alpha_G.T)}{R_{SH}}}{exp\left(\frac{V_{OC}(\alpha_G.T)}{a_1T}\right) - 1} \right)
$$
(51)

where

 $\alpha$ <sup>*G*</sup>—The ratio between current irradiance and irradiance at standard rating conditions *KTH*—Thermal correction factor (Ω/ *◦*C)

 $V^*_{MPP}$ —The voltage at maximum power point (at standard irradiance = 1000 W/m<sup>2</sup>)

*I*<sup>\*</sup><sub>*MPP</sub>* − Current at maximum power point (at standard irradiance = 1000 W/m<sup>2</sup>)</sub>

*T ∗*—PV cell temperature (the value lies between the minimum and maximum values pro‑ vided in the manufacturer's datasheet)

The model has the following initial conditions:  $(0, V_{OC,n})$ ;  $(I_{SC,n}, 0)$ ;  $(I_{MPP,n}, V_{MPP,n})$ ;  $(R_{S,0} = -\frac{dV_{OC}}{dI}$  and  $(R_{SH,0} = -\frac{dV}{dI_{SC}})$ . This model has the following steps for evaluation:

- An initial value for  $R<sub>S</sub>$  and  $a<sub>1</sub>$  are set, with the assumption that  $I<sub>PV,n</sub> = I<sub>SC,n</sub>$  and  $R_{SH} = R_{SH.0}$ . Therefore, the values of  $I_{01}$ ,  $I_{PV}$ , and  $R_{SH}$  are computed.
- *•* The value of *a*<sup>1</sup> is updated and compared to the value previously computed. Thus, the value of  $a_1$  can be adjusted correctly. This process stops when the difference between previous and current values is within a predetermined margin.
- Following the same manner and using the adjusted value of  $a_1$ , the value of  $R<sub>S</sub>$  can be evaluated.
- When the value of  $R_S$  is adjusted, this requires readjusting the value of  $a_1$ . This process is called the double-nested algorithm. The algorithm stops the iterations when both values of  $R<sub>S</sub>$  and  $a<sub>1</sub>$  achieve convergence.

The authors in [\[22](#page-48-19)] provided more details for validating this model.

#### 2.1.6. Parameter Estimation of SDM—Analytical Method #06

The authors in [\[23](#page-49-0)] adopted the PV module model used in[[21\]](#page-48-18). The value of *KTH* is calculated via trial and error till the model estimated power matches the maximum power indicated in the datasheet. The following is the power model of the PV module:

$$
P_{max}^* = P_{max.n} \left( 1 + \frac{K_P}{100(T_{max}^* - T_n)} \right)
$$
\n(52)

The model continues as follows:

$$
I_{PV} = I_{PV,n} + K_I(T - T_n)
$$
\n
$$
(53)
$$

$$
I_{01}(\alpha_G.T) = \alpha_G \left( \frac{I_{PV}(T) - \frac{V_{OC}(\alpha_G.T)}{R_{SH}}}{exp\left(\frac{V_{OC}(\alpha_G.T)}{a_1T}\right) - 1} \right)
$$
(54)

$$
V_{OC}(\alpha_G.T) = V_{OC.n}(\alpha_G) + 5.468511 \times 10^{-2} (ln(\alpha_G)) + 5.973869 \times 10^{-3} (ln(\alpha_G))^2 +7.616178 \times 10^{-4} (ln(\alpha_G))^3 + K_V(T - T_n)
$$
\n(55)

The model has the following initial conditions:  $(0, V_{OC,n})$ ;  $(I_{SC,n}, 0)$ ;  $(I_{MPP,n}, V_{MPP,n})$ ;  $(R_{S,0} = -dV_{OC}/dI)$ ;  $(R_{SH,0} = -dV/dI_{SC})$ .

In the new model[[23\]](#page-49-0), the authors do not need to use the graphical data (required in[[21\]](#page-48-18)) to solve the model. This occurred by using the following equations:

$$
R_{S.0} = C_S \left(\frac{V_{OC}}{I_{SC}}\right) \tag{56}
$$

$$
R_{SH.0} = C_{SH} \left(\frac{V_{OC}}{I_{SC}}\right) \tag{57}
$$

where

*P ∗ max*—Maximum power estimated for PV module *KP*—Temperature coefficient for power

 $C<sub>S</sub>$ —0.11175 or 0.16129 (in case of heterojunction with intrinsic thin layer "HIT") *CSH*—34.49692 or 124.48114 (in case of HIT)

The model has the following steps to be evaluated:

- *Initial values are suggested by setting*  $I_{PV,n} = I_{SC,n}$  *and*  $R_{SH} = R_{SH,0}$ *.*
- Another assumption for  $R<sub>S</sub>$  value is suggested, thus the value for  $a<sub>1</sub>$  and  $I<sub>01</sub>$  are calculated.
- If the assumed value for *R<sub>S</sub>* failed to satisfy  $R_{S,0} = -\frac{dV_{OC}}{dI}$ , then the value of  $R_S$  will be updated using a modified bisection method. The iterations are carried on till the predetermined tolerance is fulfilled.
- *•* Concerning the input values of the parameters (*VOC*, *ISC*, *VMPP*, *IMPP*, *RSH*, and *RSH*.0), they are scale-ranged rather than assuming a particular value to avoid the need to readjust the bisection method parameters, such as (search interval, accuracy level, and bisection step).

### 2.1.7. Parameter Estimation of SDM—Analytical Method #07

The authors in [\[24](#page-49-1)] started the PV module modeling using the standard equation as follows:

$$
I = I_{PV} - I_{01} \left[ exp\left(\frac{V_{PV} + R_s I}{a_1 V_t}\right) - 1\right] - \frac{V_{PV} + R_s I}{R_{sh}} \tag{58}
$$

Then the model relates the PV module model parameters to the meteorological conditions, specifically the solar irradiance "*G*" and temperature "*T*". The first set of equations describes the PV module parameters to irradiance are given as follows:

$$
I_{SC}(G) = I_{SC.n}G \tag{59}
$$

$$
I_{PV}(G) = I_{PV,n}G\tag{60}
$$

$$
V_{OC}(G) = ln\left(\frac{I_{PV}(G)R_{SH} - V_{OC}(G)}{I_{01}R_{SH}}\right)N_{CS}V_t
$$
\n(61)

For the PV module parameters that are dependent on temperature, their model is expressed as follows:

$$
V_{OC}(T) = V_{OC,n} + K_V(T - T_n)
$$
\n(62)

$$
I_{SC}(T) = I_{SC,n} \left( 1 + \frac{K_I}{100} (T - T_n) \right)
$$
 (63)

$$
I_{01}(T) = \left( I_{SC}(T) - \frac{V_{OC}(T) - I_{SC}(T)R_S}{R_{SH}} \right) exp\left( -\frac{V_{OC}(T)}{N_{CS}V_t} \right)
$$
(64)

$$
I_{PV}(T) = I_{01}(T) exp\left(\frac{V_{OC}(T)}{N_{CS}V_t}\right) + \frac{V_{OC}(T)}{R_{SH}}
$$
(65)

The model has the following initial conditions:  $(0, V_{OC,n})$ ;  $(I_{SC,n}, 0)$ ;  $(I_{MPP,n}, V_{MPP,n})$ ;  $(dP/dV_{MPP} = 0)$ ; then to determine  $R_{SH,0}$  ( $dI_{SC}/dV = -1/R_{SH}$ ).

The PV module model with five unknowns expressed by five equations is reduced by substitution to only three equations with three unknown parameters  $(R_{SH}, R_S,$  and *a*1). Then, the Newton–Raphson iterative algorithm can be used to solve for the unknown parameters. The model has the following steps to be executed:

- Initial values are suggested for  $a_1$  and  $R_{SH}$  using the expressions written in the initial conditions.
- The calculated values are tested against the equation  $dP/dV_{MPP} = 0$ . If the equation is satisfied, then a further test is done using the equation  $dI_{SC}/dV = -1/R_{SH}$ .
- *•* If any of the tests are not successful, a new value for *RSH* is generated, and the new value is tested again. The selection of  $R_{SH}$  value depends on satisfying both equations.
- Using the calculated values of  $(R_{SH}, R_S,$  and  $a_1)$ , (64) and (65) can be evaluated.

The authors in [\[25](#page-49-2)] reduced the unknown parameters to only two by using a look‑up table for the value of  $a_1$ . This table contains the values of  $a_1$  for various PV technologies. Whilethe authors in [[26\]](#page-49-3) classified the equations for the five parameters into three categories as follows:

- Category #1: data sheet values.
- *•* Category #2: unknown parameter.
- *•* Category #3: output quantities.

Further, the Gauss-Seidel iterative method was used to obtain the values of the parameters.

### 2.1.8. Parameter Estimation of SDM—Analytical Method #08

In modeling the PV module, the authors in  $[27]$  adopted the conventional I–V characteristic equation as follows:

$$
I = I_{PV} - I_{01} \left[ exp \left( \frac{V_{PV} + R_s I}{N_{CS} a_1 V_t} \right) - 1 \right] - \frac{V_{PV} + R_s I}{R_{sh}}
$$
(66)

$$
I_{SC,n} = I_{PV,n} - I_{01,n} \left[ exp\left(\frac{R_s I_{SC}}{a_1 V_t}\right) - 1 \right] - \frac{R_s I_{SC}}{R_{sh}}
$$
(67)

$$
I_{01.n} = \frac{I_{PV.0} - \frac{V_{OC.n}}{R_{SH}}}{exp\left(\frac{qV_{OC.n}}{N_{CS}a_1KT_n}\right) - 1}
$$
(68)

The first step in the PV module simulation is evaluating the parameters at the standard test conditions (STC). It was also found that all the module parameters vary with meteorological conditions, such as temperature "*T*" and solar irradiance "*G*". The following equations depict the relation between the PV module parameters and the meteorological conditions, as follows:

$$
I_{PV} = G(I_{01} + K_I(T - T_n))
$$
\n(69)

$$
V_{OC}(G.T_n) = V_{OC}(G.T) + K_V(T - T_n)
$$
\n(70)

$$
I_{01} = \frac{exp\left(\frac{q|K_V|(T-T_n)}{N_{CS}Ka_1T}\right)G(I_{SC} + K_I(T - T_n))}{\left(G\frac{I_{SC}}{I_{01,n}} + 1\right)^{\frac{T_n}{T}} - exp\left(\frac{q|K_V|(T - T_n)}{N_{CS}Ka_1T}\right)}
$$
(71)

The model has the following initial conditions:  $(0, V_{OC,n})$ ;  $(I_{SC,n}, 0)$ ;  $(I_{MPP,n}, V_{MPP,n})$ ;  $(dP/dV_{MPP} = 0).$ 

The authors in [\[27](#page-49-4)] found that the value for *R<sub>SH</sub>* cannot be zero, as with increasing the value of *RSH*, the curve fitting enhanced. Furthermore, it was found that the best value for *RSH* must approach infinity.

The model has the following steps to be executed:

- Based on the previous findings, the algorithm initially sets  $I_{PV,n} = I_{SC,n}$ .<br>• The value of  $R_{SU} = 10^7$  (as an emulation to infinity).
- The value of  $R_{SH} = 10^7$  (as an emulation to infinity).
- If the results lead to valid values for  $R<sub>S</sub>$  and  $a<sub>1</sub>$ , then the value for  $I<sub>01</sub>$  is computed.
- Else, the value of  $R<sub>S</sub>$  is set to zero, then the values of  $R<sub>S</sub>$ ,  $a<sub>1</sub>$ , and  $I<sub>01</sub>$  are computed respectively.

2.1.9. Parameter Estimation of SDM—Analytical Method #09

The authors in[[28\]](#page-49-5) selected the following model equation for modeling the PV module:

$$
I = I_{PV} - I_{01} \left[ exp \left( \frac{V_{PV} + R_s I}{N_{CS} a_1 V_t} \right) - 1 \right] - \frac{V_{PV} + R_s I}{R_{sh}}
$$
(72)

Then the model uses the equations that relate the temperature and solar irradiance to the PV module parameters, as follows:

$$
I_{PV}(T) = I_{PV,n} + K_I(T - T_n)
$$
\n(73)

$$
I_{01}(T) = \frac{I_{SC}(T)}{exp(\frac{V_{OC,n}}{N_{CS}a_1V_t}) - 1}
$$
(74)

$$
I_{SC}(T) = I_{SC,n} + K_I(T - T_n)
$$
\n(75)

$$
I_{SC}(G) = I_{SC,n}\left(\frac{G}{G_n}\right) \tag{76}
$$

The model has the following initial conditions:  $(0, V_{OC,n})$ ;  $(I_{SC,n}, 0)$ ;  $(I_{MPP,n}, V_{MPP,n})$ ;  $(dP/dV_{MPP} = 0)$ ;  $(dP/dI_{MPP} = 0)$ .

Theauthors in [[28\]](#page-49-5) used the equation  $(dP/dI_{MPP} = 0)$  as the fifth equation in the parameter estimation model. Therefore, the need for graphical data is eliminated. The authors in [\[29](#page-49-6)] followed a similar approach. MATLAB toolboxes were used in[[28\]](#page-49-5) for optimization, especially in the following three algorithms:

- *Frust-region-dogleg algorithm was prioritized as it is designed to solve nonlinear* equations;
- Trust-region-reflective algorithm;
- Levenberg–Marquardt algorithm.<br>• The model has the following steps
- The model has the following steps to be executed:
- The initial value of the diode ideality factor is  $1 \le a_1 \le 1.5$ .
- $I_{PV,n} = I_{SC,n}$  is set.
- *•* The initial values for the rest of the PV module parameters are expressed as follows:

$$
I_{01} = \frac{I_{SC}}{exp\left(\frac{V_{OC,n}}{N_{CS}a_1V_t}\right) - 1}
$$
 (77)

$$
R_{SH} = \frac{V_{OC}}{I_{PV} - \frac{I_{SC}}{exp\left(\frac{V_{OC,n}}{N_{CS}a_1V_t}\right) - 1}}
$$
(78)

$$
R_S = \left(\frac{N_{CS}a_1V_t}{I_{SC}}\right) \left(ln\left(\frac{I_{PV} - I_{SC}}{I_{01}}\right) + 1\right) \tag{79}
$$

2.1.10. Parameter Estimation of SDM—Analytical Method #10

The authors in[[30\]](#page-49-7) adopted Kirchoff's electrical circuit laws and the Lambert W func‑ tion to model the PV module. The model starts with the following equations:

$$
V_{OC.n} = (I_{01.n} + I_{PV.n}) \times R_{SH} - a_1 V_{T.n} W \left( \frac{I_{01.n}}{a_1 V_{t.n}} R_{SH} \times exp \left( \frac{(I_{01.n} + I_{PV.n}) \times R_{SH}}{a_1 V_{t.n}} \right) \right)
$$
(80)

$$
I_{SC,n} = \frac{(I_{01,n} + I_{PV,n})R_{SH}}{R_S + R_{SH}}
$$
  
-  $\frac{a_1 V_{t,n}}{R_S} W \left( \frac{I_{01,n}}{a_1 V_{t,n}} \times \frac{R_{SH}}{R_S + R_{SH}} exp \left( \frac{(I_{01,n} + I_{PV,n}) \times (R_S + R_{SH})}{a_1 V_{t,n}} \right) \right)$  (81)

$$
I_{PV} = I_{PV,n} \frac{G}{G_n} (1 + \varepsilon (T - T_n))
$$
\n(82)

$$
I_{01} = I_{01.n} \left(\frac{T}{T_n}\right)^3 exp\left[\left(\frac{E_g}{qa_1 V_{t.n}}\right) \left(T - \frac{T_n}{T}\right)\right]
$$
(83)

$$
I_{PV,n} = I_{SC,n} \frac{R_S + R_{SH}}{R_{SH}} + \frac{I_{SC,n}(R_S + R_{SH}) - V_{OC,n}}{R_{SH}} \times \frac{exp(\frac{I_{SC,n}R_S}{a_1V_{t,n}})}{exp(\frac{V_{OC,n}}{a_1V_{t,n}}) - exp(\frac{I_{SC,n}R_S}{a_1V_{t,n}})}
$$
(84)

$$
I_{01.n} = \frac{I_{PV.n}R_{SH} - V_{OC.n}}{R_{SH}\left[exp\left(\frac{V_{OC.n}}{a_1V_{t.n}}\right) - 1\right]}
$$
(85)

For the temperature dependence coefficients, the coefficients of  $V_{OC}$  and  $I_{SC}$  are expressed as follows:

$$
TCV_{OC} = \frac{E_g I_{01,n} R_{SH} + q R_{SH} (3I_{01,n} + I_{PV,n} T_n \varepsilon) a_1 V_{t,n}}{q a_1 T_n V_{t,n} (B+1)} - \frac{B(E_g - q R_{SH} (I_{01,n} + I_{PV,n}) + q a_1 V_{t,n} (B+3))}{q T_n (B+1)}
$$
(86)

$$
B = W\left(\frac{I_{01,n}R_{SH}}{a_1V_{t,n}}exp\left[\frac{R_{SH}(I_{01,n} + I_{PV,n})}{a_1V_{t,n}}\right]\right)
$$
(87)

$$
TCI_{SC} = \left(\frac{R_{SH}}{R_S + R_{SH}}\right) \left(\frac{1}{qa_1 T_n V_{t,n}(B+1)}\right) \left(E_g I_{01,n} + qa_1 V_{t,n}(3I_{01,n} + I_{PV,n} T_n \varepsilon)\n+q(I_{01,n} + I_{PV,n}) - \frac{(R_S R_{SH})(E_g - 3qa_1 V_{t,n} - qa_1 V_{t,n} C)}{R_S + R_{SH}} + \frac{a_1 V_{t,n}}{R_S R_{SH}} C\right)
$$
\n
$$
(88)
$$

$$
C = W\bigg(\bigg(\frac{R_S R_{SH}}{R_S + R_{SH}}\bigg)\bigg(\frac{I_{01,n}}{a_1 V_{t,n}}\bigg) exp\bigg[\bigg(\frac{R_S R_{SH}}{R_S + R_{SH}}\bigg)\bigg(\frac{I_{01,n} + I_{PV,n}}{a_1 V_{t,n}}\bigg)\bigg]\bigg)\n\tag{89}
$$

where

*ε*—Coefficient for photocurrent temperature [K*−*<sup>1</sup> ]  $TCV_{OC}$ —Temperature coefficient for open circuit voltage

*TC ISC*—Temperature coefficient for short circuit current

The model has the following initial conditions:  $(0, V_{OC,n})$ ;  $(I_{SC,n}, 0)$ ;  $(I_{MPP,n}, V_{MPP,n})$ ;  $(dP/dV_{MPP} = 0); (dP/dI_{MPP} = 0).$ 

The authors in[[30\]](#page-49-7) mixed two approaches in their attempt to solve the parameter extraction of the PV module model, which are:

- *•* Using a system of algebraic equations (aforementioned in Equations (80)–(85));
- *•* Minimizing the curve error calculation, i.e., the error that arises between the modeled and measured curves.
- The model has the following steps to be evaluated:
- *•* Using Equations (84) and (85) and substituting them into the model equations (i.e., (80) and (81) at maximum power point and  $(dP/dI_{MPP} = 0)$ , two transcendental equations arise with only three unknown parameters (*a*1, *RS*, and *RSH*).
- As the number of equations is less than the variables, the value of  $a_1$  is assumed to be 1 *≤ a*<sup>1</sup> *≤* 2. An optimization technique named the least square approach is used to find the value of  $a_1$ .
- The values for  $(R_S, R_{SH}, I_{PV}$  and  $I_{01}$  are obtained after finding the value of  $a_1$ .

### 2.1.11. Parameter Estimation of SDM—Analytical Method #11

The authors in [\[31](#page-49-8)] started the modeling of the PV module as follows:

$$
I = I_{PV} - I_{01} \left[ exp \left( \frac{V_{PV} + R_s I}{a_1 V_t} \right) - 1 \right] - \frac{V_{PV} + R_s I}{R_{sh}}
$$
(90)

$$
I_{SC} = I_{SC,n} \left(\frac{G}{G_n}\right) + K_I (T - T_n) \tag{91}
$$

$$
I_{01} = I_{01.n} \left(\frac{T}{T_n}\right)^3 exp\left[\left(\frac{E_g N_{CS}}{a_{1.n}}\right) \left(1 - \frac{T_n}{T}\right)\right]
$$
(92)

$$
I_{PV} = \left(\frac{G}{G_n}\right)[I_{PV,n} + K_I(T - T_n)] \tag{93}
$$

$$
R_S = R_{S.n} - \left[ \left( \frac{a_{1.n}}{I_{01}} \right) exp \left( - \frac{V_{OC}}{a_{1.n}} \right) \right]
$$
(94)

$$
R_{SH} = R_{SH.n} \left( \frac{G_n}{G} \right) \tag{95}
$$

$$
a_1 = a_{1,n} \left( \frac{G_n}{G} \right) \tag{96}
$$

$$
V_{OC} = V_{OC.n} - K_V (T_n - T) + a_1 ln\left(\frac{G}{G_n}\right)
$$
\n(97)

$$
I_{MPP} = I_{MPP,n} \left( \frac{G}{G_n} \right) \tag{98}
$$

$$
V_{MPP} = V_{MPP,n} - K_V(T_n - T) \tag{99}
$$

The model has the following initial conditions:  $(0, V_{OC,n})$ ;  $(I_{SC,n}, 0)$ ;  $(I_{MPP,n}, V_{MPP,n})$ ;  $(dV_{MPP}/dI = -R_{S,0});$   $(dV/dI_{MPP} = -R_{SH,0}).$ 

The model parameters in Equation (90) can be calculated from the following equations:

$$
I_{PV,n} = I_{SC,n} \left( 1 + \frac{R_{S,n}}{R_{SH,n}} \right) + I_{01,n} \left[ exp \left( \frac{I_{SC,n} R_{S,n}}{a_{1,n}} \right) - 1 \right]
$$
 (100)

$$
I_{01.n} = \left(I_{SC.n} - \frac{V_{OC.n}}{R_{SH.n}}\right) exp\left(-\frac{V_{OC.n}}{a_{1.n}}\right)
$$
(101)

$$
a_{1,n} = \frac{V_{MPP,n} + I_{MPP,n}R_{S,n} - V_{OC,n}}{\left[ln\left(I_{SC,n} - \frac{V_{MPP,n}}{R_{S,n}} - I_{MPP,n}\right) - ln\left(I_{SC,n} - \frac{V_{OC,n}}{R_{S,n}}\right) + \left(\frac{I_{MPP,n}}{I_{SC,n} - \frac{V_{OC,n}}{R_{S,n}}}\right)\right]}
$$
(102)

### 2.1.12. Parameter Estimation of SDM—Analytical Method #12

The authors in[[32–](#page-49-9)[35\]](#page-49-10) adopted the following model for PV module simulation as follows:

$$
I = I_{PV} - I_{01} \left[ exp \left( \frac{V_{PV} + R_s I}{a_1 V_t} \right) - 1 \right] - \frac{V_{PV} + R_s I}{R_{sh}}
$$
(103)

$$
I_{PV}(T) = I_{SC,n}(T_n) \left(\frac{G}{G_n}\right) + K_I(T - T_n)
$$
\n(104)

$$
I_{01,n}(T_n) = \frac{I_{SC,n}(T_n)}{exp\left(\frac{qV_{OC,n}}{a_1KT_n}\right) - 1}
$$
(105)

$$
V_{OC}(T) = V_{OC}(T_n) + K_V(T - T_n)
$$
\n(106)

$$
R_S = -\left[\frac{dV_{OC}}{dI} + \frac{1}{X_V}\right] \tag{107}
$$

$$
X_V = \frac{qI_{01}(T_n)}{a_1KT} exp\left(\frac{qV_{OC,n}}{a_1KT}\right)
$$
\n(108)

$$
R_{SH} = \frac{V_{MPP} + R_S I_{MPP}}{I_{MPP} - I_{PV} + I_{01} \left[ exp\left(\frac{q(V_{MPP} + R_S I_{MPP})}{a_1 K T_n}\right) - 1\right]}
$$
(109)

The model has the following initial conditions: (0,  $V_{OC,n}$ ); ( $I_{SC,n}$ , 0); ( $I_{MPP,n}$ ,  $V_{MPP,n}$ );  $(dV_{OC}/dI = -R_{S.0})$ ;  $(dV/dI_{MPP} = -R_{SH.0})$ . The authors in [\[32](#page-49-9)[–35](#page-49-10)] used the following steps to evaluate the model:

- The value of *a*<sub>1</sub> lies between  $1 \le a_1 \le 2$ .
- Equations (107)–(109) are used to estimate the values of  $R<sub>S</sub>$  and  $R<sub>SH</sub>$ .

### 2.1.13. Parameter Estimation of SDM—Analytical Method #13

The authors in [\[36](#page-49-11)] started the model for PV module simulation as follows:

$$
I = I_{PV} - I_{01} \left[ exp \left( \frac{V_{PV} + R_s I}{a_1 V_t} \right) - 1 \right] - \frac{V_{PV} + R_s I}{R_{sh}}
$$
(110)

$$
a_1 = a_{1,n} \frac{T}{T_n} \tag{111}
$$

$$
I_{PV} = \left(\frac{G}{G_n}\right)[I_{PV,n} + K_I(T - T_n)] \tag{112}
$$

$$
I_{01} = I_{01,n} \left(\frac{T}{T_n}\right)^3 exp\left[\left(\frac{N_{CS}T_n}{a_{1,n}}\right) \left(\frac{E_{g,n}}{T_n} - \frac{E_g}{T}\right)\right]
$$
(113)

$$
R_{SH} = R_{SH.n} \left( \frac{G}{G_n} \right) \tag{114}
$$

$$
R_S = R_{S,n} \tag{115}
$$

The authors in [\[36](#page-49-11),[37\]](#page-49-12) introduced a model for SDM with seven parameters to increase the accuracy of the ordinary five‑parameter SDM model. This was found using a sensitivity analysis. The added parameters have the following equations:

$$
I_{PV} = \left(\frac{G}{G_n}\right)^m [I_{PV,n} + K_I(T - T_n)] \tag{116}
$$

$$
a_1 = a_{1,n} \left(\frac{T}{T_n}\right)^r \tag{117}
$$

In[[36\]](#page-49-11), the authors used the Nelder–Mead simplex search algorithm to optimize the value of the five‑parameter PV module model. To verify the obtained values, the following error expression was used.

$$
error = \sqrt{\frac{\sum_{i=1}^{3} [I_C(V_{E,i}.I_{PV}.I_{01}.a_1.R_S.R_{SH}) - I_E(V_{E,i})]^2}{3} + \left[\frac{dP}{dV}\right] \Big|_{(I_{MPP,E}, V_{MPP,i} \,.\,I_{PV}.I_{01}.a_1.R_S.R_{SH})}}
$$
(118)

where

*m*—Irradiance dependence parameter of *IPV*

*r*—Temperature dependence parameter of *a*<sup>1</sup>

- *C*—Subscript denotes calculated values
- *E*—Subscript denotes experimental values

The model has the following initial conditions:  $(0, V_{OCn})$ ;  $(I_{SCn}$ , 0);  $(I_{MPP.n}, V_{MPP.n})$ ;  $(dP/dV_{MPP} = 0)$ . For the seven-parameter model, the estimation of both *m* and *r* was done using a secondary optimization routine using (119).

$$
error = \sqrt{\left(P_{max.C} - P_{max.E}\right)^2} \left| \begin{array}{cc} & t \, low \\ & \text{at low} \\ \text{irradiance} & \end{array} + \sqrt{\left(P_{max.C} - P_{max.E}\right)^2} \right| \quad \text{at high} \tag{119}
$$

#### 2.1.14. Parameter Estimation of SDM—Analytical Method #14

The authors in [\[38](#page-49-13)] provided an improved PV module model that relates the voltage, current, and resistances as follows:

$$
I = I_{SC,n} \left\{ 1 - \mu_1 \left[ exp \left( \frac{V_{PV} + R_{S,n} I}{a_{1,n} V_{t,n}} \right) - 1 \right] \right\} - \frac{V_{PV} + R_{S,n} I}{R_{SH,n}}
$$
(120)

The value of  $\mu_1$  is given as:

$$
\mu_1 = \frac{1}{exp\left(\frac{V_{OC,n}}{a_{1,n}V_{t,n}}\right) - 1} \tag{121}
$$

The rest of the model equations are expressed as follows:

 $a_1 = a_{1,n}$  (122)

$$
R_S = R_{S.n} \tag{123}
$$

$$
R_{SH} = R_{SH.n} \left( \frac{G}{G_n} \right) \tag{124}
$$

$$
I_{SC} = I_{PV,n}\left(\frac{G}{G_n}\right) + K_I(T - T_n)
$$
\n(125)

$$
V_{OC} = V_{OC,n} - K_V(T - T_n) + a_1 V_t ln\left(\frac{G}{G_n}\right)
$$
 (126)

$$
R_{S.n} = \left(\frac{1}{I_{MPP.n}}\right) \left\{ V_{MPP.n} - a_{1.n} V_{t.n} \left[ 1 + exp\left(\frac{V_{OC.n} - V_{MPP.n} - I_{MPP.n} R_{S.n}}{a_{1.n} V_{t.n}}\right) \right] \right\}
$$
(127)

$$
R_{SH,n} = \frac{(V_{MPP,n} - a_{1,n}V_{t,n})(V_{MPP,n} - I_{MPP,n}R_{S,n})}{V_{MPP,n}(I_{SC,n} - I_{MPP,n}) + I_{MPP,n}(I_{MPP,n}R_{S,n} - 2I_{SC,n}R_{S,n} - a_{1,n}V_{t,n})}
$$
(128)

$$
R_{SH,min} = \frac{V_{MPP,n}}{I_{SC,n} - I_{MPP,n}} - \frac{V_{OC,n} - V_{MPP,n}}{I_{MPP,n}}
$$
(129)

The model has the following initial conditions:  $(0, V_{OC,n})$ ;  $(I_{SC,n}, 0)$ ;  $(I_{MPP,n}, V_{MPP,n})$ ;  $(dP/dV_{MPP} = 0)$  $(dP/dV_{MPP} = 0)$  $(dP/dV_{MPP} = 0)$ . The authors in [[38\]](#page-49-13) used the following steps to evaluate the model.

- The value of *a*<sub>1</sub> equals 1.<br>• To estimate the value of
- *•* To estimate the value of *RS*.*n*, (127) is used.
- *•* Afterward, the value of *RSH*.*<sup>n</sup>* can be calculated using (128).
- *•* The value of *RSH*.*min* is computed using (129).

Finally, the values of  $R_{SH,n}$  is compared to  $R_{SH,min}$ . If the value of  $R_{SH,n} < R_{SH,min}$ then the value of  $R_{SH,n}$  is set to be equal to  $R_{SH,m}$ . Otherwise, the value of  $R_{SH,n}$  remains as it is.

#### *2.2. Double Diode Model (DDM): Parameters Estimation*

For the sake of achieving more precise modeling of PV modules[[9\]](#page-48-7), the importance of DDM arises. In DDM, the neglected recombination current loss (in depletion region) is adopted. This makes the DDM have seven parameters as compared to the five parameters of the SDM. Therefore, along with the five unknown parameters from SDM, the added parameters are the ideality factor and saturation current of the added diode, as illustrated parameters are the ideality factor and saturation current of the added diode, as illustrated in Figure [2.](#page-15-0) In the following sections, various mathematical models of DDM are presented. in Figure 2. In the following sections, various mathematical models of DDM are presented.

adopted. This makes the DDM have seven parameters as compared to the five parameters

<span id="page-15-0"></span>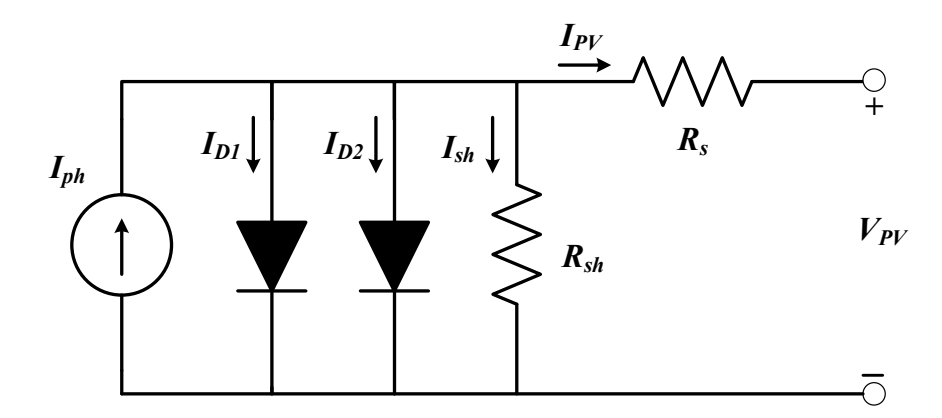

**Figure 2.** Circuit diagram of the double diode model. **Figure 2.** Circuit diagram of the double diode model.

### 2.2.1. Parameter Estimation of DDM—Analytical Method #01 2.2.1. Parameter Estimation of DDM—Analytical Method #01

The authors in [12] proposed a simplified model for DDM that reduces the number The authors in [\[12](#page-48-9)] proposed a simplified model for DDM that reduces the number of of variables from seven to four. The model starts as follows: variables from seven to four. The model starts as follows:

$$
I = I_{PV} - I_{D1} - I_{D2} - I_{SH}
$$
\n(130)

$$
I = I_{PV} - I_{01} \left[ exp\left(\frac{qV_{PV}}{a_1KT}\right) - 1 \right] - I_{02} \left[ exp\left(\frac{qV_{PV}}{a_2KT}\right) - 1 \right] - \frac{V_{PV} + R_S I}{R_{SH}} \tag{131}
$$

where where

*a*2—Ideality constant of the diode (double diode).

*I*02—Reverse saturation/leakage current of the second diode.

The parameter supposition comes from the following two assumptions:

$$
I_{01} = I_{02} = I_0 \tag{132}
$$

$$
\frac{a_1 + a_2}{p} = 1\tag{133}
$$

To find the value (*p*) in Equation (133), further assumptions are made, assuming the value of  $a_1 = 1$ , and  $a_2 = 1.2$ . This makes the value of  $p \ge 2.2$ . Therefore, a simplified version of DDM can be formulated as follows:

$$
I = I_{PV} - I_0 \left[ exp\left(\frac{V_{PV} + R_S I}{V_t}\right) + exp\left(\frac{V_{PV} + R_S I}{(p-1)V_t}\right) - 1\right] - \frac{V_{PV} + R_S I}{R_{SH}} \tag{134}
$$

$$
I_{01} = I_{02} = I_0 = \frac{I_{SC,n} + K_I(T - T_n)}{exp\left(\frac{V_{OC,n} + K_V(T - T_n)}{\left(\frac{a_1 + a_2}{p}\right)V_t}\right) - 1}
$$
(135)

$$
I_{PV} = \frac{G}{G_n} (I_{PV,n} + K_I(T - T_n))
$$
\n(136)

$$
R_{SH} = \frac{V_{MPP} + I_{MPP}R_S}{I_{PV} - I_0 \left[ exp\left(\frac{V_{MPP} + R_S I_{MPP}}{V_t}\right) + exp\left(\frac{V_{MPP} + R_S I_{MPP}}{(p-1)V_t}\right) - 1\right] - \frac{P_{max,e}}{V_{MPP}}}
$$
(137)

The initial values of series and shunt resistances are given as follows:

$$
R_{S,0} = 0 \tag{138}
$$

$$
R_{SH.0} = \frac{V_{MPP.n}}{I_{SC.n} - I_{MPP.n}} - \frac{V_{OC.n} - V_{MPP.n}}{I_{MPP.n}}
$$
(139)

### 2.2.2. Parameter Estimation of DDM—Analytical Method #02

The authors in [\[39](#page-49-14)] used the following equations to model the DDM. The model in‑ cludes the seven parameters of the DDM model. Then, the iterative numerical methods were used to extract the various parameters. The model started with the following equation:

$$
I = I_{PV} - I_{01} \left[ exp \left( \frac{V_{PV} + R_S I}{a_1 N_{CS} V_{t1}} \right) - 1 \right] - I_{02} \left[ exp \left( \frac{V_{PV} + R_S I}{a_2 N_{CS} V_{t2}} \right) - 1 \right] - \frac{V_{PV} + R_S I}{R_{SH}} \tag{140}
$$

To help in reducing the complexity of the model, the authors assumed that the value of  $a_1 = 1$ , and  $a_2 = 2$ . This makes the total number of DDM variables equal to five only. Thus, (140) can be rewritten as follows:

$$
I = I_{PV} - I_{01} \left[ exp \left( \frac{V_{PV} + R_S I}{N_{CS} V_{t1}} \right) - 1 \right] - I_{02} \left[ exp \left( \frac{V_{PV} + R_S I}{2N_{CS} V_{t2}} \right) - 1 \right] - \frac{V_{PV} + R_S I}{R_{SH}} \tag{141}
$$

Equation (141) is evaluated at three points:  $(0, V_{OC,n})$ ;  $(I_{SC,n}, 0)$ , and  $(I_{MPP,n}, V_{MPP,n})$ . Getting the derivative of  $\left(\frac{dP}{dV} = \left(\frac{dI}{dV}\right)V + I\right)$  in (140) and using  $\left(\frac{dI}{dV} = -\frac{V_{MPP}}{I_{MPP}}\right)$  will give the following equation:

$$
\frac{V_{MPP}}{I_{MPP}} = \frac{I_{01}}{N_{CS}V_{t1}} \left(1 - R_S \frac{V_{MPP}}{I_{MPP}}\right) exp\left(\frac{V_{PV} + R_S I}{N_{CS}V_{t1}}\right) + \frac{I_{02}}{2N_{CS}V_{t2}} \left(1 - R_S \frac{V_{MPP}}{I_{MPP}}\right) exp\left(\frac{V_{PV} + R_S I}{2N_{CS}V_{t2}}\right) + \frac{1}{R_{sh}} \left(1 - R_S \frac{V_{MPP}}{I_{MPP}}\right)
$$
(142)

The equation of the module current was obtained from the substitution of  $(0, V_{OC,n})$ in (140). The result was obtained as follows:

$$
I_{PV} = \frac{V_{OC,n}}{R_{sh}} + I_{01} \left[ exp\left(\frac{V_{OC,n}}{N_{CS}V_{t1}}\right) - 1\right] + I_{02} \left[ exp\left(\frac{V_{OC,n}}{2N_{CS}V_{t2}}\right) - 1\right]
$$
(143)

$$
I_{SC} = I_{01} \left[ exp \left( \frac{V_{OC,n}}{N_{CS} V_{t1}} \right) - exp \left( \frac{R_S I_{SC,n}}{N_{CS} V_{t1}} \right) \right] + I_{02} \left[ exp \left( \frac{V_{OC,n}}{2N_{CS} V_{t2}} \right) - exp \left( \frac{R_S I_{SC,n}}{2N_{CS} V_{t2}} \right) \right] + \frac{V_{OC,n} - R_S I_{SC,n}}{R_{sh}} \tag{144}
$$

$$
I_{MPP}\left(1+\frac{R_{S}}{R_{SH}}\right) = I_{01}\left[\exp\left(\frac{V_{OC,n}}{N_{CS}V_{t1}}\right)-\exp\left(\frac{V_{MPP}+R_{S}I_{MPP}}{N_{CS}V_{t1}}\right)\right] + I_{02}\left[\exp\left(\frac{V_{OC,n}}{2N_{CS}V_{t2}}\right)-\exp\left(\frac{V_{MPP}+R_{S}I_{MPP}}{2N_{CS}V_{t2}}\right)\right]+\frac{V_{OC,n}-V_{MPP}}{R_{SH}}
$$
(145)

Equations (142), (144), and (145) are three equations in four variables: *Rs* , *Rsh*, *I*01, and *I*<sub>02</sub>. Therefore, to solve this equation system, an additional equation is needed. The following assumption is considered:  $\left(I = I_{SC,n}; V = 0; \frac{dI}{dV} = -\frac{1}{I_{sh.0}}\right)$ . This gives the following equation:

$$
(R_S - R_{SH}) \left[ \frac{1}{R_{SH}} + \frac{I_{01}}{N_{CS}V_{t1}} exp\left(\frac{R_S I_{SC,n}}{N_{CS}V_{t1}}\right) + \frac{I_{02}}{2N_{CS}V_{t2}} exp\left(\frac{R_S I_{SC,n}}{2N_{CS}V_{t2}}\right) \right] - 1 = 0 \quad (146)
$$

Therefore, (142), (144)–(146) describe the relationship between  $R_s$ ,  $R_{sh}$ ,  $I_{01}$ , and  $I_{02}$ . This forms the analytical model that could be used to estimate the parameters of the DDM. This system of equations would be solved using the Newton–Raphson iterative method. Sometimes the previous system of equations does not converge as the values of *I*01, and *I*<sup>02</sup> are very small. Thus, these terms were removed from Equations (142), (144)–(146) using

mathematical ordering and manipulation of terms. This leaves only two equations with the variables *Rs* , *Rsh*. The equations for saturation currents are given as follows:

$$
I_{01} = \frac{a \times exp\left(-\frac{V_{OC,n}}{2N_{CS}V_{t1}}\right) - b \times exp\left(-\frac{V_{MPP} + R_S I_{MPP}}{2N_{CS}V_{t1}}\right)}{exp\left(\frac{V_{OC,n}}{2N_{CS}V_{t1}}\right) - exp\left(\frac{V_{MPP} + R_S I_{MPP}}{2N_{CS}V_{t1}}\right)}
$$
(147)

$$
I_{02} = \frac{a \times exp\left(-\frac{V_{OC,n}}{N_{CS}V_{t2}}\right) - b \times exp\left(-\frac{V_{MPP} + R_S I_{MPP}}{N_{CS}V_{t2}}\right)}{exp\left(-\frac{V_{OC,n}}{2N_{CS}V_{t2}}\right) - exp\left(-\frac{V_{MPP} + R_S I_{MPP}}{2N_{CS}V_{t2}}\right)}
$$
(148)

where

$$
a = \left(1 + \frac{R_S}{R_{SH}}\right)I_{SC} - \frac{V_{OCn}}{R_{SH}};
$$
  
\n
$$
b = \left(1 + \frac{R_S}{R_{SH}}\right)(I_{SC} - I_{MPP}) - \frac{V_{MPP}}{R_{SH}}.
$$

Then by using (147) and (148) in (142) and (146), an alternative set of equations were evolved as follows:

$$
\begin{bmatrix}\n\left(\frac{1}{R_{SH}}\right)\left(1-\frac{R_{S}I_{MPP}}{V_{MPP}}\right)-\frac{I_{MPP}}{V_{MPP}}\right]\n\left(2-\exp\left(\frac{V_{OC,n}-V_{MPP}-R_{S}I_{MPP}}{2N_{CS}V_{t1}}\right) \\
-\exp\left(\frac{V_{MPP}-V_{OC,n}+R_{S}I_{MPP}}{2N_{CS}V_{t1}}\right)\n\end{bmatrix}\n+\left(\frac{1}{N_{CS}V_{t1}}\right)\left(1-\frac{R_{S}I_{MPP}}{V_{MPP}}\right)\n\times\n\left\{-\left(\frac{a}{2}+b\right)\left[\exp\left(\frac{-V_{OC,n}+V_{MPP}+R_{S}I_{MPP}}{2N_{CS}V_{t1}}\right)\right]\n- \left(\frac{b}{2}\right)\left[\exp\left(\frac{V_{OC,n}-V_{MPP}-R_{S}I_{MPP}}{2N_{CS}V_{t1}}\right)\right]\n- \left(\frac{b}{2}\right)\left[\exp\left(\frac{V_{OC,n}-V_{MPP}-R_{S}I_{MPP}}{2N_{CS}V_{t1}}\right)\right]\n+ b\left[\exp\left(\frac{R_{S}I_{SC}}{R_{SH}}\right)\left\{a\left[\exp\left(\frac{R_{S}I_{SC}-V_{OC,n}}{N_{CS}V_{t1}}\right)\right] - (a+b)\left[\exp\left(\frac{R_{S}I_{SC}}{N_{CS}V_{t1}} - \frac{V_{MPP}+V_{OC,n}+R_{S}I_{MPP}}{2N_{CS}V_{t1}}\right)\right]\n+ b\left[\exp\left(\frac{V_{OC,n}+R_{S}I_{SC}}{N_{CS}V_{t1}}\right)\right]\n- \left(\frac{b}{2}\right)\left[\exp\left(\frac{V_{OC,n}+R_{S}I_{MPP}}{2N_{CS}V_{t1}}\right)\right]\n- \left(\frac{a}{2}\right)\left[\exp\left(\frac{V_{MPP}+R_{S}I_{MPP}}{2N_{CS}V_{t1}}\right)\right]\n- \left(\frac{a}{2}\right)\left[\exp\left(\frac{V_{MPP}+R_{S}I_{MPP}}{2N_{CS}V_{t1}}\right)\right]\n- \left(\frac{a}{2}\right)\left[\exp\left(\frac{R_{S}I_{SC}-V_{MPP}-R_{S}I_{MPP
$$

With minimal differences, (149) and (150) could be solved instead of solving (142), (144)–(146).To compute the initial value, the authors in  $[39]$  $[39]$  suggested another set of approximations, which makes Equations (147) and (148) as follows:

$$
I_{01} = \frac{I_{SC} exp\left(-\frac{V_{OC,n}}{2N_{CS}V_{t1}}\right) - (I_{SC} - I_{MPP}) exp\left(-\frac{V_{MPP} + R_S I_{MPP}}{2N_{CS}V_{t1}}\right)}{exp\left(\frac{V_{OC,n}}{2N_{CS}V_{t1}}\right) - exp\left(\frac{V_{MPP} + R_S I_{MPP}}{2N_{CS}V_{t1}}\right)}
$$
(151)

$$
I_{02} = \frac{I_{SC} exp\left(-\frac{V_{OC,n}}{N_{CS}V_{t2}}\right) - (I_{SC} - I_{MPP}) exp\left(-\frac{V_{MPP} + R_S I_{MPP}}{N_{CS}V_{t2}}\right)}{exp\left(-\frac{V_{OC,n}}{2N_{CS}V_{t2}}\right) - exp\left(-\frac{V_{MPP} + R_S I_{MPP}}{2N_{CS}V_{t2}}\right)}
$$
(152)

Further, a simplification for Equation (149) is given as follows:

$$
\begin{bmatrix}\n-\frac{I_{MPP}}{V_{MPP}}\n\end{bmatrix}\n\begin{bmatrix}\n2 - exp\left(\frac{V_{OC,n} - V_{MPP} - R_S I_{MPP}}{2N_{CS}V_{t1}}\right) - exp\left(\frac{V_{MPP} - V_{OC,n} + R_S I_{MPP}}{2N_{CS}V_{t1}}\right)\n\end{bmatrix}\n+ \left(\frac{1}{N_{CS}V_{t1}}\right)\left(1 - \frac{R_S I_{MPP}}{V_{MPP}}\right)\n\times\n\left\{-\left(\frac{3I_{SC}}{2} - I_{MPP}\right)\n\begin{bmatrix}\nexp\left(\frac{-V_{OC,n} + V_{MPP} + R_S I_{MPP}}{2N_{CS}V_{t1}}\right)\n\end{bmatrix}\n\right.\n+ \left(\frac{I_{SC}}{2}\right)\n\begin{bmatrix}\nexp\left(\frac{-V_{OC,n} + V_{MPP} + R_S I_{MPP}}{N_{CS}V_{t1}}\right)\n\end{bmatrix}\n-\left(\frac{I_{SC} - I_{MPP}}{2}\right)\n\begin{bmatrix}\nexp\left(\frac{V_{OC,n} - V_{MPP} - R_S I_{MPP}}{2N_{CS}V_{t1}}\right)\n\end{bmatrix} + \frac{3(I_{SC} - I_{MPP})}{2}\n\end{bmatrix} = 0
$$
\n(153)

Then to solve (153), the algebraic method for solving quadratic equations was used [\[16](#page-48-13),[40\]](#page-49-15). Alternatively, (146) can be rewritten as follows:

$$
R_{SH} = \sqrt{\frac{R_S}{\frac{I_{01}}{N_{CS}V_{t1}}exp\left(\frac{R_SI_{SC}}{N_{CS}V_{t1}}\right) + \frac{I_{02}}{2N_{CS}V_{t1}}exp\left(\frac{R_SI_{SC}}{2N_{CS}V_{t1}}\right)}}
$$
(154)

$$
I_{PV} = I_{SC} + I_{01} \left[ exp \left( \frac{R_S I_{SC}}{N_{CS} V_{t1}} \right) - 1 \right] + I_{02} \left[ exp \left( \frac{R_S I_{SC}}{2N_{CS} V_{t1}} \right) - 1 \right] + \frac{R_S I_{SC}}{R_{SH}} \tag{155}
$$

To calculate the initial values of *I*<sup>01</sup> and *I*02, Equations (151) and (153) should be used, in addition to (154) for the  $R_{SH}$  and (155) for  $I_{PV}$ . In conclusion, either of the following systems of equations could be used to determine the parameters of DDM analytically:

- *•* System of equations #1: Equations (142)–(144), and (146) along with (144) for *IPV*; (151) and (152) for *I*<sub>01</sub> and *I*<sub>02</sub>;
- System of equations #2: Equations (149) and (150) to avoid the non-convergence of system #1;
- *•* System of equations #3: Equation (153) in its quadratic form, (151), (152), (154), and (155). This system can either be used alone to replace the above systems; or obtain the initial parameters values.

### 2.2.3. Parameter Estimation of DDM—Analytical Method #03

The authors in [\[41](#page-49-16)] presented another simplified analytical method to estimate the parameters of DDM. The model starts as follows:

$$
I = I_{PV} - I_{01} \left[ exp \left( \frac{V_{PV} + R_S I}{a_1 N_{CS} V_t} \right) - 1 \right] - I_{02} \left[ exp \left( \frac{V_{PV} + R_S I}{a_2 N_{CS} V_t} \right) - 1 \right] - \frac{V_{PV} + R_S I}{R_{SH}} \tag{156}
$$

In an attempt to save some of the computational time, both series and shunt resistances were assumed to be negligible, which in turn reduces the number of variables from seven to only five. This represents (156) as follows:

$$
I = I_{PV} - I_{01} \left[ exp \left( \frac{V_{PV}}{a_1 N_{CS} V_t} \right) - 1 \right] - I_{02} \left[ exp \left( \frac{V_{PV}}{a_2 N_{CS} V_t} \right) - 1 \right]
$$
(157)

The other parameters are given as follows:

$$
I_{PV} = (I_{SC.n} + K_I(T - T_n))\frac{G}{G_n}
$$
\n(158)

$$
I_{01} = \frac{I_{SC,n} + K_I(T - T_n)}{exp\left(\frac{V_{OC,n} + K_V(T - T_n)}{a_1 N_{CS} V_t}\right) - 1}
$$
(159)

$$
I_{02} = \left(\frac{T^{\frac{2}{5}}}{3.77}\right) I_{01} \tag{160}
$$

Finally, the expression for  $a_1$  and  $a_2$  is formulated as follows:

$$
a_2 = \frac{V_{OC}}{N_{CS}V_t \ln\left(\frac{I_{PV} - I_{01}\left[exp\left(\frac{V_{OC,H}}{a_1 N_{CS}V_t}\right) - 1\right]}{I_{02}} + 1\right)}
$$
(161)

In (161), the expressions of *a*<sup>1</sup> and *a*<sup>2</sup> could not be algebraically separable, thus the following iterations should be followed:

- Step#1: initiate a value for  $a_1$ , then find the value of  $a_2$  using (161);
- *Step#2:* substitute the value of  $a_1$  and  $a_2$  in (157). This gives the value of  $P_{max}$ . The voltage should be in the range of  $0 < V < V_{OC,n}$ ;
- *•* Step#3: divide (*Pmax*/*VMPP*) to find the value of *Imax*;
- *•* Step#4: repeat the steps from #1 to #3 until the error between the calculated *Imax* and the *IMPP* is within a predefined tolerance value.

### 2.2.4. Parameter Estimation of DDM—Analytical Method #04

The authors in[[34\]](#page-49-17) presented a model to calculate the DDM parameter analytically, and it is solved using the Newton–Raphson iteration method. The model starts as follows:

$$
I = I_{PV} - I_{01} \left[ exp\left(\frac{V_{PV} + R_S I}{a_1 N_{CS} V_t}\right) - 1\right] - I_{02} \left[ exp\left(\frac{V_{PV} + R_S I}{a_2 N_{CS} V_t}\right) - 1\right] - \frac{V_{PV} + R_S I}{R_{SH}} \tag{162}
$$

Then the model relates the parameters to the environmental conditions (solar irradiance and ambient temperature) as follows:

$$
I_{PV}(T) = I_{SC}(T_n)\frac{G}{G_n} + K_I(T - T_n)
$$
\n(163)

$$
I_{01}(T_n) = \frac{I_{SC}(T_n)}{2 \left[ exp\left(\frac{V_{OC,n}(T_{ref})}{a_1 N_{CS} V_t}\right) - 1\right]}
$$
(164)

$$
I_{02}(T_n) = \frac{I_{SC}(T_n)}{2 \left[ exp\left(\frac{V_{OC,n}(T_{ref})}{a_2 N_{CS} V_t}\right) - 1\right]}
$$
(165)

$$
I_{01}(T) = I_{01}(T_n) \left(\frac{T_{cell}}{T_n}\right)^{\frac{3}{a_1}} \times \left[ exp\left(\frac{E_g(T)}{a_1 N_{CS} K\left(\frac{1}{T} - \frac{1}{T_n}\right)}\right) \right]
$$
(166)

$$
I_{02}(T) = I_{02}(T_n) \left(\frac{T_{cell}}{T_n}\right)^{\frac{3}{a_2}} \left[ exp\left(\frac{E_g(T)}{a_2 N_{CS} K \left(\frac{1}{T} - \frac{1}{T_n}\right)}\right) \right]
$$
(167)

$$
V_{OC}(T) = V_{OC}(T_n) + K_V(T - T_n)
$$
\n(168)

The authors neglected the value of  $R<sub>S</sub>$ , and considered only the value of  $R<sub>S</sub>H$ . The equation for the shunt resistance is given as follows:

$$
R_{SH.0} = \frac{V_{MPP}}{I_{MPP} - I_{PV} + I_{01} \left[ exp\left(\frac{V_{MPP}}{a_1 N_{CS} V_t}\right) - 1\right] + I_{02} \left[ exp\left(\frac{V_{MPP}}{a_2 N_{CS} V_t}\right) - 1\right]}
$$
(169)

2.2.5. Parameter Estimation of DDM—Analytical Method #05

The authors in[[42\]](#page-49-18) adopted an analytical model for DDM parameter identification. The authors presented a model in which two parameter estimation techniques will be used. The model considered the dependence of PV module parameters on solar irradiance and ambient temperature. The primary model starts as listed below:

$$
I = I_{PV} - I_{01} \left[ exp \left( \frac{V_{PV} + R_S I}{a_1 N_{CS} V_t} \right) - 1 \right] - I_{02} \left[ exp \left( \frac{V_{PV} + R_S I}{a_2 N_{CS} V_t} \right) - 1 \right] - \frac{V_{PV} + R_S I}{R_{SH}} \tag{170}
$$

$$
I_{01}(T) = I_{01,n} \left(\frac{T}{T_n}\right)^{\frac{3}{a_1}} \times \left[ exp \left(\frac{1}{a_1 N_{CS} K} \left(\frac{E_g(T_n)}{T_n} - \frac{E_g(T)}{T}\right)\right) \right]
$$
(171)

$$
I_{02}(T) = I_{02,n} \left(\frac{T}{T_n}\right)^{\frac{3}{a_2}} \times \left[ exp \left(\frac{1}{a_2 N_{CS} K} \left(\frac{E_g(T_n)}{T_n} - \frac{E_g(T)}{T}\right)\right) \right]
$$
(172)

$$
E_g(T) = E_g(0) - \frac{aT^2}{T + b}
$$
\n(173)

$$
R_S(G,T) = R_S(T) \left[ 1 + k_{R_S}(T - T_n) \right] + R_S(G) \left( \frac{G}{G_n} \right)^{-\gamma_{R_S}}
$$
(174)

$$
R_{SH}(G.T) = R_{SH}(T) \left[1 - k_{R_{SH}}(T - T_n)\right] \left(\frac{G}{G_n}\right)^{-\gamma_{R_{SH}}} \tag{175}
$$

$$
I_{PV}(G.T) = (I_{PV.n} + \alpha_{I_{SC}}(T - T_n))\left(\frac{G}{G_n}\right)
$$
\n(176)

$$
V_{OC}(G.T) = V_{OC.n} + \beta_{V_{OC}}(T - T_n) + k_{V_{OC}}T \ln\left(\frac{G}{G_n}\right)
$$
 (177)

where

 $E_g(0)$ —Reference energy at zero Kelvin *a*, *b*—Constants dependent on the material  $k_{R<sub>S</sub>}$ —Linear coefficient of series resistance  $k_{R_{SH}}$ —Linear coefficient of shunt resistance *γRS*—Exponential coefficient of series resistance concerning solar irradiance *γRSH*—Exponential coefficient of shunt resistance concerning solar irradiance  $\alpha_{I_{SC}}$ —Linear coefficient for short circuit current related to temperature (datasheet)  $\beta_{V_{OC}}$ —Linear coefficient for open circuit voltage related to temperature (datasheet)  $k_{V_{OC}}$ —Linear coefficient for open circuit voltage related to solar irradiance (datasheet)

Regarding the parameter estimation techniques, the first one adopts the dependence of PV module parameters on temperature and solar irradiance. The model equations are given as follows:

$$
I_{SC} = I_{PV} - I_{01} \left[ exp \left( \frac{R_S I_{SC}}{a_1 N_{CS} V_t} \right) - 1 \right] - I_{02} \left[ exp \left( \frac{R_S I_{SC}}{a_2 N_{CS} V_t} \right) - 1 \right] - \frac{R_S I_{SC}}{R_{SH}} \tag{178}
$$

With some term's arrangement, the equations of photocurrent are expressed as follows:

$$
I_{PV} = I_{SC} \left( 1 + \frac{R_S}{R_{SH}} \right) + I_{01} \left[ exp \left( \frac{R_S I_{SC}}{a_1 N_{CS} V_t} \right) - 1 \right] + I_{02} \left[ exp \left( \frac{R_S I_{SC}}{a_2 N_{CS} V_t} \right) - 1 \right] \tag{179}
$$

$$
I_{SC}(G.T) = \left(I_{SC,n} + \alpha_{I_{SC}}(T - T_n)\right) \left(\frac{G}{G_n}\right) \tag{180}
$$

$$
R_S(T) + R_S(G) = R_{S,0}
$$
\n(181)

$$
I_{01} = \frac{I_{02}}{10^J} \tag{182}
$$

$$
I_{02} = \frac{10^J \times \frac{I_{SC}(R_{SH} + R_S - V_{OC})}{R_{SH}}}{exp(\frac{R_S I_{SC}}{a_1 N_{CS} V_t}) - exp(\frac{V_{OC}}{a_1 N_{CS} V_t}) + 10^J \times \left(exp(\frac{V_{OC}}{a_2 N_{CS} V_t}) - exp(\frac{R_S I_{SC}}{a_2 N_{CS} V_t})\right)}
$$
(183)

where *J* denotes a number with a maximum value of 7 [\[43](#page-49-19)].

Therefore, the first estimation technique uses Equations (179), (182), and (183) to find the values of *RS*.*n*, *RSH*.*n*, *a*1, *a*2, and *J*. The second parameter estimation technique adopts the I-V and P-V curves, and the model equations start from (179). The second and third terms were omitted as their value combined were less than the short circuit current. This makes (179) as follows:

$$
I_{PV} = I_{SC} \left( 1 + \frac{R_S}{R_{SH}} \right) \tag{184}
$$

$$
I_{MPP} = I_{PV} - I_{01} \left[ exp \left( \frac{V_{MPP} + R_S I_{MPP}}{a_1 N_{CS} V_t} \right) - 1 \right] - I_{02} \left[ exp \left( \frac{V_{MPP} + R_S I_{MPP}}{a_2 N_{CS} V_t} \right) - 1 \right] - \frac{V_{MPP} + R_S I_{MPP}}{R_{SH}} \tag{185}
$$

$$
I_{02} = \frac{I_{PV} - \frac{V_{OC}}{R_{SH}} - I_{01} \left[ exp\left(\frac{V_{OC}}{a_1 N_{CS} V_t}\right) - 1\right]}{exp\left(\frac{V_{OC}}{a_2 N_{CS} V_t}\right) - 1}
$$
(186)

$$
I_{01} = \frac{\left(\frac{V_{OC}}{R_{SH}} - I_{PV}\right)\left(\frac{exp\left(\frac{V_{MPP} + R_{S}I_{MPP}}{a_{2}N_{CS}V_{t}}\right) - 1}{exp\left(\frac{V_{OC}}{a_{2}N_{CS}V_{t}}\right) - 1}\right) + I_{PV} - \frac{V_{MPP}}{R_{SH}} - I_{MPP}\left(1 + \frac{R_{S}}{R_{SH}}\right)}{\left(1 - exp\left(\frac{V_{OC}}{a_{1}N_{CS}V_{t}}\right)\right)\left(\frac{exp\left(\frac{V_{MPP} + R_{S}I_{MPP}}{a_{2}N_{CS}V_{t}}\right) - 1}{exp\left(\frac{V_{OC}}{a_{2}N_{CS}V_{t}}\right) - 1}\right) + exp\left(\frac{V_{MPP} + R_{S}I_{MPP}}{a_{1}N_{CS}V_{t}}\right) - 1}
$$
(187)

Finally, the authors calculated the value of  $k_{V_{OC}}$  using curve fitting. The parameters  $R_S(G)$ ,  $R_S(T)$ ,  $k_{R_S}$ ,  $k_{R_{SH}}$ ,  $\gamma_{R_{S'}}$ ,  $\gamma_{R_{SH}}$  were calculated using an optimization algorithm. The optimization was performed using the following steps:

- *•* Step#1: the model was built using (173), (174), (177), (180), and (181).
- *Step#2:* in the first optimization technique, (179), (182), and (183) were used to calculate the photocurrent and the two diode currents, respectively.
- *•* Step#3: in the second optimization technique and the same values, (184), (186), and (187), were used instead.

### 2.2.6. Parameter Estimation of DDM—Analytical Method #06

The authors in [\[44](#page-49-20)] provided an approach to estimate the DDM parameters of the PV module. The authors tried to avoid approximations by introducing a simple, rapid, robust, and precise model. The model starts as follows:

$$
I = I_{PV} - I_{01} \left[ exp \left( \frac{V_{PV} + R_S I}{a_1 N_{CS} V_t} \right) - 1 \right] - I_{02} \left[ exp \left( \frac{V_{PV} + R_S I}{a_2 N_{CS} V_t} \right) - 1 \right] - \frac{V_{PV} + R_S I}{R_{SH}} \tag{188}
$$

For the short circuit equation, replace the current in (188) to be  $I = I_{SC}$  and  $V_{PV} = 0$ . The formula should be as follows:

$$
I_{SC} = I_{PV} - I_{01} \left[ exp \left( \frac{I_{SC}}{a_1 N_{CS} V_t} \right) - 1 \right] - I_{02} \left[ exp \left( \frac{I_{SC}}{a_2 N_{CS} V_t} \right) - 1 \right] - \frac{R_S I_{SC}}{R_{SH}} \tag{189}
$$

The maximum power point formula is expressed as follows:

$$
I_{MPP} = I_{PV} - I_{01} \left[ exp\left(\frac{V_{MPP} + R_S I_{MPP}}{a_1 N_{CS} V_t}\right) - 1 \right] - I_{02} \left[ exp\left(\frac{V_{MPP} + R_S I_{MPP}}{a_2 N_{CS} V_t}\right) - 1 \right] - \frac{V_{MPP} + R_S I_{MPP}}{R_{SH}} \right]
$$
(190)

$$
I_{PV} - I_{01} \left[ exp \left( \frac{V_{OC}}{a_1 N_{CS} V_t} \right) - 1 \right] - I_{02} \left[ exp \left( \frac{V_{OC}}{a_2 N_{CS} V_t} \right) - 1 \right] - \frac{V_{OC}}{R_{SH}} = 0 \tag{191}
$$

The following equations depict the parameter dependence on the environmental conditions:

$$
R_S(G,T) = R_{S,n} \left(\frac{T}{T_n}\right)^3 \left(1 - 0.217 \ln\left(\frac{G}{G_n}\right)\right)
$$
(192)

$$
R_{SH}(G.T) = R_{SH.n}\left(\frac{G_n}{G}\right) \tag{193}
$$

$$
I_{PV}(G.T) = I_{PV.n}\left(\frac{G}{G_n}\right)(1 + K_I(T - T_n))
$$
\n(194)

$$
I_{01}(G.T) = I_{01.n} \left(\frac{T}{T_n}\right)^3 \left[ exp \left(\frac{1}{a_1 N_{CS} K} \left(\frac{E_g(T_n)}{T_n} - \frac{E_g(T)}{T}\right)\right) \right]
$$
(195)

$$
I_{02}(G.T) = I_{02.n} \left(\frac{T}{T_n}\right)^3 \left[ exp \left(\frac{1}{a_2 N_{CS} K} \left(\frac{E_g(T_n)}{T_n} - \frac{E_g(T)}{T}\right)\right) \right]
$$
(196)

$$
E_g = E_{g,n}(1 - 0.0002677(T - T_n))
$$
\n(197)

### *2.3. Triple Diode Model (TDM): Parameters Estimation*

This PV module model has nine parameters: three ideality factors for diodes and the three diode saturation currents, the shunt and series resistances, and the photocurrent, as shown in Figure [3.](#page-22-0)

<span id="page-22-0"></span>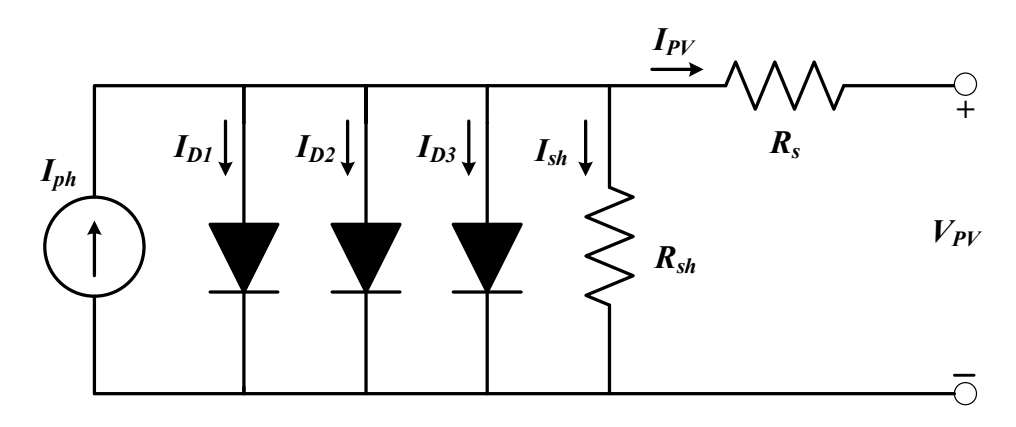

**Figure 3.** Circuit diagram of the triple diode model. **Figure 3.** Circuit diagram of the triple diode model.

The TDM can be considered the most accurate model for PV modules. It accounts for most of the optical and electrical losses in the PV module. The triple diode model comprises three diodes, each having a particular function. The first diode models the recombination that occurs in the region of space charge. At the same time, the second diode is for two things—the carrier recombination in the region of space charge and the losses the surface recombination. The third diode accounts for the losses due to the defective in the surface recombination. The third diode accounts for the losses due to the defective areas. In the following sections, various mathematical models for TDM are presented. The areas. In the following sections, various mathematical models for TDM are presented. The hereunder methods were the only found after an extensive literature review. hereunder methods were the only found after an extensive literature review.

## 2.3.1. Parameter Estimation of TDM—Analytical Method #01 2.3.1. Parameter Estimation of TDM—Analytical Method #01

The authors in [\[45](#page-49-21)[–48](#page-49-22)] presented the mathematical modeling of the TDM of the PV module as follows:

$$
I = I_{PV} - I_{D1} - I_{D2} - I_{D3} - I_{SH}
$$
\n(198)

$$
I = I_{PV} - I_{01} \left[ exp\left(\frac{V_{PV} + R_S I}{a_1 V_t}\right) - 1 \right] - I_{02} \left[ exp\left(\frac{V_{PV} + R_S I}{a_2 V_t}\right) - 1 \right] - I_{03} \left[ exp\left(\frac{V_{PV} + R_S I}{a_3 V_t}\right) - 1 \right] - \frac{V_{PV} + R_S I}{R_{SH}} \tag{199}
$$

$$
I_{PV} = \frac{G}{G_n} (I_{PV,n} + K_I (T - T_n))
$$
\n(200)

$$
f_{\rm{max}}(x)=\frac{1}{2}x
$$

$$
I_{01}(G.T) = I_{01,n} \left(\frac{T}{T_n}\right)^3 \left[ exp \left(\frac{1}{a_1 N_{CS} K} \left(\frac{E_g(T_n)}{T_n} - \frac{E_g(T)}{T}\right)\right) \right]
$$
(201)

$$
I_{02}(G.T) = I_{02,n} \left(\frac{T}{T_n}\right)^3 \left[ exp \left(\frac{1}{a_2 N_{CS} K} \left(\frac{E_g(T_n)}{T_n} - \frac{E_g(T)}{T}\right)\right) \right]
$$
(202)

$$
I_{03}(G.T) = I_{03,n} \left(\frac{T}{T_n}\right)^3 \left[ exp \left(\frac{1}{a_3 N_{CS} K} \left(\frac{E_g(T_n)}{T_n} - \frac{E_g(T)}{T}\right)\right) \right]
$$
(203)

$$
E_g = E_{g,n}(1 - 0.0002677(T - T_n))
$$
\n(204)

$$
R_{SH}(G.T) = R_{SH.n}\left(\frac{G}{G_n}\right) \tag{205}
$$

$$
V_{OC} = V_{OC.n} + V_t \log\left(\frac{G}{G_n}\right) + K_V(T - T_n)
$$
\n(206)

where

*a*3—Ideality constant of the diode (triple diode) *I*03—Reverse saturation/leakage current of the third diode

### 2.3.2. Parameter Estimation of TDM—Analytical Method #02

The authors in [\[49](#page-49-23),[50\]](#page-49-24) adopted the conventional model for TDM as follows:

$$
I = I_{PV} - I_{01} \left[ exp\left(\frac{V_{PV} + R_S I}{a_1 V_t}\right) - 1 \right] - I_{02} \left[ exp\left(\frac{V_{PV} + R_S I}{a_2 V_t}\right) - 1 \right] - I_{03} \left[ exp\left(\frac{V_{PV} + R_S I}{a_3 V_t}\right) - 1 \right] - \frac{V_{PV} + R_S I}{R_{SH}} \tag{207}
$$

The authors in [\[49](#page-49-23),[50\]](#page-49-24) proposed using the Lambert W function to help in obtaining an accurate RMSE. Then the values of RMSE were used to extract the parameters of the TDM model. The TDM model (207) is reformulated as follows:

$$
\alpha + \beta e^{\delta y} + \gamma e^{\sigma y} = y e^y \tag{208}
$$

$$
\alpha = \frac{\left(\frac{R_S}{a_1 V_t}\right)}{\left(1 + \frac{R_S}{R_{SH}}\right)} I_{01} exp\left(\frac{V_{PV}}{a_1 V_t}\right) exp\left(\frac{\left(\frac{R_S}{a_1 V_t}\right) \left(I_{PV} + I_{01} + I_{02} + I_{03} - \frac{V_{PV}}{R_{SH}}\right)}{\left(1 + \frac{R_S}{R_{SH}}\right)}\right)
$$
(209)

$$
\beta = \frac{\left(\frac{R_S}{a_1 V_t}\right)}{\left(1 + \frac{R_S}{R_{SH}}\right)} I_{02} exp\left(\frac{V_{PV}}{a_2 V_t}\right) exp\left(\frac{\left(\frac{R_S}{a_2 V_t}\right) \left(I_{PV} + I_{01} + I_{02} + I_{03} - \frac{V_{PV}}{R_{SH}}\right)}{\left(1 + \frac{R_S}{R_{SH}}\right)}\right)
$$
(210)

$$
\gamma = \frac{\left(\frac{R_S}{a_1 V_t}\right)}{\left(1 + \frac{R_S}{R_{SH}}\right)} I_{03} exp\left(\frac{V_{PV}}{a_3 V_t}\right) exp\left(\frac{\left(\frac{R_S}{a_3 V_t}\right) \left(I_{PV} + I_{01} + I_{02} + I_{03} - \frac{V_{PV}}{R_{SH}}\right)}{\left(1 + \frac{R_S}{R_{SH}}\right)}\right)
$$
(211)

$$
\delta = 1 - \frac{a_1}{a_2} \tag{212}
$$

$$
\sigma = 1 - \frac{a_1}{a_3} \tag{213}
$$

The parameters (*α*, *β*, *γ*, *δ*, and *σ*) are used in the Lambert W function. Using (208)– (213), (207) can be rewritten as follows:

$$
I = \frac{I_{PV} + I_{01} + I_{02} + I_{03} - \frac{V_{PV}}{R_{SH}} - \frac{y \left(1 + \frac{R_S}{R_{SH}}\right)}{\left(\frac{R_S}{a_1 V_f}\right)}}{\left(1 + \frac{R_S}{R_{SH}}\right)}
$$
(214)

$$
\theta_{(0)} = \alpha + \beta e^{\delta y_{(0)}} + \gamma e^{\sigma y_{(0)}} \tag{215}
$$

Then the second iteration and the *i*th iteration have the following formulas:

$$
\theta_{(0)} = y_{(1)} e^{y_{(1)}} \tag{216}
$$

$$
y_{(i)} = W\left(\alpha + \beta e^{\delta y_{(i-1)}} + \gamma e^{\sigma y_{(i-1)}}\right)
$$
\n(217)

Finally, the value of the *i*th diode current has the following formula:

$$
I_{(i)} = \frac{I_{PV} + I_{01} + I_{02} + I_{03} - \frac{V_{PV}}{R_{SH}} - \frac{y_{(i)}\left(1 + \frac{R_S}{R_{SH}}\right)}{\left(\frac{R_S}{a_1 V_f}\right)}}{\left(1 + \frac{R_S}{R_{SH}}\right)}
$$
(218)

### <span id="page-24-0"></span>**3. Comparison between Different PV Models and Technologies**

Table [1](#page-24-1) compares the previous section's three main types of PV modules. It offers the main advantages and disadvantages of each model type. Moreover, it is essential in order to highlight the difference between the PV model and PV technology. The model includes three main types: SDM, DDM, and TDM; the main difference lies in the accuracy of the representation of PV module performance. This means that TDM has the highest accuracy as it considers most of the phenomena in the PV module. Next is DDM with intermediate accuracy, ending with SDM with the least accuracy. In comparison, technology refers to the way/type of material used in manufacturing the PV module that directly impacts the light/electricity conversion efficiency and other aspects. Table [2](#page-25-1) explores the various technologies of PV modules while listing their advantages and disadvantages[[50\]](#page-49-24).

<span id="page-24-1"></span>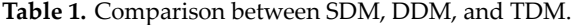

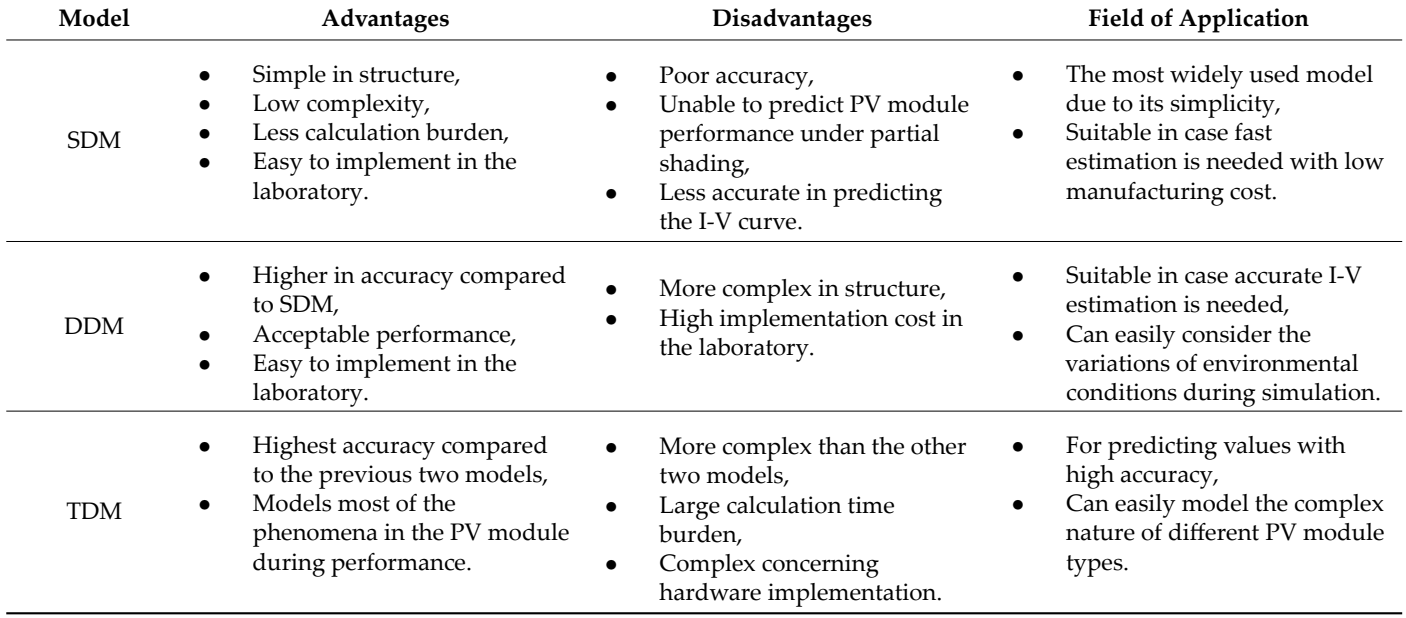

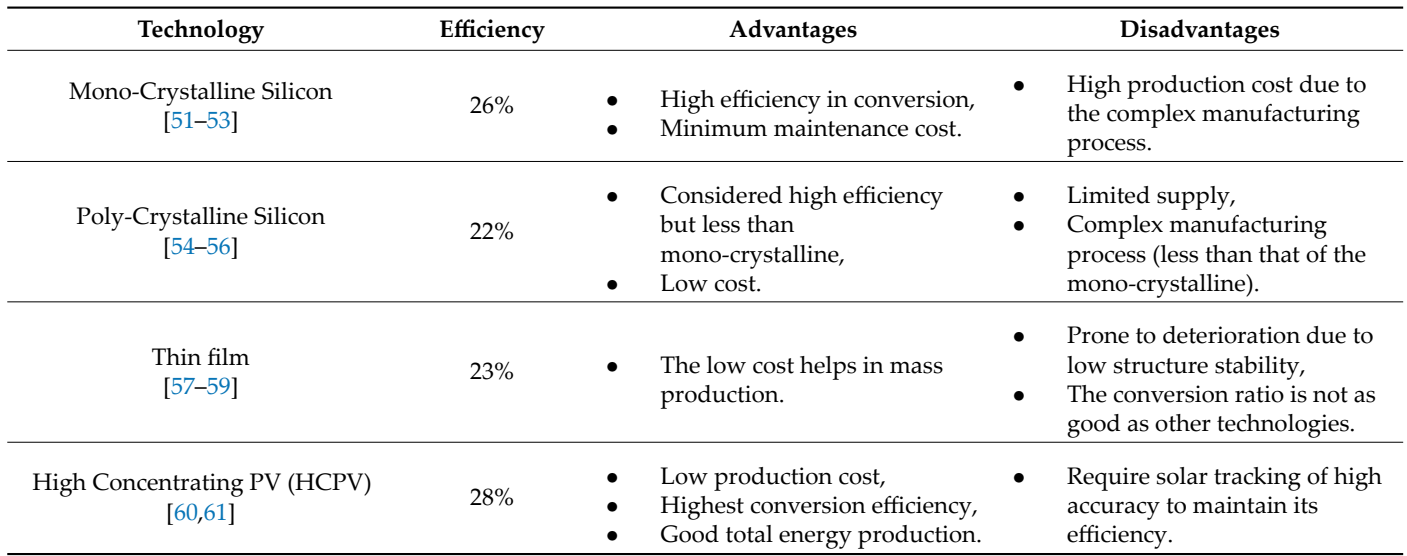

<span id="page-25-1"></span>**Table 2.** Comparison between PV technologies.

### <span id="page-25-0"></span>**4. Error Expressions Used in Objective Function Formulation**

In the parameter extraction of PV modules, regardless of the algorithm used, an objective function is needed as a part of the optimization process. The objective function can provide a quantitative figure for any metaheuristic algorithm. This enables the comparison between the algorithms' performance on a fair basis.

Meanwhile, a measure of the quality of the obtained results is needed. Table [3](#page-25-2) lists someerror expressions used in objective function formulation [[62\]](#page-50-7). In addition, hereunder is a list of statistical evaluations that could be used in assessing and judging the performance of different metaheuristic algorithms. This is accomplished by comparing the score the obtained optimization results achieve to those obtained from the counterpart's algorithms[[63\]](#page-50-8). The enhancement in the statistical evaluation tests in terms of the number of tests and value of each test indicates the performance of the concerned algorithm. The standard statistical evaluations are (but are not limited to): mean, median, minimum, maximum, standard deviation, rank, *t*-test, and *p*-value.

> <span id="page-25-2"></span>**Table 3.** Formulas of error functions used in objective function formulation. **Table 3.** Formulas of error functions used in objective function formulation. tests and value of each test indicates the performance of the concerned algorithm. The Table 3. Formulas of error functions used in objective function formulation.

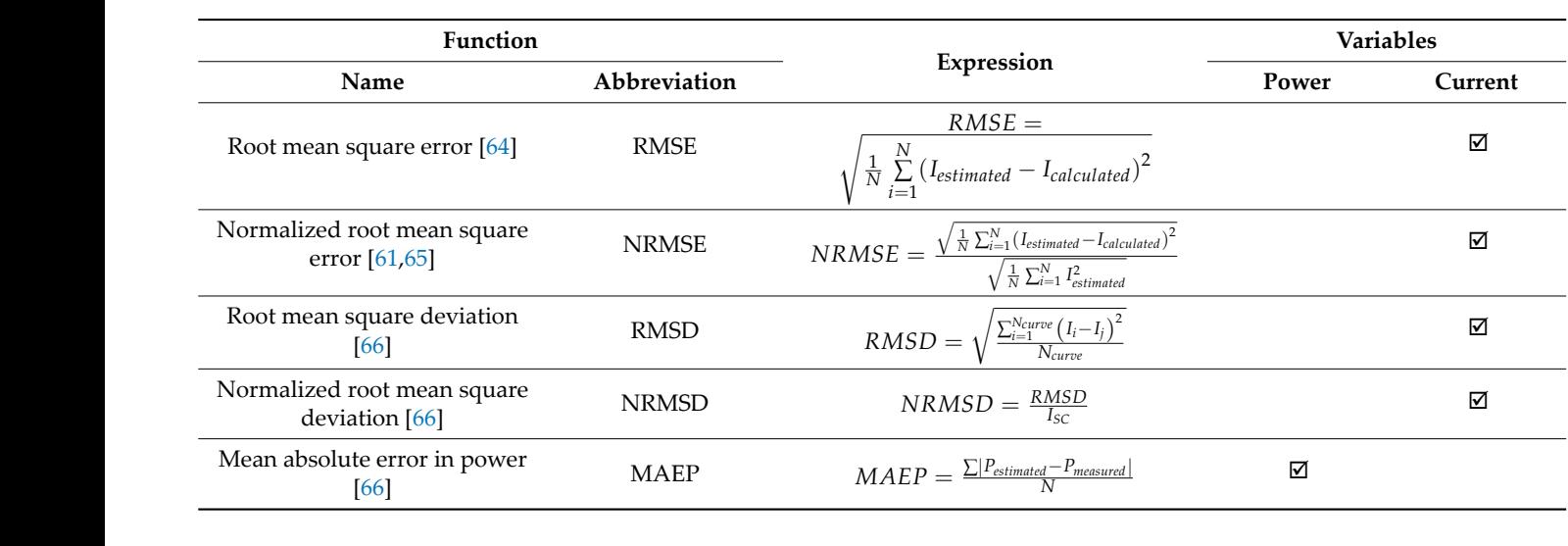

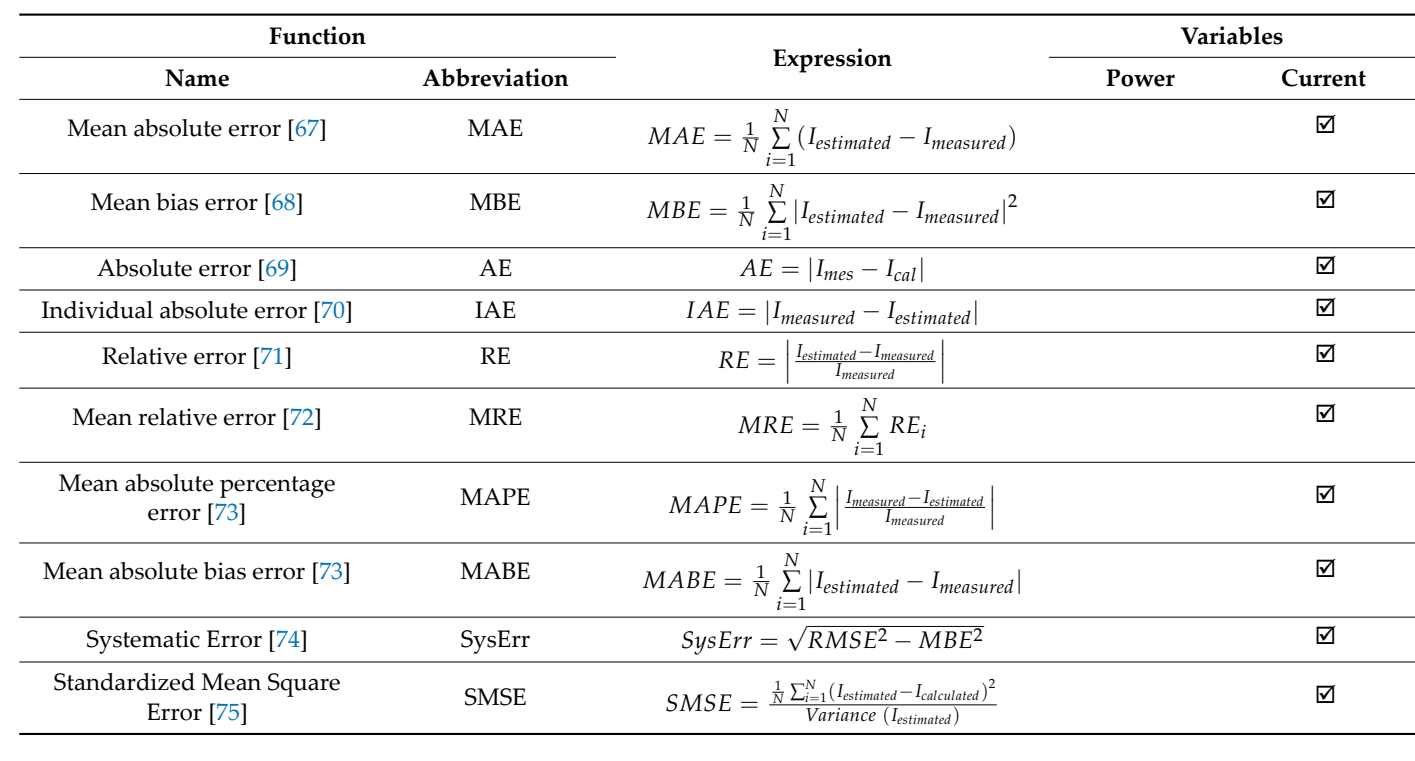

imum, standard deviation, rank, *t*‐test, and *p*‐value.

Table 3. Cont. the obtained optimization results achieve to those obtained from the counterpart's algo‐ rapres.  $C_{\text{out}}$ .

#### <span id="page-26-0"></span>5. Soft Computing Used in Parameter Estimation of PV Models  $\overline{M}$ 5. Soft Computing Used in Parameter Estimation of PV  $\mathcal{L}(\mathcal{A}) = \mathcal{A}(\mathcal{A})$ 5. Soft Computing Used in Parameter Estimation of PV Models  $r = 646$ NRMSE  $\frac{1}{2}$

In Section 2, the mathematical models were demonstrated with their relevant lines. These exercises are used to enablish the present the exercise of SDM. DD nalyticallه TDM modules. Meanwhile, various algorithms could be used to extract the PV I parameters. Those algorithms adopt the concept of soft computing. Soft computing TDM modules. Meanwhile, various algorithms could be used to extract the PV r<br>parameters. Those algorithms adopt the concept of soft computing. Soft computi sists of three major categories—tuzzy logic, artificial neural networks, and metahe<br>
"minimum seeking" algorithms. All of these techniques are presented in Figure sists of three major categories—fuzzy logic, artificial neural networks, and metaheuristic demonstrating the inputs/outputs to the optimization process, whatever the algorithm<br>type (analytical/metaheuristic-based) [76].  $S_{\text{exp}}$  and  $S_{\text{exp}}$  are  $\frac{1}{2}$  functional  $\frac{1}{2}$  functional  $\frac{1}{2}$  functional  $\frac{1}{2}$  functional  $\frac{1}{2}$  functional  $\frac{1}{2}$  functional  $\frac{1}{2}$  functional  $\frac{1}{2}$  functional  $\frac{1}{2}$  functional  $\frac{$ type(analytical/metaheuristic-based) [[76\]](#page-50-21). In Section 2, the mathematical models were demonstrated with their relevantions. These equations are used to analytically extract the parameters of SDM, DD sists of three major categories—fuzzy logic, artificial neural networks, and metaheuristic<br>"minimum seeking" algorithms. All of these techniques are presented in Figure [4](#page-27-0) while In Section 2, the mathematical models were demonstrated with their relevant tions. These equations are used to applytically extract the parameters of SDM, DD TDM modules. Meanwhile, validus algorithms could be used to extract the TV parameters. Those arguments adopt the concept of se parameters. Those algorithms adopt the concept of soft iou: TDM modules. Meanwhile, various algorithms could be used to extract the PV module parameters. Those algorithms adopt the concept of soft computing. Soft computing con In Section 2, the mathematical models were 111 U In Section 2, the mathematical models were demonstrated with their relevant equa-<br>tions. These equations are used to analytically extract the parameters of SDM, DDM, and TDM modules. Meanwhile, various algorithms could be used to extract the PV module<br>narrangiers. Those algorithms adopt the concept of soft computing. Soft computing con- $\overline{\phantom{a}}$ In Section [2,](#page-1-0) the mathematical models were demonstrated with their relevant equa-

In Figure 5, the details of the inetalleuristic algorithms are presented based on their dif-<br>ferent categories. The categories are based on the source of inspiration for each algorithm.<br>Unlike analytical methods, metabeuri e metaheuristic algorithms are presented based on the **5. ping** criterion. This paper is concentrated mainly on covering **s** Intermore, the analytical methods are mentioned if it has been used in a hybrid mixtu with the metaheuristic algorithms [76–80]. The presentation of algorithms is tabulated the following tables categorized based on algorithm category. the following tables, categorized based on algorithm category. type (analytical/metaheuristic-based) [76].<br>In Figure [5,](#page-28-0) the details of the metaheuristic algorithms are presented based on their dif-Frent categories. The categories are based on the source of inspiration for each aighter than the analytical methods, metaheuristic algorithms need an objective function as UT CHILING analytical methods, metaneuristic algorithms need an objective function as a stop-<br>ping criterion. This paper is concentrated mainly on covering soft computing algorithms.<br>Eurthermore, the analytical methods are 1 ∑ ሺ௦௧௧ௗ െ ௨௧ௗሻ ே <sup>ଶ</sup> ୀଵ Systematic Error [74] SysErr ൌ ඥଶ െ ଶ Mean absolute bias error [73] MABE ൌ |௦௧௧ௗ െ ௦௨ௗ| ௦௨ௗ ୀଵ ୀଵ ௦௨ௗ ே Individual absolute error [70] IAE ൌ |௦௨ௗ െ ௦௧௧ௗ| ୀଵ Furthermore, the analytical methods are mentioned if it has been used in a hybrid mixture with the metaheuristic algorithms [76–80]. The presentati<br>the following tables*,* categorized based on algorithm categ s [76–80]. The presentation of algorithms is tabul with the metaneuristic algorithms [70–60]. The presentation of algorithms is tabult<br>the following tables, categorized based on algorithm category. with the metaheuristic algorithms [76–80]. The presentation of algorithms is tabulated in Unlike analytical methods, metaheuristic algorithms need an objective function as a stop-

parameters. The category of soft computing is tuzzy togic (FL). In ordinary togic, the parameters. eter is not anowed to take any value. In other words, the parameter value can enter be  $\frac{m}{m}$  minimum settlement in  $\frac{m}{m}$  algorithms and  $\frac{m}{m}$  while the all  $\frac{m}{m}$  while  $\frac{m}{m}$ demonstrating the inputs/outputs to the optimization process, whatever the algorithm Fuzzy logic mimics human reasoning. The main advantage of FL lies in its ability to ha<br>dla uncertainties and lock of sufficient input information. However, the estimation of the In Section 2, the mathematical models were demonstrated with  $\sum_{i=1}^{\infty}$  and  $\sum_{i=1}^{\infty}$  relevant  $\sum_{i=1}^{\infty}$  functional models with  $\sum_{i=1}^{\infty}$  in  $\sum_{i=1}^{\infty}$  is  $\sum_{i=1}^{\infty}$  in  $\sum_{i=1}^{\infty}$  in  $\sum_{i=1$ The first category of soft computing is fuzzy logic (FL). In ordinary logic, the parameter is not allowed to take any value. In other words, the parameter value can either be eter is not anowed to take any value. In other words, the parameter value can entire be o<br>or 1. At the same time, fuzzy logic (FL) allows any variable to take any value freely from 0 to 1. If the value zero resembles "false" and one "true", the variable's value can range from absolutely false to absolutely true. This is done by using the membership function.<br>Fuzzy logic mimics human reasoning. The main advantage of FL lies in its ability to handle uncertainties and lack of sufficient input information. However, the estimation of the membership function is a challenge. In Table 4, some published works on PV paramet **5. Soft Computing Used in Parameter Estimation of PV Models**  $\alpha$  is the input state optimization process, where the algorithm process, where the algorithm  $\alpha$ the following tables, categorized based on algorithm category.<br>The first category of soft computing is fuzzy logic (FL). In ordinary logic, the parammembership function is a challenge. In Table 4, some published works on PV paramet extraction are tabulated. or 1. At the same time, tuzzy logic (FL) allows any variable to take any value freely from<br>0 to 1. If the value zero resembles "false" and one "true", the variable's value can range<br>from absolutely false to absolutely true  $\alpha$  action are tapurated. membership function is a challenge. In Table [4,](#page-29-0) some published works on PV parameter 8 13 1 uz eter is not allowed to take any value. In other words, the parameter value can either be 0<br>details and the contract of the contract of the contract of the contract of the contract of the contract of th Fuzzy logic mimics human reasoning. The main advantage of FL lies in its ability to han-

The second category of soft computing is artificial neural networks (ANN). The artificial neural network is used to model and extract the parameter of the PV module model. ANN is based on the concept of the human mind, constituting interconnected neurons. Some neurons act as the input layer that simulates the input parameters, then the hidden layer, which resembles the calculation layer. Finally, the output layer affects the output parameters. Each neuron is connected to another one using a weighted connection. The aim is to tune the weights, thus reaching an accurate model. This tuning is called training, which needs training data. The advantage of ANN is that once it is trained, the model can give a reliable response that was not in the training phase. However, the main disadvantage is that the training data is scarce and highly variable based on the model used and its *Energies* **2022**, *15*, 8941 28 of 53 underlying parameters. The contributions in published literature are tabulated in Table [5.](#page-29-1)

<span id="page-27-0"></span>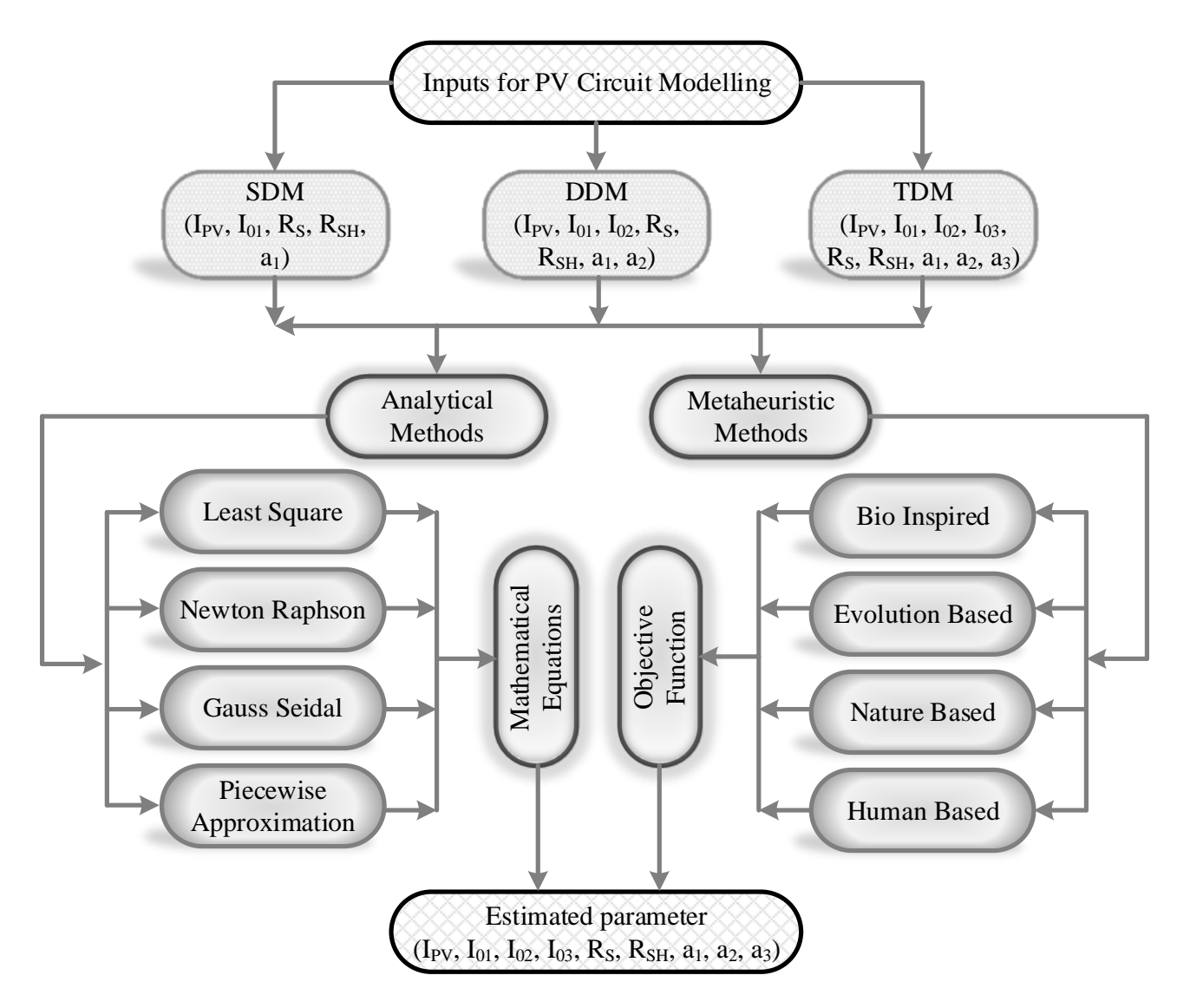

**Figure 4.** Methods used in PV parameter extraction. **Figure 4.** Methods used in PV parameter extraction.

<span id="page-28-0"></span>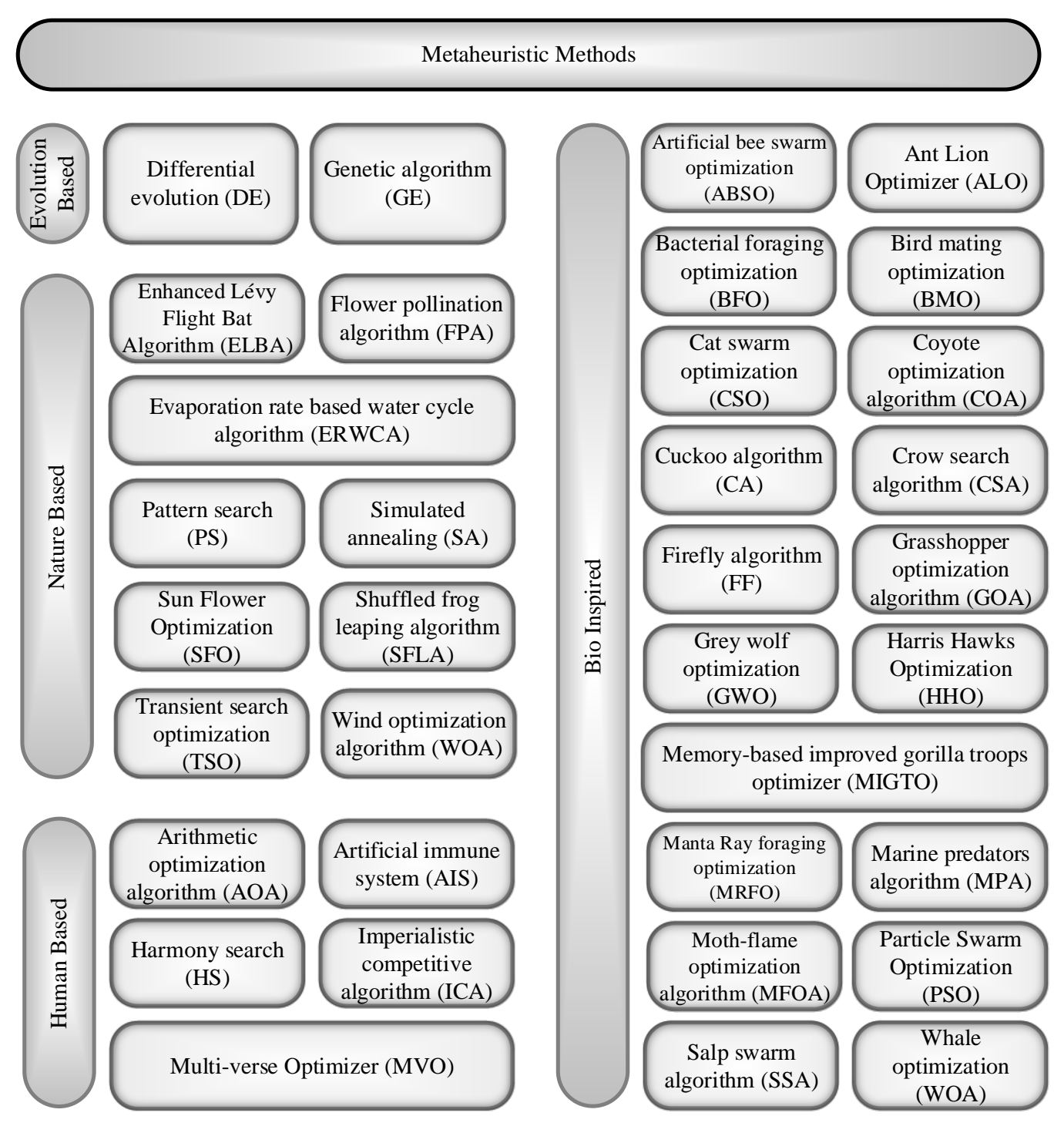

**Figure 5.** Categorizing metaheuristic algorithms used in PV parameter extraction. **Figure 5.** Categorizing metaheuristic algorithms used in PV parameter extraction.

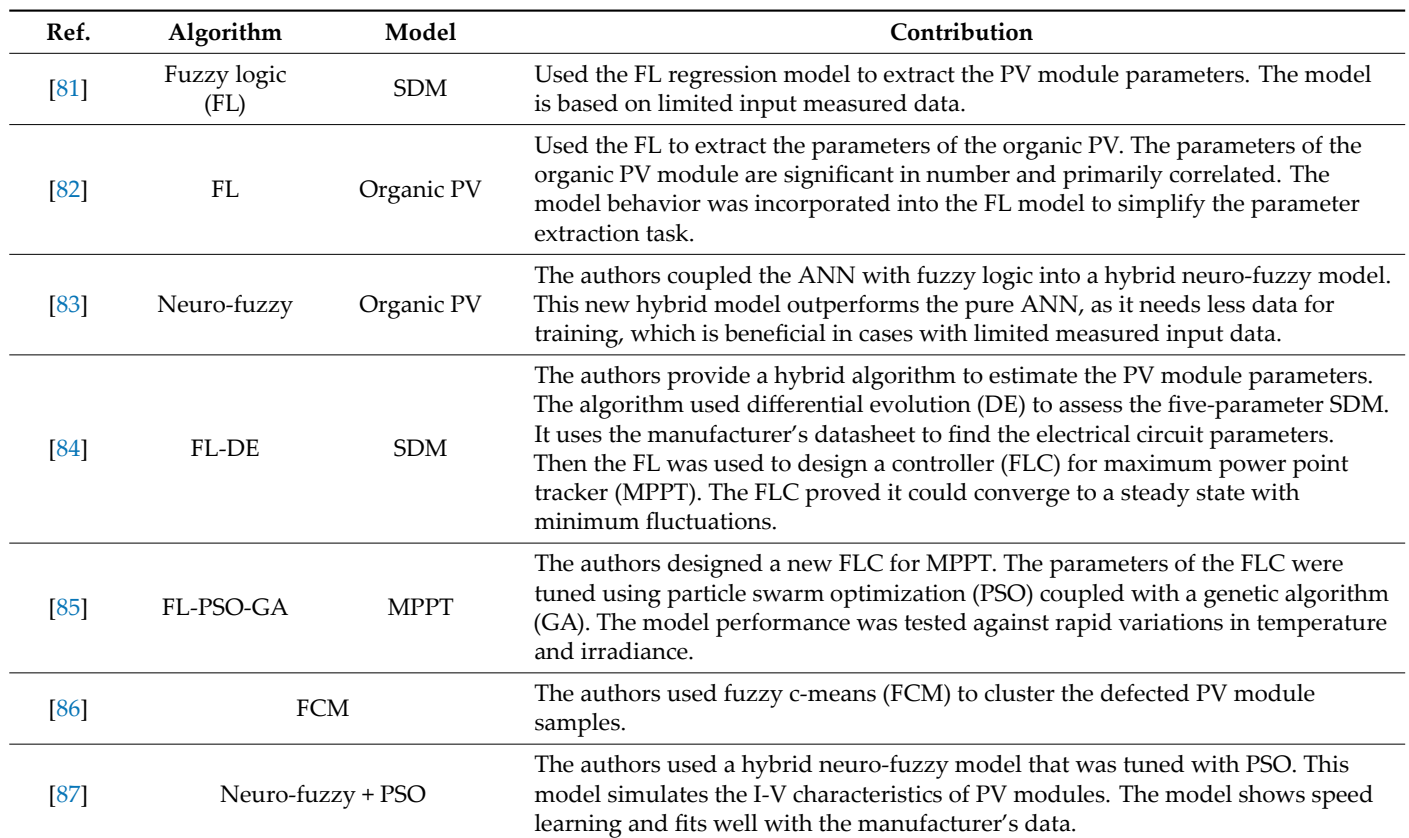

<span id="page-29-0"></span>**Table 4.** Soft computing algorithms—fuzzy logic.

<span id="page-29-1"></span>**Table 5.** Soft computing algorithms—artificial neural networks.

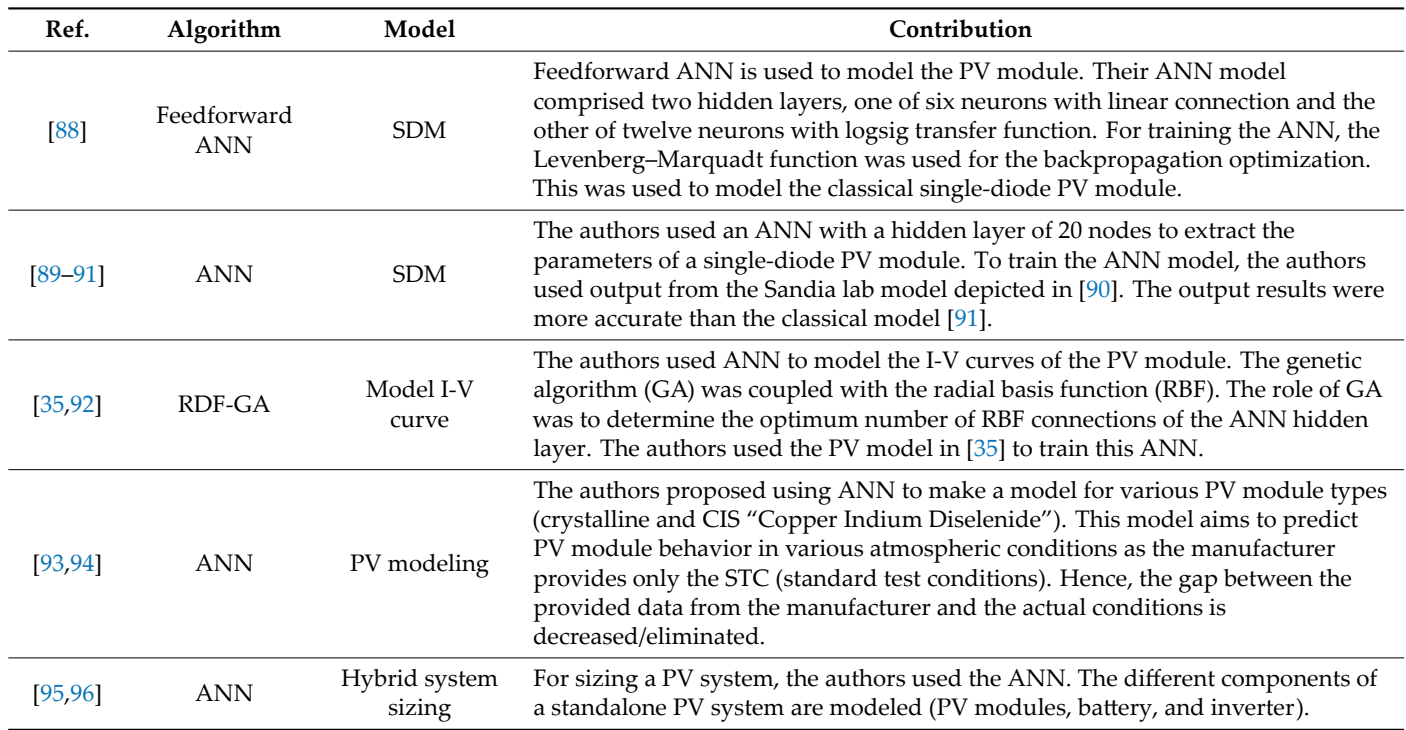

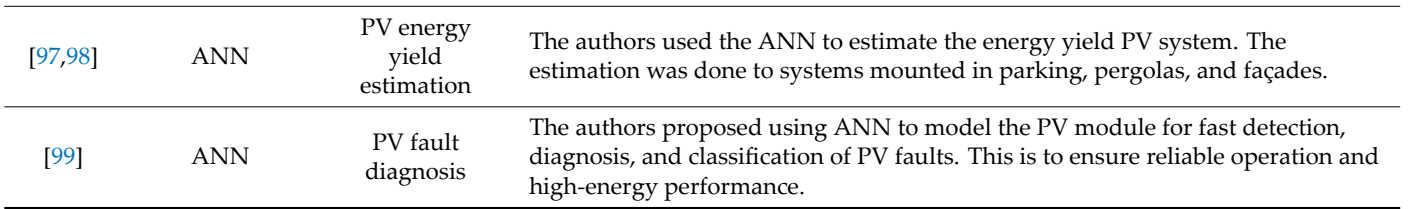

The third and final category of soft computing is metaheuristic algorithms. These algorithms use mathematical foundations inspired by nature, animal biological behavior, physics, etc. All algorithms try to balance exploration and exploitation concepts perfectly. Exploration means finding new diverse solutions, while exploitation means the best use of the obtained solutions. There is no super technique, as all the algorithms follow the no-free lunch theory's optimization concept. A list of algorithms frequently used in published literature is presented in the following tables. Therefore, this review will concentrate only on the algorithms' work. Tables [6](#page-30-0)[–9](#page-36-0) present the various categories of metaheuristic (evolution‑based, nature‑based, human‑based, and bio‑inspired) algorithms.

<span id="page-30-0"></span>Table 6. Soft computing algorithms—evolution-based metaheuristic algorithms.

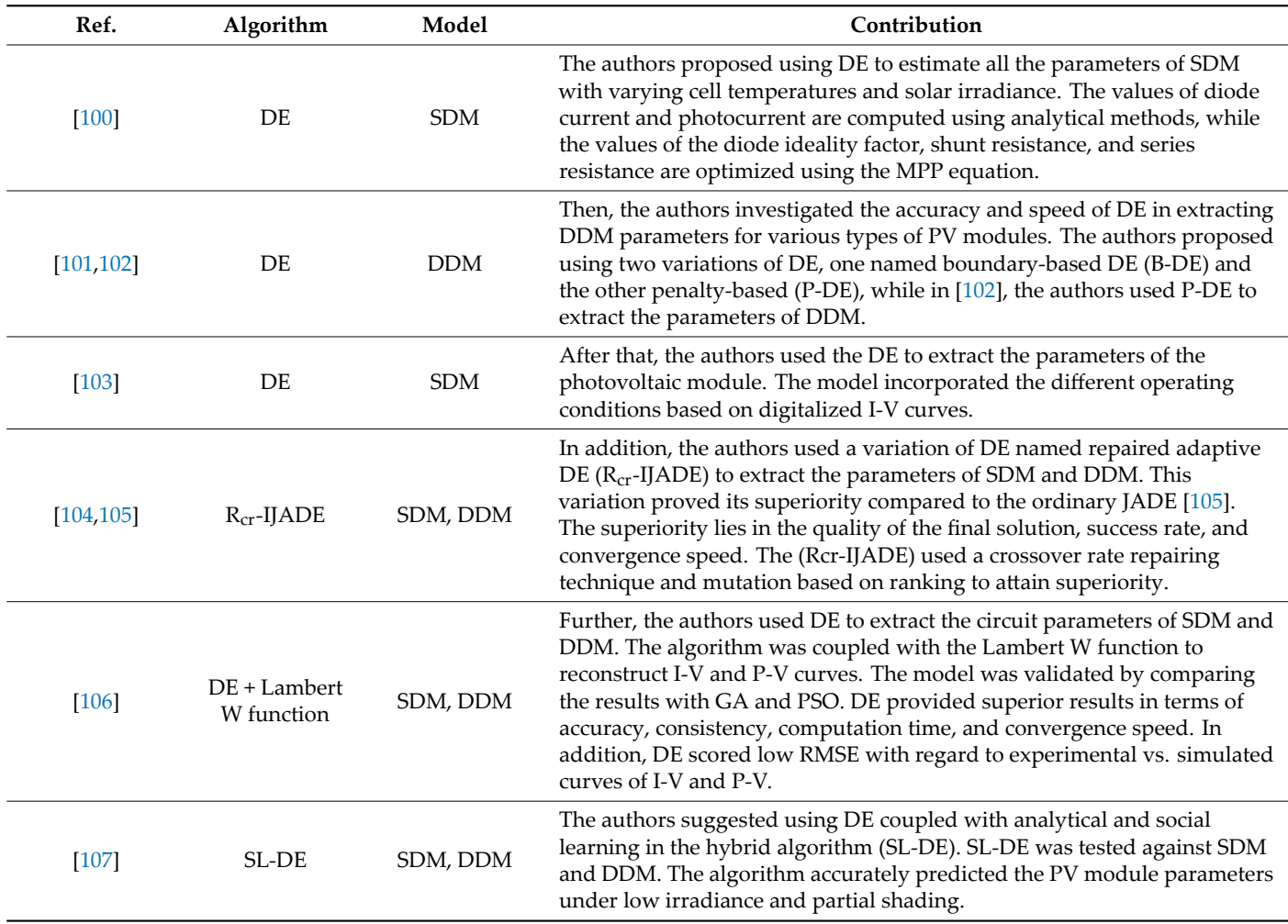

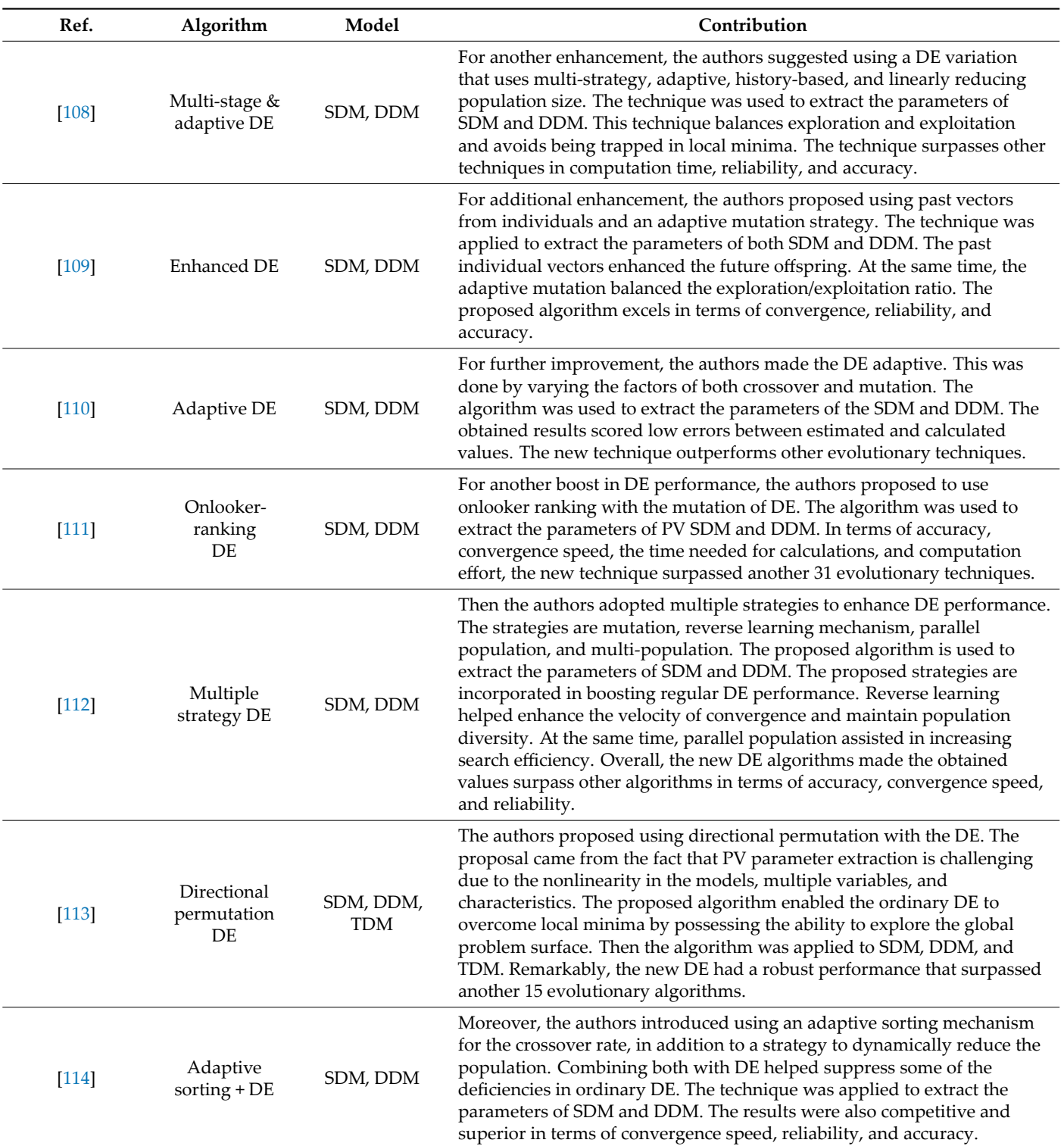

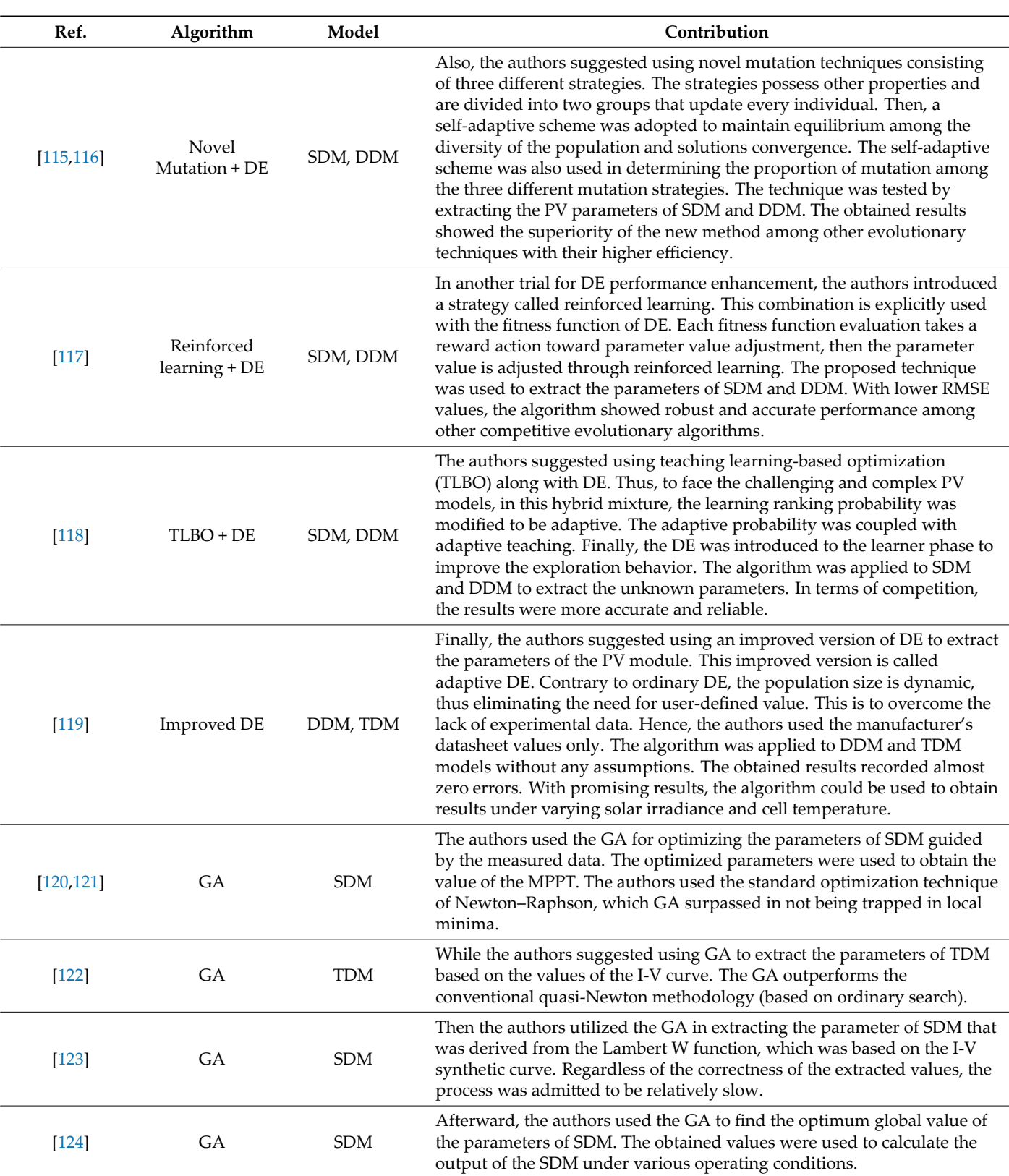

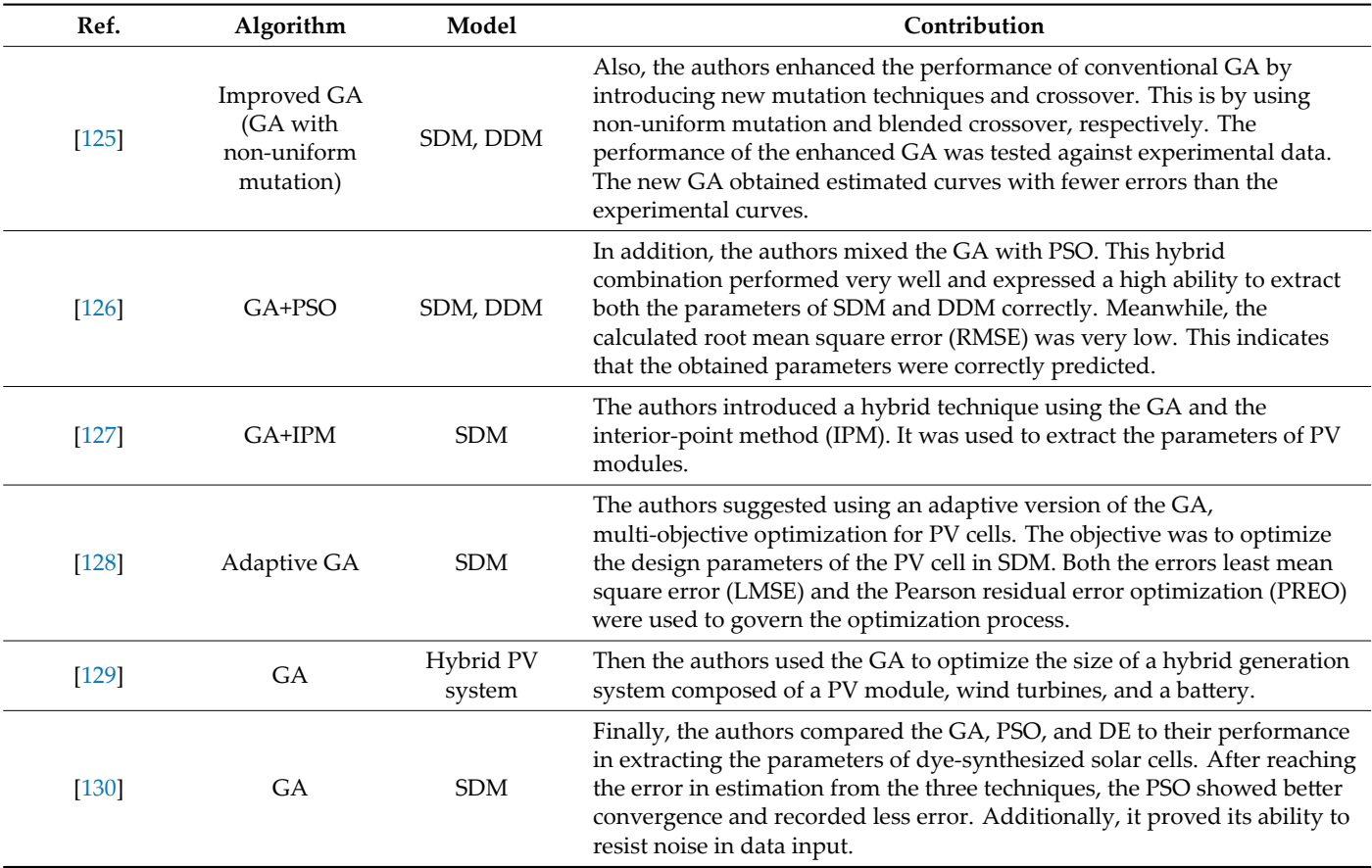

Table 7. Soft computing algorithms—nature-based metaheuristic algorithms.

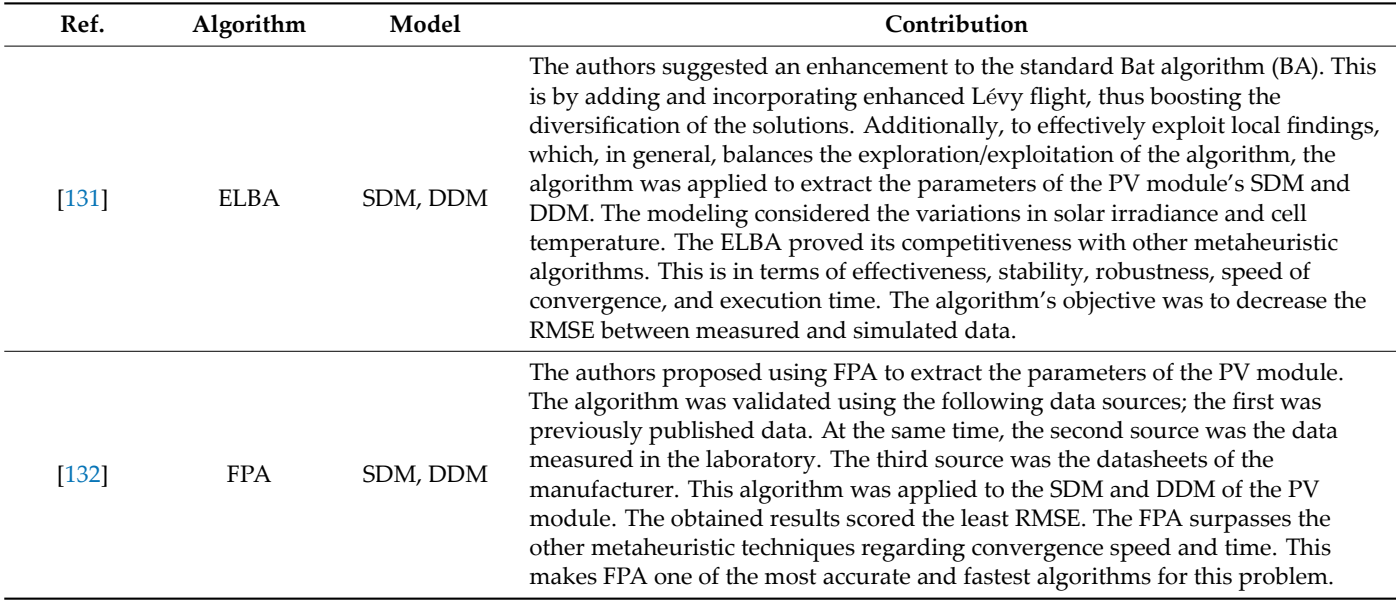

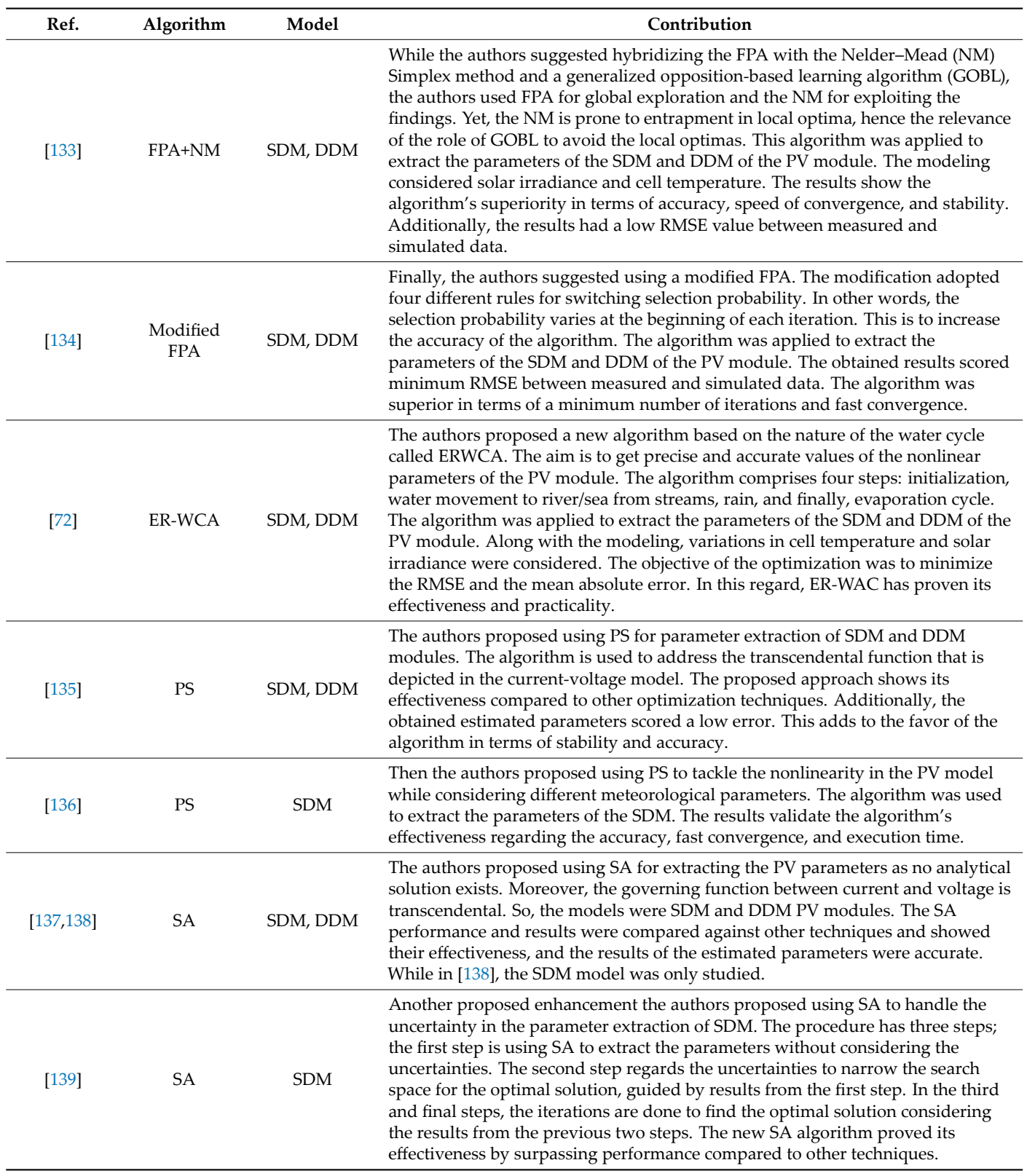

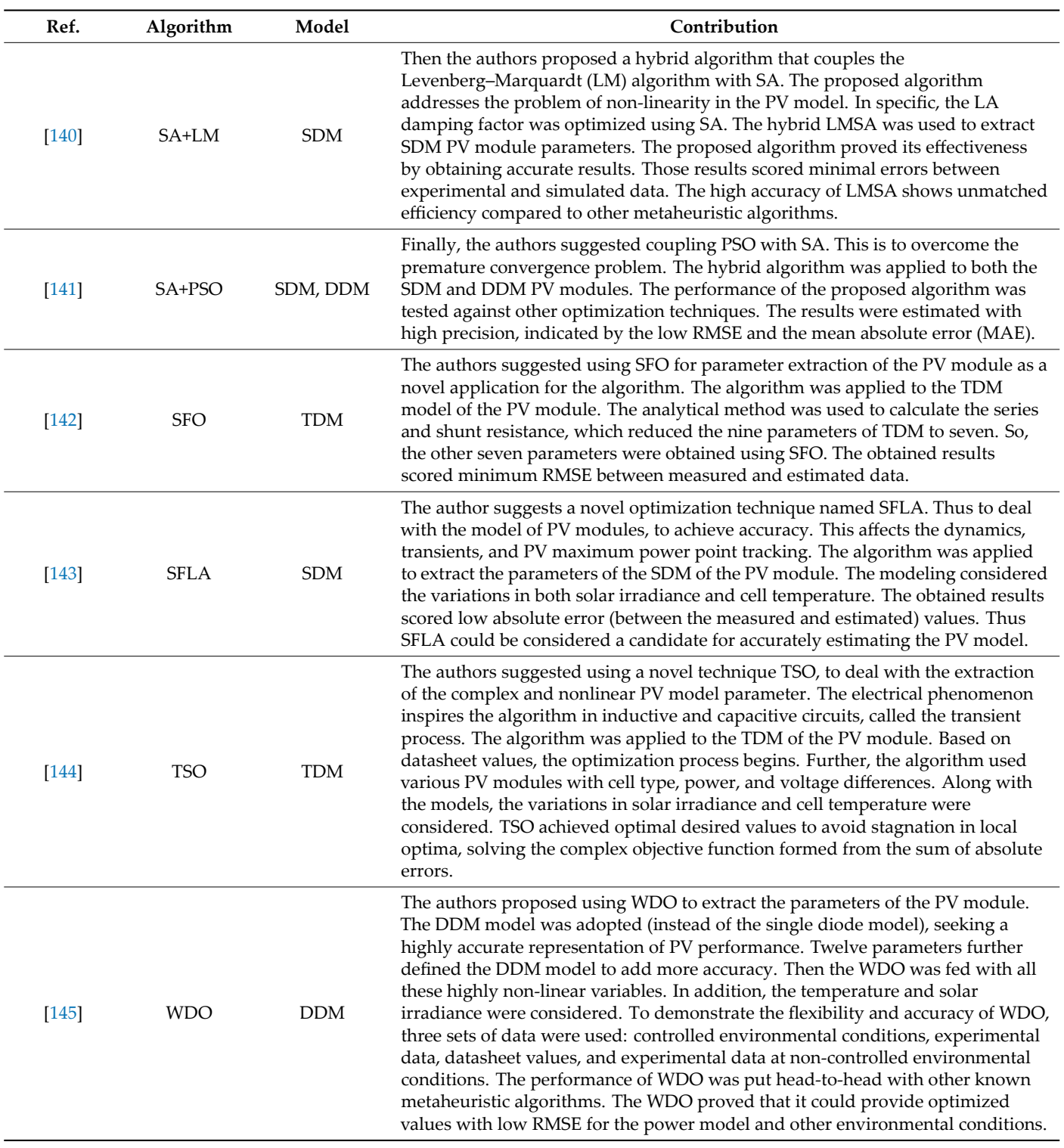

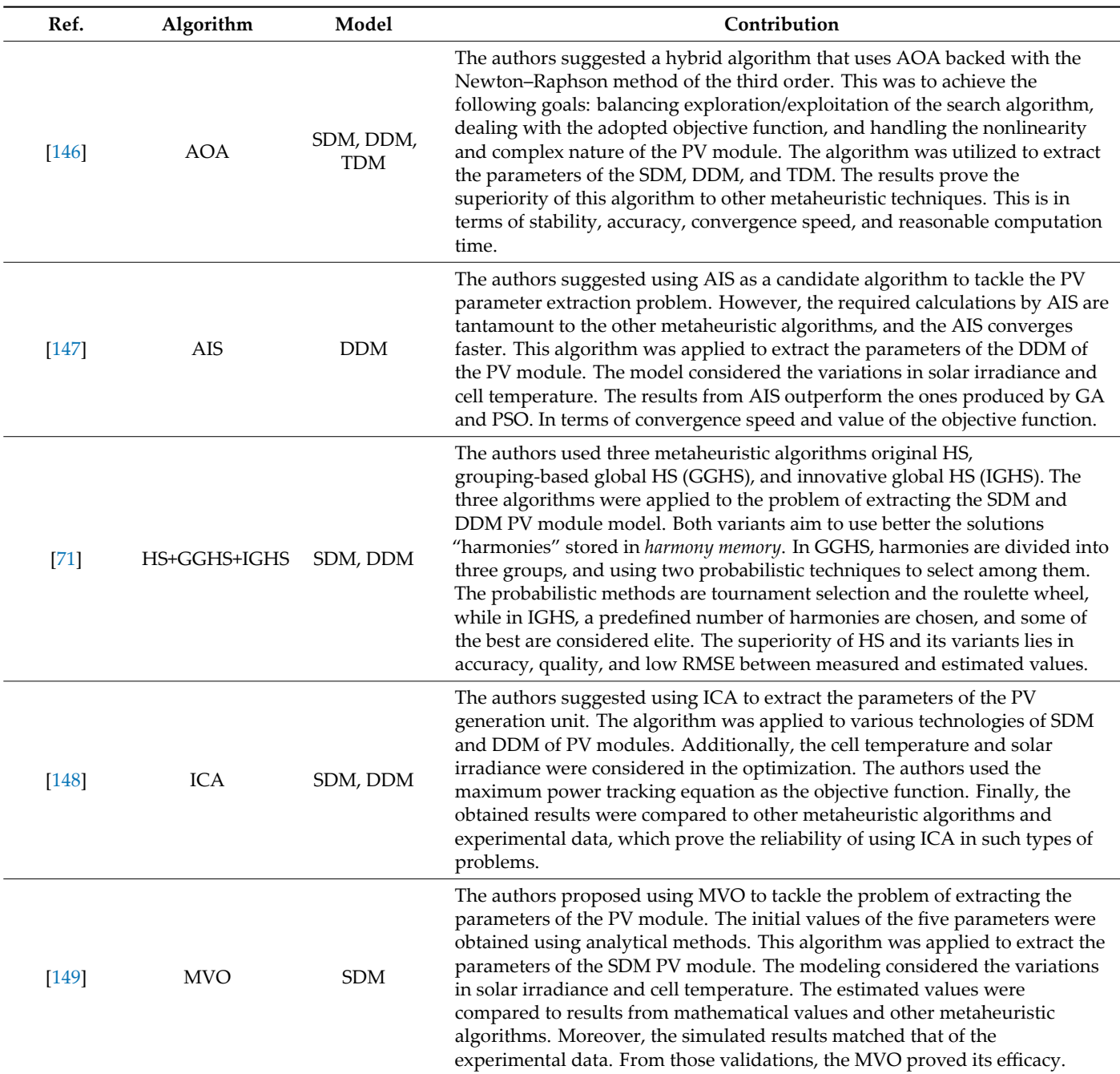

**Table 8.** Soft computing algorithms—human‑based metaheuristic algorithms.

<span id="page-36-0"></span>Table 9. Soft computing algorithms—bio-inspired metaheuristic algorithms.

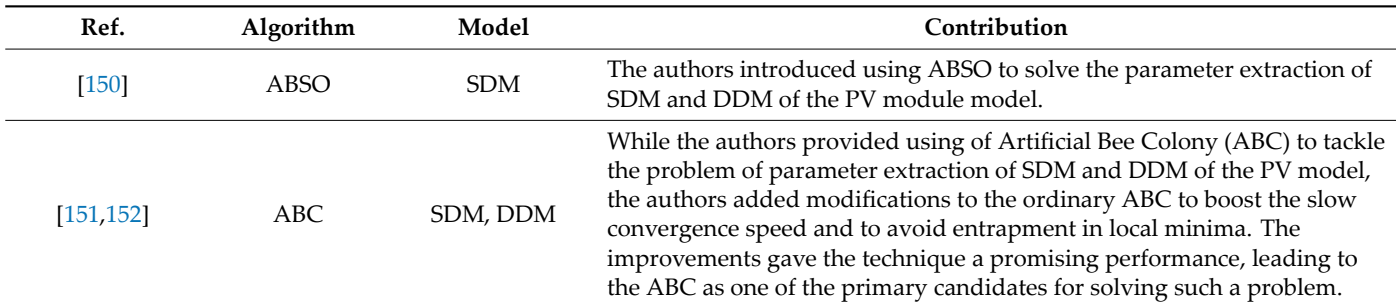

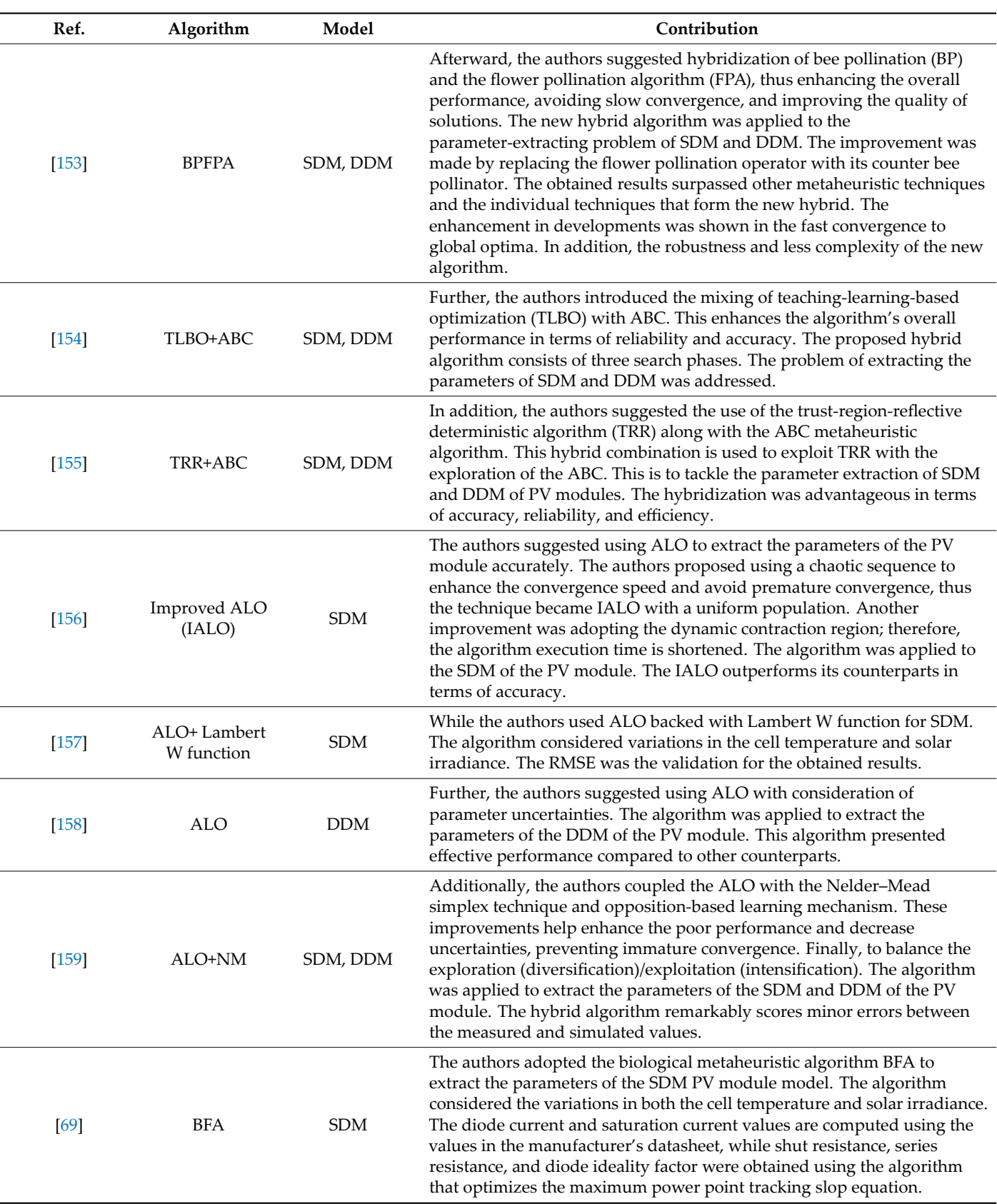

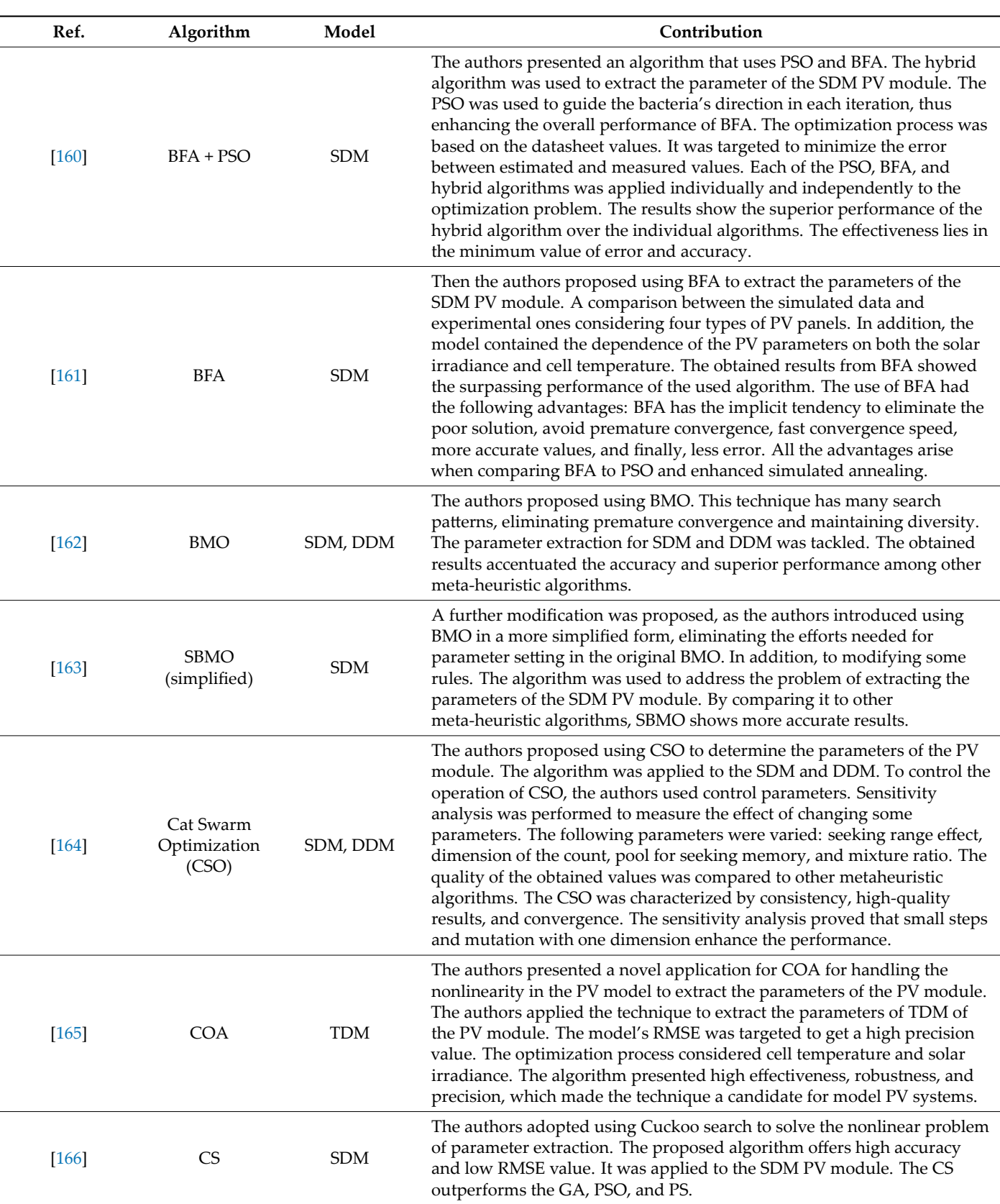

![](_page_39_Picture_262.jpeg)

![](_page_40_Picture_253.jpeg)

![](_page_41_Picture_295.jpeg)

balanced exploration and exploitation capabilities.

![](_page_42_Picture_311.jpeg)

![](_page_43_Picture_244.jpeg)

<span id="page-44-0"></span>![](_page_44_Picture_261.jpeg)

The DDM model is more convenient for the polycrystalline‑type PV module. At the same time, the SDM can be applied to amorphous silicon. Regarding the TDM, there is little effort in estimating its parameters compared to SDM and DDM models due to the model's complexity. Concerning metaheuristic algorithms, GA is the oldest one presented. This makes GA the frame of reference for other modern minimum-seeking algorithms. Comparing GA to other algorithms, the following could be concluded: BFA gives reasonable solutions. Furthermore, PSO can converge to global optimum solutions. DE requires a low number of tuned parameters. CS outperformed GA, PSO, and PS. In addition, GGHS & IGHS have greater accuracy than CPSO, SA, PS, and GA. Some literature proved that ABSO is superior to HS, CPSO, PS, SA, and GA. BMO provided enhanced results compared to ABSO, HS, GGHS, IGHS, PS, CPSO, SA, and GA. However, SBMO performed better than PSO, IGHS, and GGHS.

Table [10](#page-44-0) tabulates the link between PV technology, PV model, and best metaheuristic methodology.

![](_page_44_Picture_262.jpeg)

<span id="page-44-1"></span>**Table 10.** Selection of metaheuristic algorithm vs. PV module technology and PV model.

Table [11](#page-44-1) lists a summary of the advantages and disadvantages of some optimization algorithms.

![](_page_45_Picture_391.jpeg)

**Table 11.** Advantages and disadvantages of some of the optimization algorithms.

### <span id="page-46-0"></span>**6. Future Research Trends**

In this section, future research trends are presented for both PV modules' parameter extraction and metaheuristic algorithms. The following points summarize future trends in the metaheuristics used in the extraction of PV modules parameters [\[80](#page-51-0)]:

- The atmospheric parameters (irradiance and ambient temperature) should be considered in the simulation and modeling stage. This is due to the PV modules operating outdoors mainly.
- The model TDM should be studied in detail and draw some attention in future research.
- *•* Most published work depends on RMSE value as the main optimization target, and the other statistical parameters are rarely addressed. However, the listed statistical functions should be addressed to assess their influence on overall optimization values and compare different metaheuristic algorithms' performance.
- *•* It is recommended in future work that CPU time should influence the decision to adopt a specific metaheuristic algorithm or decide on the suitability of a proposed hybrid algorithm.
- *•* The previous two points can contribute to framing an overall picture of the studied algorithm. Hence, a comprehensive picture of the algorithm's performance in terms of accuracy, reliability, suitability, and stability is clear.
- Most analytical models are dominated by mono- and poly-crystalline silicon. However, the thin film modules have been expanding recently. Specifically, amorphous thin film is famous for possessing high ideality factors due to its low fill factors.
- Limited work is dedicated to multi-junction cells, organic cells, and solar concentrators. Therefore, there are several issues in their model that need resolving.
- Finally, in testing new algorithms/hybrid algorithms, it is recommended to use complex PV cell models, such as a 57 mm diameter R.T.C France solar cell or Photowatt-PWP201.
- The following points summarize future trends in upgrading the metaheuristic algorithms [\[213](#page-55-20)]:
- *•* Algorithm accuracy and needed computational burden should be addressed concern‑ ing the GA. This is by combining GA with other metaheuristic algorithms. This adds to the overall performance of GA and decreases the probability of entrapment in local optimas.
- DEs and PSOs, in general, have remarkable performance. However, DEs have enhanced performance when coupled with other algorithms and obtain better RMSE. At the same time, PSO has remarkable CPU resource consumption compared to DEs.
- The algorithm TLBO is parameter-free, which means that there are no parameters that need to be tuned in advance. However, with this advantage, the convergence speed is questionable and needs further enhancement. This is also applicable to WOA convergence speed.
- *•* Also, the hybrid algorithms may possess complex structures regarding the number of parameters needed to be tuned, such as ABSO+FPA. Therefore, when tuning these algorithms' parameters, great care should be paid to harnessing the benefits and avoiding the drawbacks.
- Developing a combination of local search and metaheuristic algorithms is also recommended for new hybrid algorithms. Local search can reduce the computation burden, optimize the usage of computation resources, and improve accuracy, for example, on local search algorithms: Nelder–Mead (NM), simplex method, and trust-region reflective (TRR).
- *•* There are evolutions in swarm techniques to add diversity to the existing techniques. This evolution explores more available relations, such as animals, cells, molecular motors, granular matter, and robotic swarms. This enables exploring novel applications. In addition, investigate more advanced and/or simplified or rapid and accurate convergence algorithms, introducing new approaches to solving more complex models.
- An important issue concerning agent-dependent algorithms and which interaction pattern between agents is adopted, namely, hierarchical or egalitarian: they need delicate balance and immense fine-tuning to achieve the best solution. The advantages and level of information interchange among agents need further investigation.
- The negatives of the metaheuristic algorithms should be considered, especially the interactions between agents and how they benefit the algorithm's performance. The interactions should be studied to weigh their impact as they can lead to the devaluation of a critical element or decrease in sensitivity to the variations in the topography of the problem.

### **7. Conclusions**

The analytical models for SDM are still widely used due to its simplicity, and provided values in the datasheet are sufficient to extract the parameters with minimum calculation burden. However, there is a need to have a more precise model for handling the uncertainties arising due to the installation of large PV farms and variations in environmental conditions. Hence, the importance of the DDM (seven parameters) and TDM (nine parameters) arises. Furthermore, the PV distributed generation has become more prominent nowadays. All these issues encourage adopting algorithms that can predict parameters with the highest precision possible.

The accuracy of PV module modeling is based mainly on the datasheet, along with the number of parameters (SDM, DDM, or TDM) and the level of approximation. Thus, without a doubt, the accuracy and complexity of the PV model are directly proportional. The more complex the model, the more accurate the modeling. However, an increased number of parameters increases the difficulty of obtaining correct values.

It is worth mentioning that shunt resistance is sometimes omitted from SDM for simplicity. However, it significantly contributes to estimating the value of the ideality factor, as well as series resistance.

With the significant increase in computational power of workstations and even personal computers, soft computing algorithms attract more attention and are expected to dominate other algorithms. However, hybrid algorithms are more appealing than many metaheuristic algorithms that suffer premature convergence. The hybridization can be with two or more metaheuristics. Additionally, it can be between a metaheuristic and a deterministic algorithm. Some trends now prefer to estimate some parameters analytically (PV current, saturation current, or even diode ideality constant). Thus, the selected meta‑ heuristic algorithm must handle the shunt and series resistance (diode ideality constant if not estimated).

It is also noticed that there is a tendency to use multiple objective functions besides the well-known RMSE. This should be coupled with different statistical evaluations to check the consistency of the obtained results from the optimization process. The calculation bur‑ den (i.e., computation time and complexity) should be considered in judging specific algorithm performance.

PV modeling should include the aging factor and other environmental conditions (such as dust coverage) to obtain a more realistic model that can reflect the actual performance of the PV module. In return, this may provide a minor marginal possible error during simulation. In addition, these enhanced models can provide a deep understanding of the performance of the PV module. Finally, this will reflect on the accuracy of estimating financial issues, such as the payback period.

The authors aim to present a comprehensive overview of PV module modeling and parameter extraction by gathering analyses along with various metaheuristic models. The three main models (SDM, DDM, and TDM) for PV modeling were presented, thereby pro‑ viding a valuable reference for both researchers and engineers in this field.

As this is a review article, some data were not available, such as computation speed, which is always dependent on the workstation used and the complexity of the model. In

addition, error values were not added as the models listed are not similar and dependent on the input data and used algorithm.

**Author Contributions:** Conceptualization, S.R.F., H.M.H. and R.A.T.; methodology, S.R.F.; software, M.Ć. and S.H.E.A.A.; validation, R.A.T., S.H.E.A.A. and M.Ć.; formal analysis H.M.H.; investigation, S.R.F.; resources, S.R.F.; data curation, S.R.F.; writing—original draft preparation, S.R.F.; writing review and editing, S.H.E.A.A. and H.M.H.; visualization, M.Ć.; project administration, H.M.H., S.H.E.A.A. and M.Ć. All authors have read and agreed to the published version of the manuscript.

**Funding:** This research received no external funding.

**Data Availability Statement:** Not applicable.

**Conflicts of Interest:** The authors declare no conflict of interest.

#### **References**

- <span id="page-48-0"></span>1. Kholaif, M.M.N.H.K.; Xiao, M.; Tang, X. COVID-19's fear-uncertainty effect on renewable energy supply chain management and ecological sustainability performance; the moderate effect of big‑data analytics. *Sustain. Energy Technol. Assess.* **2022**, *53*, 102622.
- <span id="page-48-1"></span>2. Steffen, B.; Patt, A. A historical turning point? Early evidence on how the Russia‑Ukraine war changes public support for clean energy policies. *Energy Res. Soc. Sci.* **2022**, *91*, 102758. [\[CrossRef\]](http://doi.org/10.1016/j.erss.2022.102758)
- <span id="page-48-2"></span>3. Li, G.D.; Li, G.Y.; Zhou, M. Model and application of renewable energy accommodation capacity calculation considering utiliza‑ tion level of interprovincial tie‑line. *Prot. Control Mod. Power Syst.* **2019**, *4*, 1–12. [\[CrossRef](http://doi.org/10.1186/s41601-019-0115-7)]
- 4. Pamponet, M.C.; Maranduba, H.L.; de Almeida Neto, J.A.; Rodrigues, L.B. Energy balance and carbon footprint of very largescale photovoltaic power plant. *Int. J. Energy Res.* **2022**, *46*, 6901–6918. [\[CrossRef\]](http://doi.org/10.1002/er.7529)
- <span id="page-48-3"></span>5. Li, B.; Chen, M.; Ma, Z.; He, G.; Dai, W.; Liu, D.; Zhang, C.; Zhong, H. Modeling Integrated Power and Transportation Systems: Impacts of Power‑to‑Gas on the Deep Decarbonization. *IEEE Trans. Ind. Appl.* **2022**, *58*, 2677–2693. [\[CrossRef\]](http://doi.org/10.1109/TIA.2021.3116916)
- <span id="page-48-4"></span>6. Bhowmik, C.; Bhowmik, S.; Ray, A. Green Energy Sources Selection for Sustainable Planning: A Case Study. *IEEE Trans. Eng. Manag.* **2022**, *69*, 1322–1334.[[CrossRef](http://doi.org/10.1109/TEM.2020.2983095)]
- <span id="page-48-5"></span>7. Çimen, H.; Bazmohammadi, N.; Lashab, A.; Terriche, Y.; Vasquez, J.C.; Guerrero, J.M. An online energy management system for AC/DC residential microgrids supported by non‑intrusive load monitoring. *Appl. Energy* **2022**, *307*, 118136.[[CrossRef](http://doi.org/10.1016/j.apenergy.2021.118136)]
- <span id="page-48-6"></span>8. Merah, H.; Gacem, A.; Ben Attous, D.; Lashab, A.; Jurado, F.; Sameh, M.A. Sizing and Sitting of Static VAR Compensator (SVC) Using Hybrid Optimization of Combined Cuckoo Search (CS) and Antlion Optimization (ALO) Algorithms. *Energies* **2022**, *15*, 4852. [\[CrossRef\]](http://doi.org/10.3390/en15134852)
- <span id="page-48-7"></span>9. Chin, V.J.; Salam, Z.; Ishaque, K. Cell modelling and model parametrs estimation techniques for photovoltaic simulator application: A Review. *Appl. Energy* **2015**, *154*, 500–519. [\[CrossRef\]](http://doi.org/10.1016/j.apenergy.2015.05.035)
- <span id="page-48-8"></span>10. Villalva, M.G.; Gazoli, J.R.; Filho, E.R. Comprehensive Approach to Modeling and Simulation of Photovoltaic Arrays. *IEEE Trans. Power Electron.* **2009**, *24*, 1198–1208.[[CrossRef](http://doi.org/10.1109/TPEL.2009.2013862)]
- 11. Mohammed, S.S. Modeling and simulation of photovoltaic module using MATLAB/Simulink. *Int. J. Chem. Environ. Eng.* **2011**, *2*.
- <span id="page-48-9"></span>12. Ishaque, K.; Salam, Z.; Taheri, H. Simple, fast and accurate two‑diode model for photovoltaic modules. *Sol. Energy Mater. Sol. Cells* **2011**, *95*, 586–594.[[CrossRef](http://doi.org/10.1016/j.solmat.2010.09.023)]
- <span id="page-48-10"></span>13. Arab, A.H.; Chenlo, F.; Benghanem, M. Loss‑of‑load probability of photovoltaic water pumping systems. *Sol. Energy* **2004**, *76*, 713–723.[[CrossRef](http://doi.org/10.1016/j.solener.2004.01.006)]
- <span id="page-48-11"></span>14. Celik, A.N.; Acikgoz, N. Modelling and experimental verification of the operating current of mono‑crystalline photovoltaic modules using four‑ and five parameter models. *Appl. Energy* **2007**, *84*, 1–15.[[CrossRef](http://doi.org/10.1016/j.apenergy.2006.04.007)]
- <span id="page-48-12"></span>15. De Blas, M.A.; Torres, J.L.; Prieto, E.; Garcia, A. Selecting a suitable model for characterizing photovoltaic devices. *Renew. Energy* **2002**, *25*, 371–380.[[CrossRef](http://doi.org/10.1016/S0960-1481(01)00056-8)]
- <span id="page-48-13"></span>16. De Soto, W.; Klein, S.A.; Beckman, W.A. Improvement and validation of a model for photovoltaic array performance. *Sol. Energy* **2006**, *80*, 78–88.[[CrossRef](http://doi.org/10.1016/j.solener.2005.06.010)]
- <span id="page-48-14"></span>17. Klein, S.; Alvarado, F. Engineering equation solver, FChart Software. 2002. Available online: <www.fchart.com> (accessed on 20 November 2022).
- <span id="page-48-15"></span>18. Tian, H.; Mancilla-David, F.; Ellis, K.; Muljadi, E.; Jenkins, P. A cell-to-module-to array detailed model for photovoltaic panels. *Sol. Energy* **2012**, *86*, 2695–2706.[[CrossRef](http://doi.org/10.1016/j.solener.2012.06.004)]
- <span id="page-48-16"></span>19. Laudani, A.; Mancilla-David, F.; Riganti-Fulginei, F.; Salvini, A. Reduced-form of the photovoltaic five-parameter model for efficient computation of parameters. *Sol. Energy* **2013**, *97*, 122–127.[[CrossRef](http://doi.org/10.1016/j.solener.2013.07.031)]
- <span id="page-48-17"></span>20. Laudani, A.; Mancilla‑David, F.; Riganti‑Fulginei, F.; Salvini, A. Identification of the one‑diode model for photovoltaic modules from datasheet values. *Sol. Energy* **2014**, *108*, 432–446.[[CrossRef\]](http://doi.org/10.1016/j.solener.2014.07.024)
- <span id="page-48-18"></span>21. Brano, V.L.; Orioli, A.; Ciulla, G.; Di Gangi, A. An improved five‑parameter model for photovoltaic modules. *Sol. Energy Mater. Sol. Cells* **2010**, *94*, 1358–1370. [\[CrossRef\]](http://doi.org/10.1016/j.solmat.2010.04.003)
- <span id="page-48-19"></span>22. Brano, V.L.; Orioli, A.; Ciulla, G. On the experimental validation of an improved five-parameter model for silicon photovoltaic modules. *Sol. Energy Mater. Sol. Cells* **2012**, *105*, 27–39.[[CrossRef](http://doi.org/10.1016/j.solmat.2012.05.028)]
- <span id="page-49-0"></span>23. Orioli, A.; Di Gangi, A. A procedure to calculate the five‑parameter model of crystalline silicon photovoltaic modules on the basis of the tabular performance data. *Appl. Energy* **2013**, *102*, 1160–1177.[[CrossRef](http://doi.org/10.1016/j.apenergy.2012.06.036)]
- <span id="page-49-1"></span>24. Sera, D.; Teodorescu, R.; Rodriguez, P. PV panel model based on datasheet values. In Proceedings of the IEEE International Symposium on Industrial Electronics, Vigo, Spain, 4–7 June 2007; pp. 2392–2396.
- <span id="page-49-2"></span>25. Katsanevakis, M. Modelling the photovoltaic module. In Proceedings of the IEEE International Symposium on Industrial Electronics (ISIE), Gdansk, Poland, 27–30 June 2011; pp. 1414–1419.
- <span id="page-49-3"></span>26. Chatterjee, A.; Keyhani, A.; Kapoor, D. Identification of photovoltaic source models. *IEEE Trans. Energy Convers.* **2011**, *26*, 883–889.[[CrossRef](http://doi.org/10.1109/TEC.2011.2159268)]
- <span id="page-49-4"></span>27. Mahmoud, Y.A.; Xiao, W.; Zeineldin, H.H. A parameterization approach for enhancing PV model accuracy. *IEEE Trans. Indust. Electron.* **2013**, *60*, 5708–5716. [\[CrossRef\]](http://doi.org/10.1109/TIE.2012.2230606)
- <span id="page-49-5"></span>28. Alqahtani, A.H. A simplified and accurate photovoltaic module parameters extraction approach using Matlab. In Proceedings of the IEEE International Symposium on Industrial Electronics (ISIE), Hangzhou, China, 28–31 May 2012; pp. 1748–1753.
- <span id="page-49-6"></span>29. El Tayyan, A.A. PV system behavior based on datasheet. *J. Electron. Dev.* **2011**, *9*, 335–341.
- <span id="page-49-7"></span>30. Lineykin, S.; Averbukh, M.; Kuperman, A. An improved approach to extract the single‑diode equivalent circuit parameters of a photovoltaic cell/panel. *Renew. Sustain. Energy Rev.* **2014**, *30*, 282–289. [\[CrossRef\]](http://doi.org/10.1016/j.rser.2013.10.015)
- <span id="page-49-8"></span>31. Chouder, A.; Silvestre, S.; Sadaoui, N.; Rahmani, L. Modeling and simulation of a grid connected PV system based on the evaluation of main PV module parameters. *Simul. Modell. Practice Theory* **2012**, *20*, 46–58. [\[CrossRef\]](http://doi.org/10.1016/j.simpat.2011.08.011)
- <span id="page-49-9"></span>32. Adamo, F.; Attivissimo, F.; Di Nisio, A.; Lanzolla, A.M.L.; Spadavecchia, M. Parameters estimation for a model of photovoltaic panels. In Proceedings of the XIX IMEKO World Congress, Fundamental and Applied Metrology, Lisbon, Portugal, 6–11 May 2009; pp. 964–967.
- 33. Adamo, F.; Attivissimo, F.; Spadavecchia, M. A tool for photovoltaic panels modeling and testing. In Proceedings of the IEEE Instrumentation & Measurement Technology Conference Proceedings, Austin, TX, USA, 3–6 May 2010; pp. 1463–1466.
- <span id="page-49-17"></span>34. Adamo, F.; Attivissimo, F.; Spadavecchia, M. Characterization and Testing of a Tool for Photovoltaic Panel Modeling. *IEEE Trans. Instrum. Meas.* **2011**, *60*, 1613–1622.[[CrossRef](http://doi.org/10.1109/TIM.2011.2105051)]
- <span id="page-49-10"></span>35. Gow, J.A.; Manning, C.D. Development of a photovoltaic array model for use in power‑electronics simulation studies. *IEEE Proc. Electr. Power Appl.* **1999**, *146*, 193–200.[[CrossRef\]](http://doi.org/10.1049/ip-epa:19990116)
- <span id="page-49-11"></span>36. Siddiqui, M.U.; Arif, A.F.M.; Bilton, A.M.; Dubowsky, S.; Elshafei, M. An improved electric circuit model for photovoltaic modules based on sensitivity analysis. *Sol. Energy* **2013**, *90*, 29–42.[[CrossRef](http://doi.org/10.1016/j.solener.2012.12.021)]
- <span id="page-49-12"></span>37. Khalid, M.S.; Abido, M.A. A novel and accurate photovoltaic simulator based on seven‑parameter model. *Electr. Power Syst. Res.* **2014**, *116*, 243–251. [\[CrossRef\]](http://doi.org/10.1016/j.epsr.2014.06.010)
- <span id="page-49-13"></span>38. Peng, L.; Sun, Y.; Meng, Z. An improved model and parameters extraction for photovoltaic cells using only three state points at standard test condition. *J. Power Sour.* **2014**, *248*, 621–631. [\[CrossRef\]](http://doi.org/10.1016/j.jpowsour.2013.07.058)
- <span id="page-49-14"></span>39. Hejri, M.; Mokhtari, H.; Azizian, M.R.; Ghandhari, M.; Soder, L. On the Parameter Extraction of a Five-Parameter Double-Diode Model of Photovoltaic Cells and Modules. *IEEE J. Photovolt.* **2014**, *4*, 915–923. [\[CrossRef\]](http://doi.org/10.1109/JPHOTOV.2014.2307161)
- <span id="page-49-15"></span>40. Jacobson, N. *Basic Algebra*; Freeman, W.H., Ed.; Courier Corporation: San Francisco, CA, USA, 1985.
- <span id="page-49-16"></span>41. Babu, B.C.; Gurjar, S. A Novel Simplified Two‑Diode Model of Photovoltaic (PV) Module. *IEEE J. Photovolt.* **2014**, *4*, 1156–1161. [\[CrossRef\]](http://doi.org/10.1109/JPHOTOV.2014.2316371)
- <span id="page-49-18"></span>42. Bradaschia, F.; Cavalcanti, M.C.; do Nascimento, A.J.; da Silva, E.A.; de Souza Azevedo, G.M. Parameter Identification for PV Modules Based on an Environment‑Dependent Double‑Diode Model. *IEEE J. Photovolt.* **2019**, *4*, 1388–1397.[[CrossRef\]](http://doi.org/10.1109/JPHOTOV.2019.2923336)
- <span id="page-49-19"></span>43. Wolf, M.; Noel, G.T.; Stirn, R.J. Investigation of the double exponential in the current–voltage characteristics of silicon solar cells. *IEEE Trans. Electron Devices* **1977**, *24*, 419–428. [\[CrossRef\]](http://doi.org/10.1109/T-ED.1977.18750)
- <span id="page-49-20"></span>44. Tifidat, K.; Maouhoub, N.; Benahmida, A.; Ait Salah, F.E. An accurate approach for modeling I‑V characteristics of photovoltaic generators based on the two‑diode model. *Energy Convers. Manag. X* **2022**, *14*, 100205.[[CrossRef\]](http://doi.org/10.1016/j.ecmx.2022.100205)
- <span id="page-49-21"></span>45. Soliman, M.A.; Al‑Durra, A.; Hasanien, H.M. Electrical Parameters Identification of Three‑Diode Photovoltaic Model Based on Equilibrium Optimizer Algorithm. *IEEE Access* **2021**, *9*, 41891–41901.[[CrossRef](http://doi.org/10.1109/ACCESS.2021.3065386)]
- 46. Qais, M.H.; Hasanien, H.M.; Alghuwainem, S.; Loo, K.H.; Elgendy, M.A.; Turky, R.A. Accurate Three‑Diode model estimation of Photovoltaic modules using a novel circle search algorithm. *Ain Shams Eng. J.* **2022**, *13*, 101824.[[CrossRef](http://doi.org/10.1016/j.asej.2022.101824)]
- 47. Gafar, M.; El-Sehiemy, R.A.; Hasanien, H.M.; Abaza, A. Optimal parameter estimation of three solar cell models using modified spotted hyena optimization. *J. Ambient Intell. Humaniz. Comput.* **2022**, 1–12. [\[CrossRef\]](http://doi.org/10.1007/s12652-022-03896-9)
- <span id="page-49-22"></span>48. El‑Dabaha, M.A.; El‑Sehiemy, R.A.; Hasanien, H.M.; Saad, B. Photovoltaic model parameters identification using Northern Goshawk Optimization algorithm. *Energy* **2023**, *262*, 125522. [\[CrossRef\]](http://doi.org/10.1016/j.energy.2022.125522)
- <span id="page-49-23"></span>49. Ćalasan, M.; Aleem, S.H.E.A.; Zobaa, A.F. A new approach for parameters estimation of double and triple diode models of photovoltaic cells based on iterative Lambert W function. *Sol. Energy* **2021**, *218*, 392–412. [\[CrossRef\]](http://doi.org/10.1016/j.solener.2021.02.038)
- <span id="page-49-24"></span>50. Ćalasan, M.; Al‑Dhaifallah, M.; Ali, Z.M.; Aleem, S.H.E.A. Comparative Analysis of Different Iterative Methods for Solving Current–Voltage Characteristics of Double and Triple Diode Models of Solar Cells. *Mathematics* **2022**, *10*, 3082.[[CrossRef](http://doi.org/10.3390/math10173082)]
- <span id="page-49-25"></span>51. Micheli, D.; Alessandrini, S.; Radu, R.; Casula, I. Analysis of the outdoor performance and efficiency of two grid connected photovoltaic systems in northern Italy. *Energy Convers. Manag.* **2014**, *80*, 436–445.[[CrossRef](http://doi.org/10.1016/j.enconman.2014.01.053)]
- 52. Masuko, K.; Shigematsu, M.; Hashiguchi, T.; Fujishima, D.; Kai, M.; Yoshimura, N.; Yamaguchi, T.; Ichihashi, Y.; Mishima, T.; Matsubara, N.; et al. Achievement of more than 25% conversion efficiency with crystalline silicon heterojunction solar cell. *IEEE J. Photovolt.* **2014**, *4*, 1433–1435.[[CrossRef](http://doi.org/10.1109/JPHOTOV.2014.2352151)]
- <span id="page-50-0"></span>53. Chander, S.; Purohit, A.; Sharma, A.; Nehra, S.P.; Dhaka, M.S. Impact of temperature on performance of series and parallel connected mono‑crystalline silicon solar cells. *Energy Rep.* **2015**, *1*, 175–180.[[CrossRef\]](http://doi.org/10.1016/j.egyr.2015.09.001)
- <span id="page-50-1"></span>54. Tripathi, B.; Yadav, P.; Rathod, S.; Kumar, M. Performance analysis and comparison of two silicon material based photovoltaic technologies under actual climatic conditions in Western India. *Energy Convers. Manag.* **2014**, *80*, 97–102. [\[CrossRef\]](http://doi.org/10.1016/j.enconman.2014.01.013)
- 55. Schindler, F.; Fell, A.; Müller, R.; Benick, J.; Richter, A.; Feldmann, F.; Krenckel, P.; Riepe, S.; Schubert, M.C.; Glunz, S.W. Towards the efficiency limits of multicrystalline silicon solar cells. *Sol. Energy Mater. Sol. Cells* **2018**, *185*, 198–204. [\[CrossRef\]](http://doi.org/10.1016/j.solmat.2018.05.006)
- <span id="page-50-2"></span>56. Tihane, A.; Boulaid, M.; Elfanaoui, A.; Nya, M.; Ihlal, A. Performance analysis of mono and polycrystalline silicon photovoltaic modules under Agadir climatic conditions in Morocco. *Mater. Today Proc.* **2020**, *24*, 85–90. [\[CrossRef\]](http://doi.org/10.1016/j.matpr.2019.07.620)
- <span id="page-50-3"></span>57. Fuentealba, E.; Ferrada, P.; Araya, F.; Marzo, A.; Parrado, C.; Portillo, C. Photovoltaic performance and LCoE comparison at the coastal zone of the Atacama Desert, Chile. *Energy Convers. Manag.* **2015**, *95*, 181–186. [\[CrossRef\]](http://doi.org/10.1016/j.enconman.2015.02.036)
- 58. Bianchini, A.; Gambuti, M.; Pellegrini, M.; Saccani, C. Performance analysis and economic assessment of different photovoltaic technologies based on experimental measurements. *Renew. Energy* **2016**, *85*, 1–11.[[CrossRef](http://doi.org/10.1016/j.renene.2015.06.017)]
- <span id="page-50-4"></span>59. Cao, Y.; Zhu, X.Y.; Chen, H.B.; Zhang, X.T.; Zhouc, J.; Hu, Z.; Pang, J. Towards high efficiency inverted Sb2Se3 thin film solar cells. *Sol. Energy Mater. Sol. Cells* **2019**, *200*, 109945. [\[CrossRef\]](http://doi.org/10.1016/j.solmat.2019.109945)
- <span id="page-50-5"></span>60. Mi, Z.; Chen, J.K.; Chen, N.F.; Bai, Y.M.; Fu, R.; Liu, H. Open-loop solar tracking strategy for high concentrating photovoltaic systems using variable tracking frequency. *Energy Convers. Manag.* **2016**, *117*, 142–149.[[CrossRef\]](http://doi.org/10.1016/j.enconman.2016.03.009)
- <span id="page-50-6"></span>61. Romero, J.M.; Almonacid, F.; Theristis, M.; Casa, J.; Georghiou, G.E.; Fernández, E.F. Comparative analysis of parameter extraction techniques for the electrical characterization of multi‑junction CPV and m‑Si technologies. *Sol. Energy* **2018**, *160*, 275–288. [\[CrossRef\]](http://doi.org/10.1016/j.solener.2017.12.011)
- <span id="page-50-7"></span>62. Yanga, B.; Wanga, J.; Zhangb, X.; Yuc, T.; Yaod, W.; Shua, H.; Zenga, F.; Sune, L. Comprehensive overview of meta-heuristic algorithm applications on PV cell parameter identification. *Energy Convers. Manag.* **2020**, *208*, 112595.[[CrossRef](http://doi.org/10.1016/j.enconman.2020.112595)]
- <span id="page-50-8"></span>63. Diab, A.A.Z.; Tolba, M.A.; El‑Rifaie, A.M.; Denis, K.A. Photovoltaic parameter estimation using honey badger algorithm and African vulture optimization algorithm. *Energy Rep.* **2022**, *8*, 384–393.[[CrossRef](http://doi.org/10.1016/j.egyr.2022.05.168)]
- <span id="page-50-9"></span>64. Muhsen, D.H.; Ghazali, A.B.; Khatib, T.; Abed, I.A. Parameters extraction of double diode photovoltaic module's model based on hybrid evolutionary algorithm. *Energy Convers. Manag.* **2015**, *105*, 552–561.[[CrossRef\]](http://doi.org/10.1016/j.enconman.2015.08.023)
- <span id="page-50-10"></span>65. Moshksar, E.; Ghanbari, T. Adaptive estimation approach for parameter identification of photovoltaic modules. *IEEE J. Photovolt.* **2017**, *7*, 614–623. [\[CrossRef\]](http://doi.org/10.1109/JPHOTOV.2016.2633815)
- <span id="page-50-11"></span>66. Silva, E.A.; Bradaschia, F.; Cavalcanti, M.C.; Nascimento, A.J. Parameter estimation method to improve the accuracy of photovoltaic electrical model. *IEEE J. Photovolt.* **2016**, *6*, 278–285.[[CrossRef\]](http://doi.org/10.1109/JPHOTOV.2015.2483369)
- <span id="page-50-12"></span>67. Tong, N.T.; Pora, W. A parameter extraction technique exploiting intrinsic properties of solar cells. *Appl. Energy* **2016**, *176*, 104–115. [\[CrossRef](http://doi.org/10.1016/j.apenergy.2016.05.064)]
- <span id="page-50-13"></span>68. Gomes, R.C.M.; Vitorino, M.A.; Correa, M.B.R.; Fernandes, D.A.; Wang, R.X. Shuffled complex evolution on photovoltaic parameter extraction: A comparative analysis. *IEEE Trans. Sustain. Energy* **2017**, *8*, 805–815. [\[CrossRef](http://doi.org/10.1109/TSTE.2016.2620941)]
- <span id="page-50-14"></span>69. Rajasekar, N.; Kumar, N.K.; Venugopalan, R. Bacterial foraging algorithm based solar PV parameter estimation. *Sol. Energy* **2013**, *97*, 255–265.[[CrossRef](http://doi.org/10.1016/j.solener.2013.08.019)]
- <span id="page-50-15"></span>70. Babu, T.S.; Ram, J.P.; Sangeetha, K.; Laudani, A.; Rajasekar, N. Parameter extraction of two diode solar PV model using fireworks algorithm. *Sol. Energy* **2016**, *140*, 265–276.[[CrossRef\]](http://doi.org/10.1016/j.solener.2016.10.044)
- <span id="page-50-16"></span>71. Askarzadeh, A.; Rezazadeh, A. Parameter identification for solar cell models using harmony search‑based algorithms. *Sol. En‑ ergy* **2012**, *86*, 3241–3249.[[CrossRef\]](http://doi.org/10.1016/j.solener.2012.08.018)
- <span id="page-50-17"></span>72. Kler, D.; Sharma, P.; Banerjee, A.; Rana, K.P.S.; Kumar, V. PV cell and module efficient parameters estimation using evaporation rate based water cycle algorithm. *Swarm Evol. Comput.* **2017**, *35*, 93–110. [\[CrossRef](http://doi.org/10.1016/j.swevo.2017.02.005)]
- <span id="page-50-18"></span>73. Ayodele, T.R.; Ogunjuyigbe, A.S.O.; Ekoh, E.E. Evaluation of numerical algorithms used in extracting the parameters of a singlediode photovoltaic model. *Sustain. Energy Technol. Assess.* **2016**, *13*, 51–59. [\[CrossRef\]](http://doi.org/10.1016/j.seta.2015.11.003)
- <span id="page-50-19"></span>74. Kato, T. Prediction of photovoltaic power generation output and network operation. In *Integration of Distributed Energy Resources in Power Systems: Implementation, Operation, and Control*; Funabashi, T., Ed.; Academic Press: Cambridge, MA, USA, 2016; pp. 77–108. ISBN 978‑0‑12‑803212‑1.
- <span id="page-50-20"></span>75. Song, S.; Wang, P.; Heidari, A.A.; Zhao, X.; Chen, H. Adaptive Harris Hawks Optimization with Persistent Trigonometric Differences for PV Model Parameter Extraction. *Eng. Appl. Artif. Intell.* **2022**, *109*, 104608. [\[CrossRef\]](http://doi.org/10.1016/j.engappai.2021.104608)
- <span id="page-50-21"></span>76. Venkateswari, R.; Rajasekar, N. Review on parameter estimation techniques of solar photovoltaic systems. *Int. Trans. Electr. Energy Syst.* **2021**, *31*, e13113.[[CrossRef](http://doi.org/10.1002/2050-7038.13113)]
- 77. Zhou, W.; Wang, P.; Heidari, A.A.; Zhao, X.; Turabieh, H.; Chen, H. Random learning gradient based optimization for efficient design of photovoltaic models. *Energy Convers. Manag.* **2021**, *230*, 113751. [\[CrossRef](http://doi.org/10.1016/j.enconman.2020.113751)]
- 78. Farah, A.; Belazi, A.; Benabdallah, F.; Almalaq, A.; Chtourou, M.; Abido, M.A. Parameter extraction of photovoltaic models using a comprehensive learning Rao‑1 algorithm. *Energ. Conver. Manag.* **2022**, *252*, 115057.[[CrossRef](http://doi.org/10.1016/j.enconman.2021.115057)]
- 79. Elyaqouti, M.; Saadaoui, D.; Lidaighbi, S.; Chaoufi, J.; Ibrahim, A.; Aqel, R.; Obukhov, S. A novel hybrid numerical with analytical approach for parameter extraction of photovoltaic modules. *Energy Convers. Manag. X* **2022**, *14*, 100219.
- <span id="page-51-0"></span>80. Shuijia, L.; Gong, W.; Gu, Q. A comprehensive survey on meta-heuristic algorithms for parameter extraction of photovoltaic models. *Renew. Sust. Energ. Rev.* **2021**, *141*, 110828.
- <span id="page-51-1"></span>81. Elshatter, T.F.; Elhagry, M.T.; Abou‑Elzahab, E.M.; Elkousy, A.A.T. Fuzzy modeling of photovoltaic panel equivalent circuit. In Proceedings of the 40th Midwest Symposium on Circuits and Systems, Anchorage, AK, USA, 15–22 September 2000; Volume 1, pp. 1656–1659.
- <span id="page-51-2"></span>82. Bendib, T.; Djeffal, F.; Arar, D.; Meguellati, M. Fuzzy-logic-based approach for organic solar cell parameters extraction. In Proceedings of the World Congress on Engineering, London, UK, 3–5 July 2013.
- <span id="page-51-3"></span>83. AbdulHadi, M.; Al‑Ibrahim, A.M.; Virk, G.S. Neuro‑fuzzy‑based solar cell model. *IEEE Trans. Energy Convers.* **2004**, *19*, 619–624. [\[CrossRef\]](http://doi.org/10.1109/TEC.2004.827033)
- <span id="page-51-4"></span>84. Sheraz, M.; Abido, M.A. An efficient approach for parameter estimation of PV model using DE and fuzzy based MPPT controller. In Proceedings of the IEEE Conference on Evolving and Adaptive Intelligent Systems (EAIS), Linz, Austria, 2–4 June 2014.
- <span id="page-51-5"></span>85. Dehghani, M.; Taghipour, M.; Gharehpetian, G.B.; Abedi, M. Optimized Fuzzy Controller for MPPT of Grid‑connected PV Systems in Rapidly. *J. Mod. Power. Syst. Clean Energy* **2021**, *9*, 376–383. [\[CrossRef\]](http://doi.org/10.35833/MPCE.2019.000086)
- <span id="page-51-6"></span>86. Zhu, H.; Lu, L.; Yao, J.; Dai, S.; Hu, Y. Fault diagnosis approach for photovoltaic arrays based on unsupervised sample clustering and probabilistic neural network model. *Sol. Energy* **2018**, *176*, 395–405. [\[CrossRef](http://doi.org/10.1016/j.solener.2018.10.054)]
- <span id="page-51-7"></span>87. Douiri, M.R. Particle swarm optimized neuro‑fuzzy system for photovoltaic power forecasting model. *Sol. Energy* **2019**, *184*, 91–104. [\[CrossRef\]](http://doi.org/10.1016/j.solener.2019.03.098)
- <span id="page-51-8"></span>88. Balzani, M.; Reatti, A. Neural network based model of a PV array for the optimum performance of PV system. In *Research in Microelectronics and Electronics 2005, PhD*; IEEE: Lausanne, Switzerland, 2005.
- <span id="page-51-9"></span>89. Karatepe, E.; Boztepe, M.; Colak, M. Neural network based solar cell model. *Energy Convers. Manag.* **2006**, *47*, 1159–1178. [\[CrossRef\]](http://doi.org/10.1016/j.enconman.2005.07.007)
- <span id="page-51-11"></span>90. King, D.L.; Kratochvil, J.A.; Boyson, W.E. *Photovoltaic Array Performance Model*; Sandia National Laboratories: Livermore, CA, USA, 2004.
- <span id="page-51-10"></span>91. Duffie, J.A.; Beckman, W.A. *Solar Engineering of Thermal Processes*; John Wiley & Sons: Hoboken, NJ, USA, 2013.
- <span id="page-51-12"></span>92. Zhang, L.; Fei Bai, Y. Genetic algorithm‑trained radial basis function neural networks for modelling photovoltaic panels. *Eng. Appl. Artif. Intell.* **2005**, *18*, 833–844. [\[CrossRef](http://doi.org/10.1016/j.engappai.2005.02.004)]
- <span id="page-51-13"></span>93. Almonacid, F.; Rus, C.; Hontoria, L.; Fuentes, M.; Nofuentes, G. Characterization of Si-crystalline PV modules by artificial neural networks. *Renew. Energy* **2009**, *34*, 914–949. [\[CrossRef](http://doi.org/10.1016/j.renene.2008.06.010)]
- <span id="page-51-14"></span>94. Almonacid, F.; Rus, C.; Hontoria, L.; Muñoz, F.J. Characterization of PV CIS module by artificial neural networks A comparative study with other methods. *Renew. Energy* **2010**, *35*, 973–980. [\[CrossRef\]](http://doi.org/10.1016/j.renene.2009.11.018)
- <span id="page-51-15"></span>95. Mellit, A.; Benghanem, M.; Arab, A.H.; Guessoum, A. An adaptive artificial neural network model for sizing stand-alone photovoltaic systems: Application for isolated sites in Algeria. *Renew. Energy* **2005**, *30*, 1501–1524.[[CrossRef\]](http://doi.org/10.1016/j.renene.2004.11.012)
- <span id="page-51-16"></span>96. Mellit, A.; Benghanem, M.; Kalogirou, S.A. Modeling and simulation of a standalone photovoltaic system using an adaptive artificial neural network: Proposition for a new sizing procedure. *Renew. Energy* **2007**, *32*, 285–313. [\[CrossRef\]](http://doi.org/10.1016/j.renene.2006.01.002)
- <span id="page-51-17"></span>97. Almonacid, F.; Rus, C.; Pérez, P.J.; Hontoria, L. Estimation of the energy of a PV generator using artificial neural network. *Renew. Energy* **2009**, *34*, 2743–2750. [\[CrossRef\]](http://doi.org/10.1016/j.renene.2009.05.020)
- <span id="page-51-18"></span>98. Almonacid, F.; Rus, C.; Pérez-Higueras, P.; Hontoria, L. Calculation of the energy provided by a PV generator. Comparative study: Conventional methods vs. artificial neural networks. *Energy* **2011**, *36*, 375–384.[[CrossRef\]](http://doi.org/10.1016/j.energy.2010.10.028)
- <span id="page-51-19"></span>99. Li, B.; Delpha, C.; Diallo, D.; Migan-Dubois, A. Application of Artificial Neural Networks to photovoltaic fault detection and diagnosis: A review. *Renew. Sustain. Energy Rev.* **2021**, *138*, 110512. [\[CrossRef\]](http://doi.org/10.1016/j.rser.2020.110512)
- <span id="page-51-20"></span>100. Ishaque, K.; Salam, Z. An improved modeling method to determine the model parameters of photovoltaic (PV) modules using differential evolution (DE). *Sol. Energy* **2011**, *85*, 2349–2359. [\[CrossRef\]](http://doi.org/10.1016/j.solener.2011.06.025)
- <span id="page-51-21"></span>101. Ishaque, K.; Salam, Z.; Taheri, H.; Shamsudin, A. A critical evaluation of EA computational methods for photovoltaic cell param‑ eter extraction based on two diode model. *Sol. Energy* **2011**, *85*, 1768–1779.[[CrossRef](http://doi.org/10.1016/j.solener.2011.04.015)]
- <span id="page-51-22"></span>102. Ishaque, K.; Salam, Z.; Mekhilef, S.; Shamsudin, A. Parameter extraction of solar photovoltaic modules using penalty‑based differential evolution. *Appl. Energy* **2012**, *99*, 297–308.[[CrossRef](http://doi.org/10.1016/j.apenergy.2012.05.017)]
- <span id="page-51-23"></span>103. Da Costa, W.T.; Fardin, J.F.; Simonetti, D.S.L.; Neto, L.D.B.M. Identification of photovoltaic model parameters by differential evolution. In Proceedings of the IEEE International Conference on Industrial Technology (ICIT), Via del Mar, Chile, 14–17 March 2010; pp. 931–936.
- <span id="page-51-24"></span>104. Gong, W.; Zhihua, C. Parameter extraction of solar cell models using repaired adaptive differential evolution. *Sol. Energy* **2013**, *94*, 209–220. [\[CrossRef\]](http://doi.org/10.1016/j.solener.2013.05.007)
- <span id="page-51-25"></span>105. Zhang, J.; Sanderson, A.C. JADE: Adaptive differential evolution with optional external archive. *IEEE Trans. Evol. Comput.* **2009**, *13*, 945–958.[[CrossRef](http://doi.org/10.1109/TEVC.2009.2014613)]
- <span id="page-51-26"></span>106. Kharchouf, Y.; Herbazi, R.; Chahboun, A. Parameter's extraction of solar photovoltaic models using an improved differential evolution algorithm. *Energy Convers. Manag.* **2022**, *251*, 114972. [\[CrossRef\]](http://doi.org/10.1016/j.enconman.2021.114972)
- <span id="page-51-27"></span>107. Patro, S.K.; Saini, R. Mathematical modeling framework of a PV model using novel differential evolution algorithm. *Sol. Energy* **2020**, *211*, 210–226. [\[CrossRef\]](http://doi.org/10.1016/j.solener.2020.09.065)
- <span id="page-51-28"></span>108. Hao, Q.; Zhou, Z.; Wei, Z.; Chen, G. Parameters identification of photovoltaic models using a multi-strategy success-historybased adaptive differential evolution. *IEEE Access* **2020**, *8*, 35979–35994.[[CrossRef](http://doi.org/10.1109/ACCESS.2020.2975078)]
- <span id="page-52-0"></span>109. Liao, Z.; Gu, Q.; Li, S.; Hu, Z.; Ning, B. An Improved Differential Evolution to Extract Photovoltaic Cell Parameters. *IEEE Access* **2020**, *8*, 177838–1778500. [\[CrossRef](http://doi.org/10.1109/ACCESS.2020.3024975)]
- <span id="page-52-1"></span>110. Chellaswamy, C.; Ramesh, R. Parameter extraction of solar cell models based on adaptive differential evolution algorithm. *Renew. Energy* **2016**, *97*, 823–837. [\[CrossRef\]](http://doi.org/10.1016/j.renene.2016.06.024)
- <span id="page-52-2"></span>111. Muangkote, N.; Sunat, K.; Chiewchanwattana, S.; Kaiwinit, S. An advanced onlooker-ranking-based adaptive differential evolution to extract the parameters of solar cell models. *Renew. Energy* **2019**, *134*, 1129–1147.[[CrossRef](http://doi.org/10.1016/j.renene.2018.09.017)]
- <span id="page-52-3"></span>112. Song, Y.; Wu, D.; Deng, W.; Gao, X.‑Z.; Li, T.; Zhang, B.; Li, Y. MPPCEDE: Multi‑population parallel co‑evolutionary differential evolution for parameter optimization. *Energy Convers. Manag.* **2021**, *228*, 113661.[[CrossRef](http://doi.org/10.1016/j.enconman.2020.113661)]
- <span id="page-52-4"></span>113. Gao, S.; Wang, K.; Tao, S.; Jin, T.; Dai, H.; Cheng, J. A state-of-the-art differential evolution algorithm for parameter estimation of solar photovoltaic models. *Energy Convers. Manag.* **2021**, *230*, 113784. [\[CrossRef](http://doi.org/10.1016/j.enconman.2020.113784)]
- <span id="page-52-5"></span>114. Li, S.; Gu, Q.; Gong, W.; Ning, B. An enhanced adaptive differential evolution algorithm for parameter extraction of photovoltaic models. *Energy Convers. Manag.* **2020**, *205*, 112443.[[CrossRef](http://doi.org/10.1016/j.enconman.2019.112443)]
- <span id="page-52-6"></span>115. Liang, J.; Qiao, K.; Yu, K.; Ge, S.; Qu, B.; Xu, R.; Li, K. Parameters estimation of solar photovoltaic models via a self‑adaptive ensemble‑based differential evolution. *Sol. Energy* **2020**, *207*, 336–346. [\[CrossRef](http://doi.org/10.1016/j.solener.2020.06.100)]
- <span id="page-52-7"></span>116. Biswas, P.P.; Suganthan, P.N.; Wu, G.; Amaratunga, G.A. Parameter estimation of solar cells using datasheet information with the application of an adaptive differential evolution algorithm. *Renew. Energy* **2019**, *132*, 425–438.[[CrossRef](http://doi.org/10.1016/j.renene.2018.07.152)]
- <span id="page-52-8"></span>117. Hu, Z.; Gong, W.; Li, S. Reinforcement learning‑based differential evolution for parameters extraction of photovoltaic models. *Energy Rep.* **2021**, *7*, 916–926.[[CrossRef](http://doi.org/10.1016/j.egyr.2021.01.096)]
- <span id="page-52-9"></span>118. Li, S.; Gong, W.; Wang, L.; Yan, X.; Hu, C. A hybrid adaptive teaching–learning‑based optimization and differential evolution for parameter identification of photovoltaic models. *Energy Convers. Manag.* **2020**, *225*, 113474.[[CrossRef](http://doi.org/10.1016/j.enconman.2020.113474)]
- <span id="page-52-10"></span>119. Shankar, N.; Saravanakumar, N. Solar photovoltaic module parameter estimation with an enhanced differential evolutionary algorithm using the manufacturer's datasheet information. *Optik* **2020**, *224*, 165700.
- <span id="page-52-11"></span>120. Zagrouba, M.; Sellami, A.; Bouaïcha, M.; Ksouri, M. Identification of PV solar cells and modules parameters using the genetic algorithms: Application to maximum power extraction. *Sol. Energy* **2010**, *84*, 860–866. [\[CrossRef\]](http://doi.org/10.1016/j.solener.2010.02.012)
- <span id="page-52-12"></span>121. Sellami, A.; Bouaïcha, M. Application of the genetic algorithms for identifying the electrical parameters of PV solar generators. In *Solar Cells‑Silicon Wafer‑Based Technologies*; Kosyachenko Leonid, A., Ed.; InTech Open: London, UK, 2011; pp. 349–364.
- <span id="page-52-13"></span>122. Jervase, J.A.; Bourdoucen, H.; Al‑Lawati, A. Solar cell parameter extraction using genetic algorithms. *Meas. Sci. Technol.* **2001**, *12*, 1922. [\[CrossRef](http://doi.org/10.1088/0957-0233/12/11/322)]
- <span id="page-52-14"></span>123. Picos, R.; Garcia‑Moreno, E. Parameter extraction of a solar cell compact model using genetic algorithms. In Proceedings of the Spanish Conference on Electron Devices, Santiago de Compostela, Spain, 11–13 February 2009; pp. 379–382.
- <span id="page-52-15"></span>124. Ismail, M.S.; Moghavvemi, M.; Mahlia, T.M.I. Characterization of PV panel and global optimization of its model parameters using genetic algorithm. *Energy Convers. Manag.* **2013**, *73*, 10–25.[[CrossRef](http://doi.org/10.1016/j.enconman.2013.03.033)]
- <span id="page-52-16"></span>125. Saadaoui, D.; Elyaqouti, M.; Assalaou, K.; Ben Hmamou, D.; Lidaighbi, S. Parameters optimization of solar PV cell/module using genetic algorithm based on nonuniform mutation. *Energy Convers. Manag. X* **2021**, *22*, 100129.
- <span id="page-52-17"></span>126. Dali, A.; Bouharchouche, A.; Diaf, S. Parameter identification of photovoltaic cell/module using genetic algorithm (GA) and particle swarm optimization (PSO). In Proceedings of the 3rd International Conference on Control, Engineering & Information Technology (CEIT), Tlemcen, Algeria, 25–27 May 2015.
- <span id="page-52-18"></span>127. Dizqah, A.M.; Maheri, A.; Busawon, K. An accurate method for the PV model identification based on a genetic algorithm and the interior‑point method. *Renew. Energy* **2014**, *72*, 212–222.[[CrossRef](http://doi.org/10.1016/j.renene.2014.07.014)]
- <span id="page-52-19"></span>128. Kumari, P.A.; Geethanjali, P. Adaptive genetic algorithm based multi-objective optimization for photovoltaic cell design parameter extraction. *Energy Procedia* **2017**, *117*, 432–441. [\[CrossRef\]](http://doi.org/10.1016/j.egypro.2017.05.165)
- <span id="page-52-20"></span>129. Mahesh, A.; Sandhu, K.S. A genetic algorithm based improved optimal sizing strategy for solar-wind-battery hybrid system using energy filter algorithm. *Front. Energy* **2020**, *14*, 139–151. [\[CrossRef\]](http://doi.org/10.1007/s11708-017-0484-4)
- <span id="page-52-21"></span>130. Peng, W.; Zeng, Y.; Gong, H.; Leng, Y.Q.; Yan, Y.H.; Hu, W. Evolutionary algorithm and parameters extraction for dye‑sensitized solar cells one‑diode equivalent circuit model. *Micro Nano Lett.* **2013**, *8*, 86–89.[[CrossRef\]](http://doi.org/10.1049/mnl.2012.0806)
- <span id="page-52-22"></span>131. Deotti, L.M.P.; Pereira, J.L.R.; da Silva, I.C., Jr. Parameter extraction of photovoltaic models using an enhanced Lévy flight bat algorithm. *Energy Convers. Manag.* **2020**, *221*, 113114.[[CrossRef\]](http://doi.org/10.1016/j.enconman.2020.113114)
- <span id="page-52-23"></span>132. Alam, D.F.; Yousri, D.A.; Eteiba, M.B. Flower pollination algorithm based solar PV parameter estimation. *Energy Convers. Manag.* **2015**, *101*, 410–422. [\[CrossRef\]](http://doi.org/10.1016/j.enconman.2015.05.074)
- <span id="page-52-24"></span>133. Xu, S.; Wang, Y. Parameter estimation of photovoltaic modules using a hybrid flower pollination algorithm. *Energy Convers. Manag.* **2017**, *144*, 53–68. [\[CrossRef\]](http://doi.org/10.1016/j.enconman.2017.04.042)
- <span id="page-52-25"></span>134. Benkercha, R.; Moulahoum, S.; Taghezouit, B. Extraction of the PV modules parameters with MPP estimation using the modified flower algorithm. *Renew. Energy* **2019**, *143*, 1698–1709.[[CrossRef](http://doi.org/10.1016/j.renene.2019.05.107)]
- <span id="page-52-26"></span>135. AlHajri, M.F.; El-Naggar, K.M.; AlRashidi, M.R.; Al-Othman, A.K. Optimal extraction of solar cell parameters using pattern search. *Renew. Energy* **2012**, *44*, 238–245.[[CrossRef](http://doi.org/10.1016/j.renene.2012.01.082)]
- <span id="page-52-27"></span>136. Derick, M.; Rani, C.; Rajesh, M.; Busawon, K.; Binns, R. Estimation of solar photovoltaic parameters using pattern search algorithm. In *International Conference on Emerging Trends in Electrical, Electronic and Communications Engineering*; Springer: Berlin/Heidelberg, Germany, 2017; pp. 184–191.
- <span id="page-53-0"></span>137. El-Naggar, K.M.; AlRashidi, M.R.; AlHajri, M.F.; Al-Othman, A.K. Simulated annealing algorithm for photovoltaic parameters identification. *Sol. Energy* **2012**, *86*, 266–274.[[CrossRef\]](http://doi.org/10.1016/j.solener.2011.09.032)
- <span id="page-53-1"></span>138. AlRashidi, M.R.; El‑Naggar, K.M.; AlHajri, M.F. Solar cell parameters estimation using simulated annealing algorithm. *World Acad. Sci. Eng. Technol.* **2013**, *7*, 149–152.
- <span id="page-53-2"></span>139. Messaoud, R.B. Extraction of uncertain parameters of single-diode model of a photovoltaic panel using simulated annealing optimization. *Energy Rep.* **2020**, *6*, 350–357. [\[CrossRef\]](http://doi.org/10.1016/j.egyr.2020.01.016)
- <span id="page-53-3"></span>140. Dkhichi, F.; Oukarfi, B.; Fakkar, A.; Belbounaguia, N. Parameter identification of solar cell model using Levenberg‑Marquardt algorithm combined with simulated annealing. *Sol. Energy* **2014**, *110*, 781–788. [\[CrossRef\]](http://doi.org/10.1016/j.solener.2014.09.033)
- <span id="page-53-4"></span>141. Mughal, M.A.; Ma, Q.; Xiao, C. Photovoltaic cell parameter estimation using hybrid particle swarm optimization and simulated annealing. *Energies* **2017**, *10*, 1213. [\[CrossRef\]](http://doi.org/10.3390/en10081213)
- <span id="page-53-5"></span>142. Qais, M.H.; Hasanien, H.M.; Alghuwainem, S. Identification of electrical parameters for three-diode photovoltaic model using analytical and sunflower optimization algorithm. *Appl. Energy* **2019**, *250*, 109–117.[[CrossRef](http://doi.org/10.1016/j.apenergy.2019.05.013)]
- <span id="page-53-6"></span>143. Hasanien, H.M. Shuffled frog leaping algorithm for photovoltaic model identification. *IEEE Trans. Sustain. Energy* **2015**, *6*, 509–515.[[CrossRef](http://doi.org/10.1109/TSTE.2015.2389858)]
- <span id="page-53-7"></span>144. Qais, H.M.; Hasanien, M.H.; Alghuwainem, S. Transient search optimization for electrical parameters estimation of photovoltaic module based on datasheet values. *Energy Convers. Manag.* **2020**, *214*, 112904.[[CrossRef](http://doi.org/10.1016/j.enconman.2020.112904)]
- <span id="page-53-8"></span>145. Mathew, D.; Rani, C.; Kumar, M.R.; Wang, Y.; Binns, R.; Busawon, K. Wind‑driven optimization technique for estimation of solar photovoltaic parameters. *IEEE J. Photovolt.* **2017**, *8*, 248–256. [\[CrossRef](http://doi.org/10.1109/JPHOTOV.2017.2769000)]
- <span id="page-53-9"></span>146. Ridha, H.M.; Hizam, H.; Mirjalili, S.; Othman, M.L.; Ya'acob, M.E.; Ahmadipour, M. Parameter extraction of single, double, and three diodes photovoltaic model based on guaranteed convergence arithmetic optimization algorithm and modified third order Newton Raphson methods. *Renew. Sust. Energ. Rev.* **2022**, *162*, 112436.[[CrossRef\]](http://doi.org/10.1016/j.rser.2022.112436)
- <span id="page-53-10"></span>147. Jacob, B.; Balasubramanian, K.; Babu, T.S.; Rajasekar, N. Parameter extraction of solar PV double diode model using artificial immune system. In Proceedings of the IEEE International Conference on Signal Processing, Informatics, Communication and Energy Systems (SPICES), Kozhikode, India, 19–21 February 2015.
- <span id="page-53-11"></span>148. Fathy, A.; Rezk, H. Parameter estimation of photovoltaic system using imperialist competitive algorithm. *Renew. Energy* **2017**, *111*, 307–320. [\[CrossRef\]](http://doi.org/10.1016/j.renene.2017.04.014)
- <span id="page-53-12"></span>149. Ali, E.E.; El-Hameed, M.A.; El-Fergany, A.A.; El-Arini, M.M. Parameter extraction of photovoltaic generating units using multiverse optimizer. *Sustain. Energy Technol. Assess.* **2016**, *17*, 68–76. [\[CrossRef](http://doi.org/10.1016/j.seta.2016.08.004)]
- <span id="page-53-13"></span>150. Askarzadeh, A.; Rezazadeh, A. Artificial bee swarm optimization algorithm for parameters identification of solar cell models. *Appl. Energy* **2013**, *102*, 943–949.[[CrossRef](http://doi.org/10.1016/j.apenergy.2012.09.052)]
- <span id="page-53-14"></span>151. Ketkar, M.; Chopde, A.M. Efficient parameter extraction of solar cell using modified ABC. *Int. J. Comput. Appl.* **2014**, *102*, 1–6. [\[CrossRef\]](http://doi.org/10.5120/17776-8535)
- <span id="page-53-15"></span>152. Oliva, D.; Cuevas, E.; Pajares, G. Parameter identification of solar cells using artificial bee colony optimization. *Energy* **2014**, *72*, 93–102. [\[CrossRef\]](http://doi.org/10.1016/j.energy.2014.05.011)
- <span id="page-53-16"></span>153. Ram, J.P.; Babu, T.S.; Dragicevic, T.; Rajasekar, N. A new hybrid bee pollinator flower pollination algorithm for solar PV param‑ eter estimation. *Energy Convers. Manag.* **2017**, *135*, 463–476. [\[CrossRef\]](http://doi.org/10.1016/j.enconman.2016.12.082)
- <span id="page-53-17"></span>154. Chen, X.; Xu, B.; Mei, C.; Ding, Y.; Li, K. Teaching-learning-based artificial bee colony for solar photovoltaic parameter estimation. *Appl. Energy* **2018**, *212*, 1578–1588.[[CrossRef\]](http://doi.org/10.1016/j.apenergy.2017.12.115)
- <span id="page-53-18"></span>155. Wu, L.; Chen, Z.; Long, C.; Cheng, S.; Lin, P.; Chen, Y.; Chen, H. Parameter extraction of photovoltaic models from measured I‑V characteristics curves using a hybrid trust‑region reflective algorithm. *Appl. Energy* **2018**, *232*, 36–53.[[CrossRef](http://doi.org/10.1016/j.apenergy.2018.09.161)]
- <span id="page-53-19"></span>156. Wu, Z.; Yu, D.; Kang, X. Parameter identification of photovoltaic cell model based on improved ant lion optimizer. *Energy Convers. Manag.* **2017**, *151*, 107–115.[[CrossRef\]](http://doi.org/10.1016/j.enconman.2017.08.088)
- <span id="page-53-20"></span>157. Kanimozhi, G.; Harish, K. Modeling of solar cell under different conditions by Ant Lion Optimizer with LambertW function. *Appl. Soft Comput. J.* **2018**, *71*, 141–151.
- <span id="page-53-21"></span>158. Ben Messaoud, R. Extraction of uncertain parameters of double-diode model of a photovoltaic panel using Ant Lion Optimization. *SN Appl. Sci.* **2020**, *2*, 1–8.[[CrossRef\]](http://doi.org/10.1007/s42452-020-2013-z)
- <span id="page-53-22"></span>159. Wang, M.; Zhao, X.; Heidari, A.A.; Chen, H. Evaluation of constraint in photovoltaic models by exploiting an enhanced ant lion optimizer. *Sol. Energy* **2020**, *211*, 503–521. [\[CrossRef](http://doi.org/10.1016/j.solener.2020.09.080)]
- <span id="page-53-23"></span>160. Awadallah, M.A.; Venkatesh, B. Bacterial Foraging Algorithm Guided by Particle Swarm Optimization for Parameter Identification of Photovoltaic Modules. *Can. J. Electr. Comput. Eng.* **2016**, *39*, 150–157. [\[CrossRef\]](http://doi.org/10.1109/CJECE.2016.2519763)
- <span id="page-53-24"></span>161. Subudhi, B.; Pradhan, R. Bacterial foraging optimization approach to parameter extraction of a photovoltaic module. *IEEE Trans. Sustain. Energy* **2018**, *9*, 381–389.[[CrossRef](http://doi.org/10.1109/TSTE.2017.2736060)]
- <span id="page-53-25"></span>162. Askarzadeh, A.; Rezazadeh, A. Extraction of maximum power point in solar cells using bird mating optimizer-based parameters identification approach. *Sol. Energy* **2013**, *90*, 123–133.[[CrossRef](http://doi.org/10.1016/j.solener.2013.01.010)]
- <span id="page-53-26"></span>163. Askarzadeh, A.; dos Santos Coelho, L. Determination of photovoltaic modules parameters at different operating conditions using a novel bird mating optimizer approach. *Energy Convers. Manag.* **2015**, *89*, 608–614. [\[CrossRef\]](http://doi.org/10.1016/j.enconman.2014.10.025)
- <span id="page-53-27"></span>164. Guo, L.; Meng, Z.; Sun, Y.; Wang, L. Parameter identification and sensitivity analysis of solar cell models with cat swarm optimization algorithm. *Energy Convers. Manag.* **2016**, *108*, 520–528.[[CrossRef](http://doi.org/10.1016/j.enconman.2015.11.041)]
- <span id="page-54-0"></span>165. Qais, M.H.; Hasanien, H.M.; Alghuwainem, S.; Nouh, A.S. Coyote optimization algorithm for parameters extraction of threediode photovoltaic models of photovoltaic modules. *Energy* **2019**, *187*, 116001. [\[CrossRef](http://doi.org/10.1016/j.energy.2019.116001)]
- <span id="page-54-1"></span>166. Ma, J.; Ting, T.O.; Man, K.L.; Zhang, N.; Guan, S.‑U.; Wong, P.W.H. Parameter estimation of photovoltaic models via cuckoo search. *J. Appl. Math.* **2013**, *2013*, 1–8. [\[CrossRef\]](http://doi.org/10.1155/2013/362619)
- <span id="page-54-2"></span>167. Chen, X.; Yu, K. Hybridizing cuckoo search algorithm with biogeography-based optimization for estimating photovoltaic model parameters. *Sol. Energy* **2019**, *180*, 192–206. [\[CrossRef](http://doi.org/10.1016/j.solener.2019.01.025)]
- <span id="page-54-3"></span>168. Gude, S.; Jana, K.C. Parameter extraction of photovoltaic cell using an improved cuckoo search optimization. *Sol. Energy* **2020**, *204*, 280–293.[[CrossRef](http://doi.org/10.1016/j.solener.2020.04.036)]
- <span id="page-54-4"></span>169. Omar, A.; Hasanien, H.M.; Elgendy, M.A.; Badr, M.A. Identification of the photovoltaic model parameters using the crow search algorithm. *IET J. Eng.* **2017**, *13*, 1570–1575.[[CrossRef\]](http://doi.org/10.1049/joe.2017.0595)
- <span id="page-54-5"></span>170. Beigi, M.; Maroosi, A. Parameter identification for solar cells and module using a hybrid firefly and pattern search algorithms. *Sol. Energy* **2018**, *171*, 435–436. [\[CrossRef\]](http://doi.org/10.1016/j.solener.2018.06.092)
- <span id="page-54-6"></span>171. Louzazni, M.; Khouya, A.; Amechnoue, K.; Gandelli, A.; Mussetta, M.; Craciunescu, A. Metaheuristic algorithm for photovoltaic parameters: Comparative study and prediction with a Firefly algorithm. *Appl. Sci.* **2018**, *8*, 339.[[CrossRef\]](http://doi.org/10.3390/app8030339)
- <span id="page-54-7"></span>172. Elazab, O.S.; Hasanien, H.M.; Alsaidan, I.; Abdelaziz, A.Y.; Muyeen, S. Parameter Estimation of Three Diode Photovoltaic Model using Grasshopper Optimization Algorithm. *Energies* **2020**, *13*, 497. [\[CrossRef](http://doi.org/10.3390/en13020497)]
- <span id="page-54-8"></span>173. Mokeddem, D. Parameter extraction of solar photovoltaic models using enhanced levy flight based grasshopper optimization algorithm. *J. Electron. Eng. Technol.* **2021**, *16*, 171–179.[[CrossRef](http://doi.org/10.1007/s42835-020-00589-1)]
- <span id="page-54-9"></span>174. Robandi, I. Photovoltaic parameter estimation using grey wolf optimization. In Proceedings of the 3rd International Conference on Control, Automation and Robotics (ICCAR), Nagoya, Japan, 24–26 April 2017; pp. 593–597.
- <span id="page-54-10"></span>175. Long, W.; Cai, S.; Jiao, J.; Xu, M.; Wu, T. A new hybrid algorithm based on grey wolf optimizer and cuckoo search for parameter extraction of solar photovoltaic models. *Energy Convers. Manag.* **2020**, *203*, 112243. [\[CrossRef\]](http://doi.org/10.1016/j.enconman.2019.112243)
- <span id="page-54-11"></span>176. Qais, M.H.; Hasanien, H.M.; Alghuwainem, S. Parameters extraction of three-diode photovoltaic model using computation and Harris Hawks optimization. *Energy* **2020**, *195*, 117040.[[CrossRef](http://doi.org/10.1016/j.energy.2020.117040)]
- <span id="page-54-12"></span>177. Abdel-Basset, M.; El-Shahat, D.; Sallam, K.M.; Munasinghe, K. Parameter extraction of photovoltaic models using a memorybased improved gorilla troops optimizer. *Energy Convers. Manag.* **2022**, *252*, 115134.[[CrossRef](http://doi.org/10.1016/j.enconman.2021.115134)]
- <span id="page-54-13"></span>178. Houssein, E.H.; Zaki, G.N.; Diab, A.A.Z.; Younis, E.M.G. An efficient Manta Ray Foraging Optimization algorithm for parameter extraction of three‑diode photovoltaic model. *Comput. Electron. Eng.* **2021**, *94*, 107304. [\[CrossRef](http://doi.org/10.1016/j.compeleceng.2021.107304)]
- <span id="page-54-14"></span>179. Naraharisetti, J.N.L.; Devarapalli, R.; Bathina, V. Parameter extraction of solar photovoltaic module by using a novel hybrid marine predators–success history based adaptive differential evolution algorithm. *Energy Sources Part A Recovery Util. Environ. Eff.* **2020**, 1–23. [\[CrossRef\]](http://doi.org/10.1080/15567036.2020.1806956)
- <span id="page-54-15"></span>180. Soliman, M.A.; Hasanien, H.M.; Alkuhayli, A. Marine predators algorithm for parameters identification of triple-diode photovoltaic models. *IEEE Access* **2020**, *8*, 155832–155842.[[CrossRef\]](http://doi.org/10.1109/ACCESS.2020.3019244)
- <span id="page-54-16"></span>181. Abdel-Basset, M.; Sl-Shahat, D.; Chakrabortty, R.K.; Ryan, M. Parameter estimation of photovoltaic models using an improved marine predators algorithm. *Energy Convers. Manag.* **2021**, *227*, 113491.[[CrossRef](http://doi.org/10.1016/j.enconman.2020.113491)]
- <span id="page-54-17"></span>182. Allam, D.; Yousri, D.A.; Eteiba, M.B. Parameters extraction of the three diode model for the multi‑crystalline solar cell/module using Moth‑Flame Optimization Algorithm. *Energy Convers. Manag.* **2016**, *123*, 535–548. [\[CrossRef](http://doi.org/10.1016/j.enconman.2016.06.052)]
- <span id="page-54-18"></span>183. Ye, M.; Wang, X.; Xu, Y. Parameter extraction of solar cells using particle swarm optimization. *J. Appl. Phys.* **2009**, *105*, 094502. [\[CrossRef\]](http://doi.org/10.1063/1.3122082)
- <span id="page-54-19"></span>184. Hengsi, Q.; Kimball, J.W. Parameter determination of photovoltaic cells from field testing data using particle swarm optimization. In Proceedings of the IEEE Power and Energy Conference at Illinois (PECI), Urbana, IL, USA, 25–26 February 2011.
- <span id="page-54-20"></span>185. Soon, J.J.; Low, K.‑S. Photovoltaic model identification using particle swarm optimization with inverse barrier constraint. *IEEE Trans. Power Electron.* **2012**, *27*, 3975–3983.[[CrossRef](http://doi.org/10.1109/TPEL.2012.2188818)]
- <span id="page-54-21"></span>186. Sandrolini, L.; Artioli, M.; Reggiani, U. Numerical method for the extraction of photovoltaic module double–diode model pa‑ rameters through cluster analysis. *Appl. Energy* **2010**, *87*, 442–451.[[CrossRef\]](http://doi.org/10.1016/j.apenergy.2009.07.022)
- <span id="page-54-22"></span>187. Macabebe, E.Q.B.; Sheppard, C.J.; van Dyk, E.E. Parameter extraction from I–V characteristics of PV devices. *Sol. Energy* **2011**, *85*, 12–18. [\[CrossRef\]](http://doi.org/10.1016/j.solener.2010.11.005)
- <span id="page-54-23"></span>188. Wei, H.; Cong, J.; Lingyun, X.; Deyun, S. Extracting solar cell model parameters based on chaos particle swarm algorithm. In Proceedings of the International Conference on Electric Information and Control Engineering (ICEICE), Wuhan, China, 15–17 April 2011; pp. 398–402.
- <span id="page-54-24"></span>189. Yousri, D.; Allam, D.; Eteiba, M.; Suganthan, P.N. Static and dynamic photovoltaic models' parameters identification using Chaotic Heterogeneous Comprehensive Learning Particle Swarm Optimizer variants. *Energy Convers. Manag.* **2019**, *182*, 546– 563.[[CrossRef\]](http://doi.org/10.1016/j.enconman.2018.12.022)
- <span id="page-54-25"></span>190. Yousri, D.; Thanikanti, S.B.; Allam, D.; Ramachandaramurthy, V.K.; Eteiba, M. Fractional chaotic ensemble particle swarm optimizer for identifying the single, double, and three diode photovoltaic models' parameters. *Energy* **2020**, *195*, 116979.[[CrossRef](http://doi.org/10.1016/j.energy.2020.116979)]
- <span id="page-54-26"></span>191. Ben Hmamou, D.; Elyaqouti, M.; Arjdal, E.; Chaoufi, J.; Saadaoui, D.; Lidaighbi, S.; Aqel, R. Particle swarm optimization ap‑ proach to determine all parameters of the photovoltaic cell. *Mater. Today Proc.* **2022**, *52*, 7–12. [\[CrossRef](http://doi.org/10.1016/j.matpr.2021.10.083)]
- <span id="page-54-27"></span>192. Merchaoui, M.; Sakly, A.; Mimouni, M.F. Particle swarm optimization with adaptive mutation strategy for photovoltaic solar cell/module parameter extraction. *Energy Convers. Manag.* **2018**, *175*, 151–163.[[CrossRef\]](http://doi.org/10.1016/j.enconman.2018.08.081)
- <span id="page-55-0"></span>193. Jordehi, A.R. Enhanced leader particle swarm optimization (ELPSO): An efficient algorithm for parameter estimation of photovoltaic (PV) cells and modules. *Sol. Energy* **2018**, *159*, 78–87.[[CrossRef](http://doi.org/10.1016/j.solener.2017.10.063)]
- <span id="page-55-1"></span>194. Ebrahimi, S.M.; Salahshour, E.; Malekzadeh, M.; Gordillo, F. Parameters identification of PV solar cells and modules using flexible particle swarm optimization algorithm. *Energy* **2019**, *179*, 358–372.[[CrossRef](http://doi.org/10.1016/j.energy.2019.04.218)]
- <span id="page-55-2"></span>195. Bana, S.; Saini, R. Identification of unknown parameters of a single diode photovoltaic model using particle swarm optimization with binary constraints. *Renew. Energy* **2017**, *101*, 1299–1310. [\[CrossRef\]](http://doi.org/10.1016/j.renene.2016.10.010)
- <span id="page-55-3"></span>196. Rezk, H.; Arfaoui, J.; Gomaa, M.R. Optimal Parameter Estimation of Solar PV Panel Based on Hybrid Particle Swarm and Grey Wolf Optimization Algorithms. *Int. J. Interact. Multimed. Artif. Intell.* **2021**, *6*.[[CrossRef](http://doi.org/10.9781/ijimai.2020.12.001)]
- <span id="page-55-4"></span>197. Liang, J.; Ge, S.; Qu, B.; Yu, K.; Liu, F.; Yang, H.; Wei, P.; Li, Z. Classified perturbation mutation based particle swarm optimization algorithm for parameters extraction of photovoltaic models. *Energy Convers. Manag.* **2020**, *203*. [\[CrossRef\]](http://doi.org/10.1016/j.enconman.2019.112138)
- <span id="page-55-5"></span>198. Chopde, A.; Magare, D.; Patil, M.; Gupta, R.; Sastry, O.S. Parameter extraction for dynamic PV thermal model using particle swarm optimization. *Appl. Therm. Eng.* **2016**, *100*, 508–517. [\[CrossRef\]](http://doi.org/10.1016/j.applthermaleng.2016.01.164)
- <span id="page-55-6"></span>199. Lin, X.; Wu, Y. Parameters identification of photovoltaic models using niche-based particle swarm optimization in parallel computing architecture. *Energy* **2020**, *196*, 117054.[[CrossRef](http://doi.org/10.1016/j.energy.2020.117054)]
- <span id="page-55-7"></span>200. Khanna, V.; Das, B.K.; Bisht, D.; Singh, P.K. A three diode model for industrial solar cells and estimation of solar cell parameters using PSO algorithm. *Renew. Energy* **2015**, *78*, 105–113. [\[CrossRef\]](http://doi.org/10.1016/j.renene.2014.12.072)
- <span id="page-55-8"></span>201. Abbassi, R.; Abbassi, A.; Heidari, A.A.; Mirjalili, S. An efficient salp swarm-inspired algorithm for parameters identification of photovoltaic cell models. *Energy Convers. Manag.* **2019**, *179*, 362–372. [\[CrossRef\]](http://doi.org/10.1016/j.enconman.2018.10.069)
- <span id="page-55-9"></span>202. Messaoud, R.B. Extraction of uncertain parameters of single and double diode model of a photovoltaic panel using Salp swarm algorithm. *Measurement* **2020**, *154*.[[CrossRef](http://doi.org/10.1016/j.measurement.2019.107446)]
- <span id="page-55-10"></span>203. Oliva, D.; Aziz, M.A.; Hassanien, A. Parameter estimation of photovoltaic cells using an improved chaotic whale optimization algorithm. *Appl. Energy* **2017**, *200*, 154–174. [\[CrossRef](http://doi.org/10.1016/j.apenergy.2017.05.029)]
- <span id="page-55-11"></span>204. ElAziz, M.A.; Oliva, D. Parameter estimation of solar cells diode models by an improved opposition‑based whale optimization algorithm. *Energy Convers. Manag.* **2018**, *171*, 1843–1859. [\[CrossRef\]](http://doi.org/10.1016/j.enconman.2018.05.062)
- <span id="page-55-12"></span>205. Xiong, G.; Zhang, J.; Yuan, X.; Shi, D.; He, Y.; Yao, G. Parameter extraction of solar photovoltaic models by means of a hybrid differential evolution with whale optimization algorithm. *Sol. Energy* **2018**, *176*, 742–761. [\[CrossRef\]](http://doi.org/10.1016/j.solener.2018.10.050)
- <span id="page-55-13"></span>206. Xiong, G.; Zhang, J.; Shi, D.; He, Y. Parameter extraction of solar photovoltaic models using an improved whale optimization algorithm. *Energy Convers. Manag.* **2018**, *174*, 388–405. [\[CrossRef](http://doi.org/10.1016/j.enconman.2018.08.053)]
- <span id="page-55-14"></span>207. Elazab, O.S.; Hasanien, H.M.; Elgendy, M.A.; Abdeen, A.M. Parameters estimation of single‑and multiple‑diode photovoltaic model using whale optimization algorithm. *IET Renew. Power Gener.* **2018**, *12*, 1755–1761. [\[CrossRef\]](http://doi.org/10.1049/iet-rpg.2018.5317)
- <span id="page-55-15"></span>208. Long, W.; Wu, T.; Jiao, J.; Tang, M.; Xu, M. Refraction-learning-based whale optimization algorithm for high-dimensional problems and parameter estimation of PV model. *Eng. Appl. Artif. Intell.* **2020**, *89*, 103457. [\[CrossRef](http://doi.org/10.1016/j.engappai.2019.103457)]
- <span id="page-55-16"></span>209. Abdel‑Basset, M.; Mohamed, R.; El‑Fergany, A.; Askar, S.S.; Abouhawwash, M. Efficient ranking‑based whale optimizer for parameterextraction of three-diode photovoltaic model: Analysis and validations. *Energies* 2021, 14, 3729. [[CrossRef\]](http://doi.org/10.3390/en14133729)
- <span id="page-55-17"></span>210. Jiang, L.L.; Maskell, D.L.; Patra, J.C. Parameter estimation of solar cells and modules using an improved adaptive differential evolution algorithm. *Appl. Energy* **2013**, *112*, 185–193.[[CrossRef](http://doi.org/10.1016/j.apenergy.2013.06.004)]
- <span id="page-55-18"></span>211. Nunes, H.G.G.; Pombo, J.A.N.; Mariano, S.J.P.S.; Calado, M.R.A.; De Souza, J.F. A new high performance method for determining the parameters of PV cells and modules based on guaranteed convergence particle swarm optimization. *Appl. Energy* **2018**, *211*, 774–791.[[CrossRef](http://doi.org/10.1016/j.apenergy.2017.11.078)]
- <span id="page-55-19"></span>212. Madhiarasan, M.; Cotfas, D.T.; Cotfas, P.A. Barnacles Mating Optimizer Algorithm to Extract the Parameters of the Photovoltaic Cells and Panels. *Sensors* **2022**, *22*, 6989. [\[CrossRef](http://doi.org/10.3390/s22186989)]
- <span id="page-55-20"></span>213. Tang, J.; Liu, G.; Pan, Q. A Review on Representative Swarm Intelligence Algorithms for Solving Optimization Problems: Appli‑ cations and Trends. *IEEE/CAA J. Autom. Sin.* **2021**, *8*, 1627–1643. [\[CrossRef\]](http://doi.org/10.1109/JAS.2021.1004129)